Objekttyp: **Issue**

Zeitschrift: **Die neue Schulpraxis**

Band (Jahr): **71 (2001)**

Heft 4

PDF erstellt am: **13.07.2024**

# **Nutzungsbedingungen**

Die ETH-Bibliothek ist Anbieterin der digitalisierten Zeitschriften. Sie besitzt keine Urheberrechte an den Inhalten der Zeitschriften. Die Rechte liegen in der Regel bei den Herausgebern. Die auf der Plattform e-periodica veröffentlichten Dokumente stehen für nicht-kommerzielle Zwecke in Lehre und Forschung sowie für die private Nutzung frei zur Verfügung. Einzelne Dateien oder Ausdrucke aus diesem Angebot können zusammen mit diesen Nutzungsbedingungen und den korrekten Herkunftsbezeichnungen weitergegeben werden.

Das Veröffentlichen von Bildern in Print- und Online-Publikationen ist nur mit vorheriger Genehmigung der Rechteinhaber erlaubt. Die systematische Speicherung von Teilen des elektronischen Angebots auf anderen Servern bedarf ebenfalls des schriftlichen Einverständnisses der Rechteinhaber.

# **Haftungsausschluss**

Alle Angaben erfolgen ohne Gewähr für Vollständigkeit oder Richtigkeit. Es wird keine Haftung übernommen für Schäden durch die Verwendung von Informationen aus diesem Online-Angebot oder durch das Fehlen von Informationen. Dies gilt auch für Inhalte Dritter, die über dieses Angebot zugänglich sind.

Ein Dienst der ETH-Bibliothek ETH Zürich, Rämistrasse 101, 8092 Zürich, Schweiz, www.library.ethz.ch

# **http://www.e-periodica.ch**

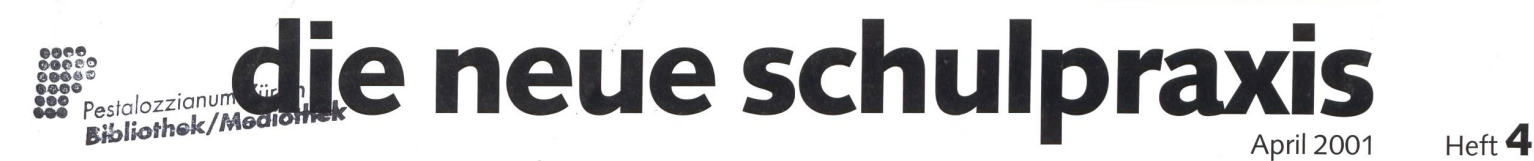

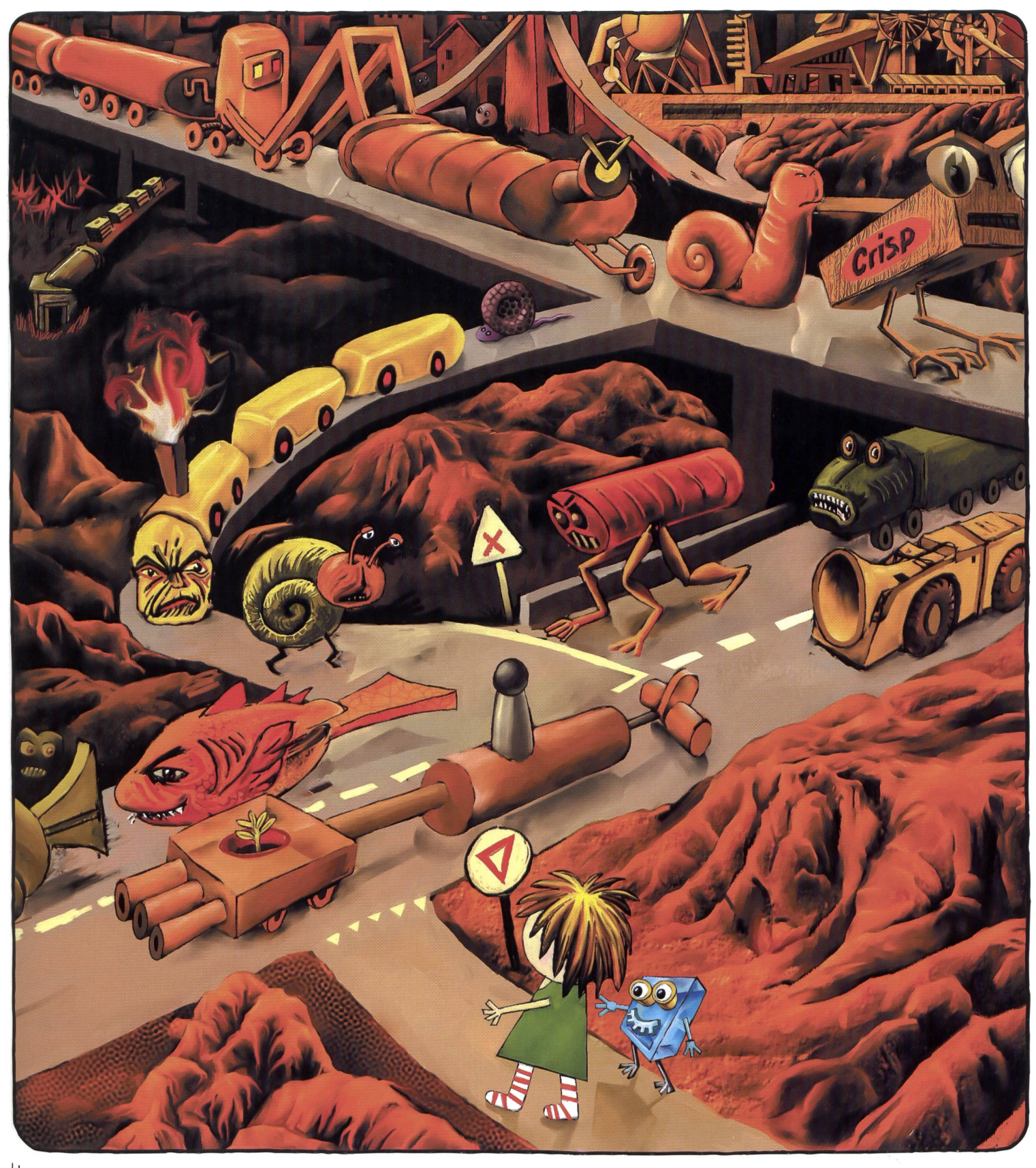

# Unterrichtsfragen

Spannende Suche im Heuhaufen der Daten

# Unterrichtsvorschläge

- Tamara mit Götti Stephan auf Spurensuche im Wald
- Ein Bilderbuch entsteht am Computer - Unterrichtsbausteine zum Thema Textverständnis

#### ...und ausserdem

- Medienarbeit in Krisensituationen
- Schnipselseiten:
- Schulreisen sind mega!
- Religion und Kultur

# kinderbuchladen Zürich

**Jugendbücher Pädagogik** auch: Bücher und Materialien für einen abwechslungsreichen Unterricht auf der Primarstufe

Oberdorfstrasse 32 8001 Zürich<br>Tel 01 265 30 00 Eax 01 265

Fax 01 265 30 03 kinderbuchladen @bluewin.ch www.kinderbuchladen.ch

# Schulgemeinde Uitikon/Waldegg

Auf Beginn des Schuljahres 01/02 suchen wir an unsere gegliederte Sekundärschule eine

# Lehrperson für die Stammklasse <sup>G</sup>

Die Stelle umfasst 25 Lektionen, es wäre auch ein grösseres oder kleineres Pensum möglich (Fächer nach Absprache).

Unsere Schule bietet angenehme Klassengrössen, eine moderne Infrastruktur mit Gruppenräumen und Internetanschluss in jedem Klassenzimmer.

Haben Sie Interesse, zusammen mit unserem motivierten Oberstufenteam an einer fortschrittlichen Schule mitzuarbeiten? Zögern Sie nicht und erkundigen Sie sich telefonisch bei unserem Schulleiter Herrn S. Stendardo unter der

Telefonnummer 01/491 08 31 oder 076/380 26 50.

Wir freuen uns auf Ihre schriftliche Bewerbung, die Sie bitte an folgende Adresse senden: Schulpflege Uitikon, Postfach,8142 Uitikon

# Englisch lernen und wandern

<mark>in Irland</mark>: 8. bis 21. Juli 2001 – **in Wales**: 22. Juli bis 4. August 2001 – in Schottland: 5. bis 18. August 2001 Verbessern Sie Ihre Englischkenntnisse und lernen Sie schöne Landschaften kennen. Kleine Gruppen, erfahrene Lehrer und Wanderleiter/innen.

Infos: Telefon <sup>052</sup> <sup>625</sup> <sup>86</sup> <sup>68</sup> - www.easyread.ch

# Ferienseminare mit Jürgen Reichen

# Lesen durch Schreiben

23.—27.7. / 30.7.—3.8. / 6.—10.8.2001

Seit über 10 Jahren führt Jürgen Reichen überaus erfolgreich Ferienseminare durch. Seine Tochter Katja meinte nun, dass das auch etwas für Schweizer Kolleginnen wäre.

Die Seminare finden im luxuriösen Treff \*\*\*\*\*-Hotel in Weimar-Legefeld statt. Kosten Fr. 450.- für 4 Tage Vollpension im Doppelzimmer, Seminargebühr inkl.

Im Kollegenkreis können wir uns gründlich mit Schulanfang, Schriftspracherwerb und offener Unterrichtsgestaltung auseinander setzen. Eine Woche, die sich wirklich lohnt und unvergessen bleiben wird. Zudem ist Weimar ein Paradies für Kulturinteressierte!

Informationen bei Regina Reichen Telefon 0049-4531-12647, Fax 0049-4531-7365

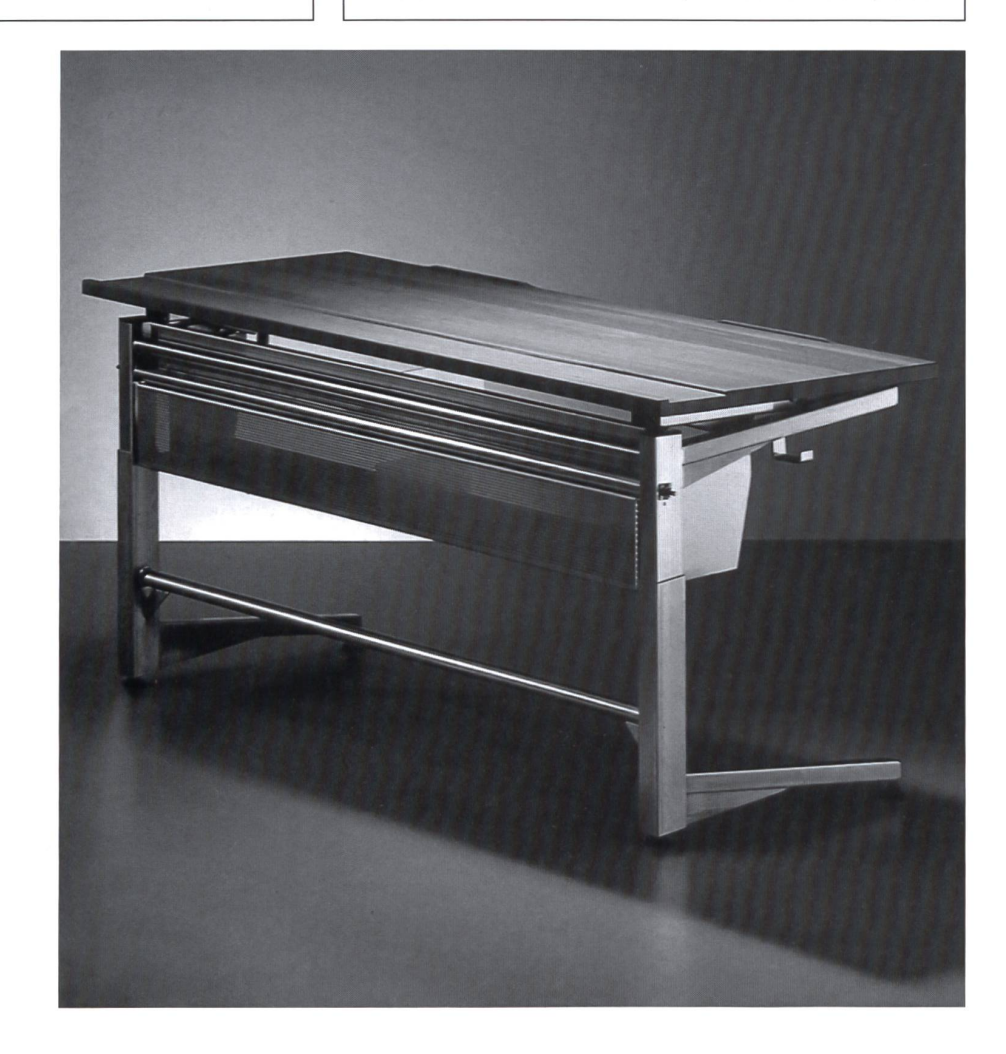

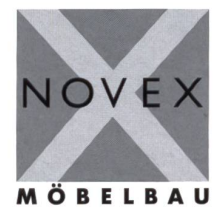

# 1. Klasse für alle Stufen.

NOVEX AG Baldeggstrasse 20 6280 Hochdorf Tel. 041-914 <sup>11</sup> 41 Fax 041-914 <sup>11</sup> 40 e-mail: info@novex.ch

# die neue Schulpraxis

71. Jahrgang April 2001 Heft 4

In diesem Heft haben wir den gleichen Bilderbuch-Dialogtext in drei Sprachen abgedruckt. Dadurch können ab Mittelstufe reizvolle Sprachvergleiche gemacht werden. Wie wird im Englischen und Französischen die Mehrzahl bei den Nomen gebildet? (Zu über90% mit einem Plural-S) Wie steht es mit den Artikeln? (D: der, die das; F: le, la; E: the). Wie werden Verben konjugiert? usw.

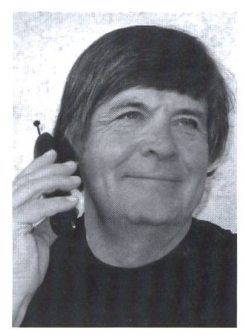

Natürlich wollten wir die Texte noch von Sprachprofis prüfen lassen. Aber rund ein Dutzend Mal bekamen wir höfliche Absagen: «Wenn über 20000 LeserInnen meinen Text begutachten, das ist mir zu heiss», oder: «Ich unterrichte schon nicht gerne Fremdsprachen, wenn ich ein Kind in der Klasse habe, das daheim Französisch oder Englisch spricht- und jetzt noch einen Text für die Öffentlichkeit übersetzen, nein danke.»

Die Angst, im Sprachgebrauch selber Fehler zu machen, ist unter uns Lehrkräften gross. Natürlich ermuntern wir: Flüssiger Sprachgebrauch ist wichtiger als Fehlerlosigkeit – aber allzu vie-Fehler, welchedie Jugendlichen übernehmen, sind schon nicht gut. Beim Schulbesuch im Midi von Frankreich meinte die Deutschlehrerin: «Ich nicht spechen so gut Deutsch, aber ich Einzige bin, die das hier unterrichten kann. Ich bin Sklave des Buches, immer einige Seiten vorauslernen.» Wir haben ihr geraten, viele Originalmedien (Videos, CDs, CD-ROM usw.) einzusetzen.

Dieses Problem wird auch bei uns grösser, wenn in grossen Teilen der Deutschschweiz ab ca. 2003 ab Unterstufe Englisch unterrichtet werden muss. Kann ich diese Sprache noch ohne Schweizerakzent auffrischen? Kann ich ein Klassengespräch führen mit weniger als zehn Fehlern in einer Viertelstunde? -Aber ist es besser, wenn ein «Sprachpurist» meine deutsche Sprache im Unterricht untersucht? «Jetzt muss ich sagen: «Setzt euch> und nicht mehr: «Sitzt ab>», witzelte einer im rerzimmer. Und die Nachbarin meinte: «Gell, es heisst: «Legt den Bleistift und das Lineal auf die Bank> und nicht: «Legt das Bleistift und den Lineal auf den Bank>?» Weil wir Lehrpersonen täglich Fehler anstreichen, korrigieren und verbessern lassen, haben wir ein besonderes Verhältnis zur Fehlerkultur. Und da stehen wir wieder beim: «Rechtschreibung und Grammatik sind nicht so wichtig - aber man muss sie können!» Ernst Lobsiger (eptlobsiger@bluewin.ch)

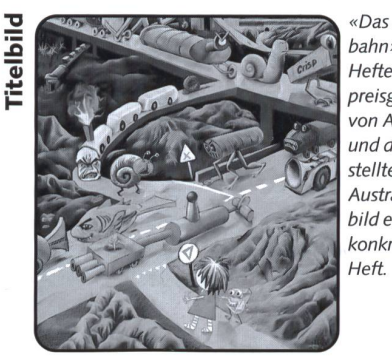

«Das Internet – die Datenautobahn». Ein Hauptbeitrag dieses Heftes befasst sich mit dem preisgekrönten U/M/O-Bilderbuch von Adrian Tobler: «Alexandra und der Pixel», die bildlich dargestellte Internet-Reise nach Australien. Wer mit diesem bild einsteigen will, hat viele konkrete Cesprächsanregungen im Heft. Ernst Lobsiger

# Inhalt

Unterrichtsfragen Spannende Suche im Heuhaufen der Daten Von Norbert Kiechler Ein Gespräch mit einem Lehrer, der Webmaster wurde 5 Schule gestalten - Schule entwickeln - Schule leiten Medienarbeit in Krisensituationen Ein Beispiel aus dem Kanton Zürich 10 U Unterrichtsvorschlag Tamara mit Götti Stephan auf Spurensuche im Wald Von Marc Ingber Tamara entdeckt mit ihrem Götti, dem Förster, die Geheimnisse des Waldes  $\approx$  13 U/M/O Unterrichtsvorschlag Wie ein Bilderbuch am Computer entsteht - und was man damit auf allen Schulstufen machen kann Von Adrian Tobler und Ernst Lobsiger 25 **O** Unterrichtsvorschlag Unterrichtsbausteine zum Thema Textverständnis Von Beat Bucher Fortsetzung und Schluss aus den Heften 1/99 und 11/99 39 **U/M/O** Schnipselseiten Schulreisen sind mega!

Von Thomas Hägler **48** 

...nachgefragt...

Immer weniger im freiwilligen Religionsunterricht da wird das Fach unter neuem Namen einfach obligatorisch? Von Mirjam S.  $\blacksquare$  Music  $\blacksquare$  19.  $\blacksquare$  50

### Impressum 38

Rubriken

Inserenten berichten 8/52 Lieferantenadressen 53

Käthi Schwab und Kathrin Stricker: Alpha-Deutsch

# Die Welt der Schrift entdecken: spielerisch und individuell lesen und schreiben lernen

### Warum Alpha-Deutsch?

Lesen- und Schreibenlernen löst bei den Menschen schiedliche Gefühle aus. Während sich viele Kinder im Vorschulalter voll Eifer und Wissbegierde auf jede Möglichkeit stürzen, Schriftzüge zu entziffern, gibt es bereits im schulalter Kinder, die erfinderisch die vielseitigsten Strategien entwickeln, den Lese- und Schreibprozess zu umgehen.

Wie wir wissen, liegt die Zahl der deutschsprachigen wachsenen, die nur mangelhaft lesen und schreiben können, weit höher, als Schul- und Bildungsinstitute bis vor kurzem vermutetet hatten. Viele Menschen, darunter auch Jugendliche mit bescheidenem Bildungsniveau, entwickeln enorme Energien im Alltag, um fehlende Grundkompetenzen im sen und Schreiben zu überspielen oder zu verbergen.

Die ansprechend gestalteten Lernmaterialien von Alpha-Deutsch fördern eine positive Einstellung zum Lese- und Schreiblernprozess und motivieren Menschen aller Altersstufen zum spielerischen Umgang mit Buchstaben und Wörtern.

# Was ist Alpha-Deutsch?

Alpha-Deutsch ist eine Sammlung von unterschiedlichen Lernmaterialien, die einen möglichst individuellen Zugang zur Schrift bieten. Die Lernenden können jederzeit selbstständig arbeiten und haben die Möglichkeit, ihre Lösungen zu prüfen. Die farbige und liebevoll illustrierte Materialsammlung ist einerseits geeignet für deutschsprachige Kinder und Erwachsene, die lesen und schreiben lernen wollen, andererseits auch für Kinder und Erwachsene, die in einem anderen Schriftsystem alphabetisiert worden sind. Die Lernspiele eignen sich auch, individuelle Schwerpunkte im Lernprozess des Lesens und Schreibens zu setzen.

# Für wen ist Alpha-Deutsch?

Alpha-Deutsch eignet sich für

- Kinder im Vorschulalter und in der Unterstufe bei ihren sten Erfahrungen mit der Schrift
- Primarschulkinder und Jugendliche, die Sicherheit im Lesen erreichen wollen
- Kinder und Erwachsene, die in einem anderen Schriftsystem alphabetisiert worden sind
- Erwachsene, die ihre Fertigkeiten im Lesen und Schreiben auffrischen wollen

Die grundlegenden Materialien Alpha-Deutsch <sup>1</sup> und 2 sind für Lernende aller Altersstufen konzipiert. Die Lesehefte hingegen gibt es in zwei Ausgaben: «DieZahnspange» eignet sich besonders für Kinder im Primarschulalter, «Ein Superlohn» eignet sich für Jugendliche und Erwachsene.

# Woraus besteht Alpha-Deutsch?

Alpha-Deutsch <sup>1</sup> - Vom Laut zur Schrift: Das zweiteilige Set enthält die Grundwerkzeuge zur Erarbeitung der Buchstabenkenntnisse und ist somit das Basiswerkzeug der Alphabetisierung. Die Lernenden finden eine Lauttabelle vor, auf die sie bei Unsicherheiten zurückgreifen können.

Alpha-Deutsch 2 - Vom Laut zum Text: Das Set enthält weiterführendes Lernmaterial in vier Teilen. Die Lernspiele könunabhängig voneinander eingesetzt werden und weisen unterschiedliche Schwierigkeitsgrade auf. Die Lernenden bauen einfache Wörter aus Graphemen, ordnen Wörter einer Auswahl von Bildern zu oder fügen Domino-Reihen zusammen, die einfache Sätze bilden.

Die Zahnspange-Alpha-Geschichten für Kinder: Dieses Leseheft ist für Kinder geeignet, die erst über einen kleinen Wortschatz verfügen, aber trotzdem schon kleine Geschichten lesen wollen. Das Heft enthält Texte mit 30, 40 und 60 Wörtern. Die einfachen Lesetexte aus der Lebenswelt der Kinwerden mit vielen Fotos illustriert.

Ein Superlohn-Alpha-Geschichten für Jugendliche und Erwachsene: Die einfachen Lesetexte erzählen von Menschen, von Alltagssituationen in Beruf und Freizeit. Das Heft enthält Geschichten mit 30, 40 und 60 Wörtern. Viele Fotos und Illustrationen unterstützen den Lese-Lernprozess.

# Wer hat Alpha-Deutsch gemacht?

Beide Autorinnen, Käthi Schwab und Kathrin Stricker, sind ausgebildete Primarlehrerinnen, die Alphabetisierungskurse für Erwachsene leiten. Sie erteilen auch Weiterbildungskurse für Lehrpersonen mit den Schwerpunkten Alphabetisierung und interkulturelles Lernen. Sie haben die Lernmaterialien in ihrer praktischen Unterrichtstätigkeit erprobt.

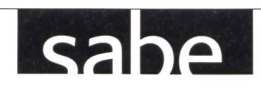

# Alpha-Deutsch

# Der individuelle Zugang zur Schrift:

Lesen und Schreiben für Kinder und Erwachsene

Käthi Schwab und Kathrin Stricker

Alpha-Deutsch <sup>1</sup> -Vom Laut zur Schrift Loseblattsammlung, 18 Blatt, vierfarbig, A4 ISBN 3-252-09071-6, Fr. 14.80

# Alpha-Deutsch 2-Vom Laut zum Text Loseblattsammlung, 66 Blatt, vierfarbig, A4

<sup>2268</sup> 2252-09072-4, Fr. 39.80

Die Zahnspange-Alpha-Geschichten für Kinder 48 Seiten, geheftet, A5 ISBN 3-252-09073-2, Fr. 14.80

# Rira Ein Superlohn - Alpha-Geschichten für Jugendliche und Erwachsene

48 Seiten, geheftet, A5 ISBN 3-252-09074-0, Fr. 14.80

**Bestelltalon** 

Die Zahnspange Alpha-Geschichten für Kinder

Alpha-Deutsch

sabe

Alpha-Deutsch 2

**caha** 

mxé? I

Ein Superlohn Alpha-Geschichten für Jugendliche und

**CENTER** 

Kirth Isfraub

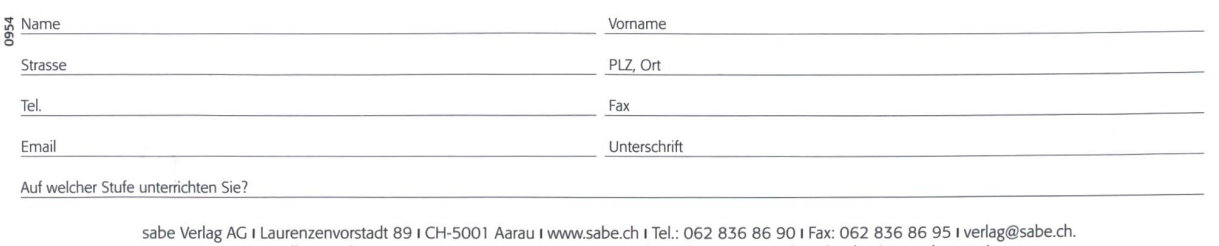

Für Bestellung: Tel.: 062 836 86 86 I Fax: 062 836 86 20 I bestellungen@sauerlaender.ch I (Vermerk: 0954)

Für den Bildungsserver zebis.ch tätig – ein Werkstattgespräch mit Webmaster Felix Aschwanden:

# Spannende Suche im Heuhaufen der Daten

Von seinen Erfahrungen als Lehrer auf allen Schulstufen kann Felix Aschwanden als Webmaster nun profitieren. Seit Januar betreut er – zusammen mit einem Team – der neuen Bildungsserver zebis.ch. (Ki)

### Werkstattgespräch

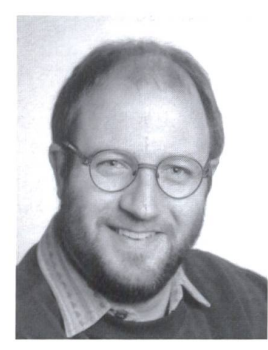

Seit Januar ist euer regionaler Bildungsserver zebis.ch aufgeschaltet. Zusammen mit einem Team betreust du als Webmaster diesen Server. Warum lohnt es sich, ihn zu besuchen?

zebis.ch bietet dir als Lehrer umfassende Informationen, viele Anregungen und Hilfestellungen für den täglichen Schulbetrieb. Wenn Felix Aschwanden du dir Zeit nimmst, um zebis.ch zu entdecken, wirst du merken, dass wir

ein riesiges Angebot bereitstellen (=>Sitmap). Du kannst dich bei uns bereichern lassen in deiner Unterrichtsvorbereitung, du kannst mit anderen Lehrpersonen kommunizieren, du kannst dich über Neuigkeiten im Bildungsbereich informieren, du kannst dich nach einer neuen Stelle umschauen...

# aber Bildungsserver gibt es zuhauf. Was zeichnet euch denn besonders aus? Was sind eure besonderen Gütezeichen, eure Spezialitäten?

Als regionaler Bildungsserver für die Zentralschweiz und das Oberwallis haben wir eine gemeinsame Grundlage: die Lehrpläne. Als wir das Projekt zebis.ch vor etwa einem Jahr in Angriff nahmen, war uns klar, dass alle Inhalte unseren meinsamen Lehrplänen entsprechen müssen. Wir veröffentlialso nicht jede Unterrichtseinheit, sondern prüfen zuerst ihre Lehrplankompatibilität.

# Sind bereits Reaktionen eingetroffen? Wisst ihr schon etwas über die Nutzung eurer Sites?

Für konkrete Zugriffszahlen ist es noch etwas zu früh. Viele Reaktionen, das zeigt auch eine Umfrage auf unserer Startseite, sind überwiegend positiv und unterstützend. Als Web-

# «Als Webmaster erhalte ich auch immer wieder tolle Links und Vorschläge.»

master erhalte ich auch immer wieder tolle Links und schläge. Dies sind für mich ganz wichtige Anregungen. Sie zeigen mir, dass die zebis-Nutzer und -Nutzerinnen mitdenken und sich für ihren Bildungsserver engagieren.

# Du bist Reallehrer und zu 50% beim Bildungsserver angestellt. Ein Glücksfall für den Server! Denn als Schulpraktiker kennst du die Bedürfnisse der Lehrkräfte.

Von meinen Erfahrungen auf allen Schulstufen der schule zehre ich in meiner Tätigkeit als Webmaster. Ein grosses Netz von Kolleginnen und Kollegen zeigt mir die Sorgen und Nöte von Unterrichtenden. Immer mehr Aufgaben und Probleme belasten die Erziehungsarbeit unserer Kinder. Hier will zebis.ch einen Beitrag leisten, indem er Hilfestellungen für die tägliche Arbeit anbietet. Lehrpersonen aller Stufen reichern mit ihren Ideen und Beiträgen das Angebot des Bildungsservers ganz konkret.

# ...aber auch ein Glücksfall für dich und deine Klasse! Wie nützt du deine Webmaster-Ressourcen in deinem Unterricht?

Als Fachlehrer für Informatik, Deutsch und Werken benutze ich immer wieder Materialien und Links für mei-Unterricht. Zum Beispiel war es ein Genuss, mit meiner 7. Klasse die interaktive Weihnachtsgeschichte Ghetto Xmas (http://www.nienburg-weser.de/cat-net/xmas/start.html) zu lesen.

# Wie wird man überhaupt Webmaster in einem Bildungsserver? Wie bist du zu diesem Auftrag gekommen?

Als Fachberater Mensch und Umwelt habe ich vom Projekt eines Zentralschweizer Bildungsservers erfahren. Die dungsplanung Zentralschweiz suchte Leute mit Erfahrung auf verschiedenen Schulstufen und Kenntnissen im Bereich publishing. Da ich in einem 50%-Pensum unterrichtete,

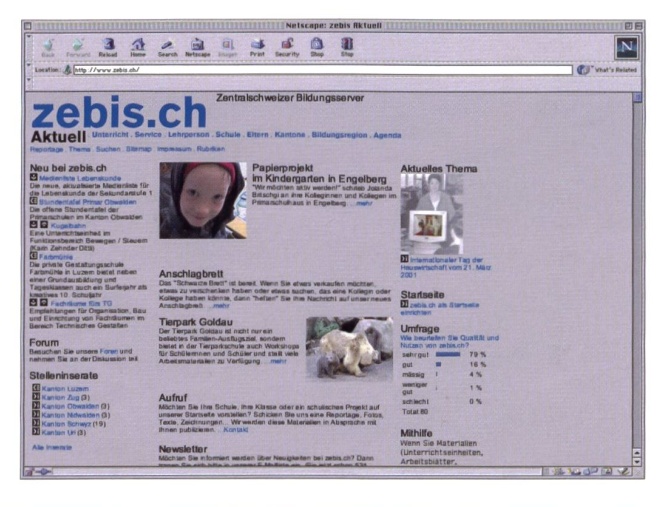

konnte ich diese Herausforderung annehmen. Es war eine intensive, von viel Engagement und Idealismus geprägte Startphase, zusammen mit meinem Kollegen Heinz Küng, Reallehrer in Engelberg, und der Projekverantwortlichen Monika Bucher aus Luzern. Ein grosser Teil unserer Konzeptarbeit waren die Definition der Inhalte, der Rubriken und rubriken sowie deren grafische und technische Umsetzung.

### Ein gewöhnlicher Tag im Alltag eines Felix Aschwanden. Wie muss man sich konkret deine Arbeit am Bildschirm vorstellen?

Nachdem meine Frau und unsere Kinderdas Haus verlassen haben, sichte und beantworte ich als erstes die eingegangenen Mails: teils Anfragen, teils Vorschläge, teils Materialien und Fehlermeldungen, teils aber auch gegenseitige Abspramit meinem Kollegen. Dann mache ich mich an die Bearbeitung des Pendenzenberges. An meiner Pinwand (völlig unelektronisch) kleben Dutzende von gelben, blauen und roten Zettelchen, die nach Prioritäten abzuarbeiten sind.

Wenn eine Unterrichtseinheit, meistens in mehrere Dokumente aufgesplittet, bei mir eintrifft, muss ich diese zuerst sichten und nach Lehrplankriterien beurteilen. Falls ich mich für eine Veröffentlichung entscheide, müssen die verschiedenen Dateien zu einer einzigen zusammengeführt und auf kleinstmögliche Dateigrösse optimiert werden. Danach muss eine Vorschau-Grafik erstellt werden und die Unterrichtseinheit in die zebis-Datenbank eingefüllt werden. Zum Schluss kontrolliere ich den Eintrag.

Hie und da bin ich auch unterwegs, um eine neue Reportage zu erstellen oder den Bildungsserver einer Gruppierung vorzustellen. Es kann auch vorkommen, dass ich mit einer legin ihre Festplatte durchkämme, um Materialien für zebis.ch zu finden. Natürlich gehören auch Sitzungen zum Alltag. So treffen wir uns z.B. periodisch mit der zebis-Begleitgruppe, einem Gremium, welches die Interessen der angeschlossenen Kantone vertritt.

### Woran arbeitest du nun gerade? An welcher Seite feilst du herum?

Neben Datenbankausgaben von externen Link-Adressen und internen Materialien bietet zebis.ch auch immer mehr statische Seiten. Im Moment beschäftige ich mich intensiv mit der Integration des Lehrplans Bildnerisches Gestalten (BG) in unsere Website. Das BG hat eine Sonderlösung bei zebis.ch. Der Lehrplan bestimmt gleichzeitig die Navigation. Ich scheide mich als Nutzer also zuerst für einen Arbeitsbereich (z.B. Grafik), kann danach Schuljahr und Grobziel auswählen und erhalte darauf anhand von Beispielen Anregungen für meine Unterrichtsvorbereitung. Dieses Projekt ist im Entstebegriffen und wird in der Endform mehr als 300 einzelne Seiten umfassen.

Schauen wir uns nun einige Sites an. Zum Beispiel die Monatsreportage. Während der Fasnachtszeit habt ihr eine Klasse vorgestellt, die Masken schnitzte. Ein Beitrag, der exklusiv für euren Bildungsserver geschrieben wurde. Eine echte, aufwändige leistung. Eure nächsten Reportagen?

Vorgesehen ist eine Reportage über eine Schule, die mangels Kinder vor ihrer Schliessung steht. Durch den Aufruf auf der Startseite erhoffen wir uns, dass auch andere Personen oder Klassen bei unsein Projekt oder ihre Schule vorstellen möchten.

Noch ist euer Angebot an Unterrichtsmaterialien eher dürftig. Viel versprechend scheint mir aber die Idee, dass zwei Lehrerseminare mit ihren Seminarisfür euch Materialien zusammenstellen.

Es gibt zwar tatsächlich einige Bereiche, in denen wir noch wenig anbieten können. Die meisten Fachbereiche sind aber bereits recht gut mit umfangreichen Materialien dotiert; ohne dass man dies auf den ersten Blick feststellen kann. So ist z.B. eine Repetitionswerkstatt für die Mathematik im 7. Schuljahr downloadbar. Diese Werkstatt deckt den ganzen Mathe-Stoff des 7. Schuljahres ab, erscheint in der Datenbank aber nur als ein einziger Datensatz.

# «In den Lehrerinnen- und Lehrerseminarien schlummern riesige Ressourcen.»

In den Lehrerinnen- und Lehrerseminarien schlummern sige Ressourcen. Hier werden für den Einsatz in den Praktiken und Übungslektionen Materialien und Unterrichtseinheiten lehrplangerecht aufbereitet. Diese Ressourcen möchten wir gerne der ganzen zebis-Lehrerschaft zur Verfügung stellen.

Die Zusammenarbeit mit Ausbildungsstätten scheint mir auch auf einer zweiten Ebene fruchtbar: Mit der Arbeit für bis.ch lernen die Studenten und Studentinnen, das Medium Internet für ihre künftige Aufgabe nutzbar zu machen.

Eine Serviceleistung habe ich gleich angeklickt: die Software-Beurteilung. Ich kann mir vorstellen, dass solche CD-ROM-Tipps für den Einsatz im Unterricht sicher geschätzt werden. Das ist ja auch das erklärte Ziel eures Servers: eine Orientierungshilfe sein, den Unterricht stützen.

Dieser Service geht auf ein grosses Bedürfnis der Lehrerschaft zurück. Eine Beurteilung von CD-ROMs für den Unterrichtseinsatz ist aber sehr aufwändig und recht schnell veraltet. Eine zebis-Lösung macht da längerfristig wenig Sinn. Hier werden wir eine überregionale Zusammenarbeit mit dern Bildungsservern und dem Schweizerischen Bildungsserver anstreben.

Schade, dass das virtuelle Anschlagbrett und die Foren noch zu wenig benutzt werden. Da erhoffe ich mir einen lebendigeren Erfahrungsaustausch. Wohl ruft ihr zur Mithilfe auf, doch da spielen wir (als surfende Lehrkräfte) eher die Rolle eines Konsumen-

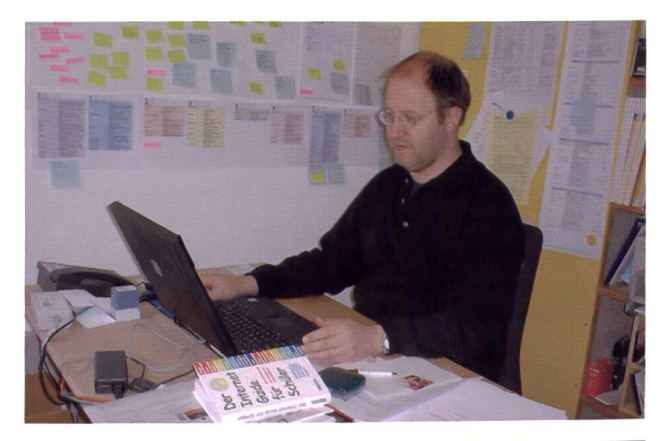

# ten: Ich hole mir auf dem Server etwas, möglichst günstig und subito ... aber selber etwas produzieren, nein danke. Wie siehst du meine Einschätzung?

Wir befinden uns in einer Anlaufphase. Ich bin zuversichtlich, dass das Engagement für zebis.ch bei den Benutzer/ innen mit der Zeit wachsen wird. Die zebis-ldee lebt vom Nehmen-und-Geben-Prinzip. Nur so wird zebis.ch überleben können. Wir werden sehen.

und überhaupt: Wie siehst du deine Kolleginnen und Kollegen in deinem Umfeld? Wie nutzen sie das Internet für ihren Unterricht? Wo müssten wir kräfte in unserer Einstellung, in unserem Verhalten etwas korrigieren?

Ich sehe, dass das Interesse am Internet bei Lehrenden stetig zunimmt. Etwas erschrocken bin ich bei der Feststellung,

# «Etwas erschrocken bin ich bei der Feststellung, wie marginal das Internet und die Informatik in der Ausbildung von Lehrerinnen und Lehrern behandelt werden.»

wie marginal das Internet und die Informatik in der Ausbildung von Lehrerinnen und Lehrern behandelt werden. Hier besteht meiner Meinung nach ein grosser Nachholbedarf.

# Ich habe mir auch die Bildersammlung und die gitalen Postkarten angesehen und meine, dass auch Schüler euren Server nutzen könnten.

Natürlich können auch Eltern und Schüler/innen auf zebis.ch zugreifen. Sie werden dort einige interessante Seiten finden. Der Fokus unseres Bildungsservers sind aber eindeutig die Lehrpersonen der Volksschulstufe.

Stichwort Bildersammlung: Unser Bestreben ist es, eine gut bestückte, übersichtlich geordnete Bilderdatenbank bauen, wo die Lehrperson Bilder für ihren Unterricht finden kann. Dieses Projekt ist im Aufbau.

### Beim Surfen durch euren zebis.ch bin ich plötzlich über Links auf einem Bildungsserver für pädagogik gelandet. Eine spannende Sache. Rechnet ihr bewusst auch mit solchen Usern, die gar nicht etwas herunterladen wollen, sondern einfach in euren Sites neugierig schnuppern?

Ja, unser Server bietet neben den Unterrichtsmaterialien zum Downloaden noch viel mehr. So sind z.B. in der Agenda regionale und kantonale schulrelevante Veranstaltungen beschrieben, oder du kannstalle Schulen mit eigener Website erreichen.

# A propos Links: Wie kommst du zu solchen ressanten Adressen und wie checkst du die?

Das Finden von guten, lehrplankompatiblen Link-Adressen ist vielfach ein Suchen nach der sprichwörtlichen Suche im Heuhaufen. Aber gerade dies ist eine Arbeit, die wir den Nutzern und Nutzerinnen von zebis.ch abnehmen wollen. Ich gehe bei der Suche nach Links gezielt vor, lasse mich natürlich auch immer wieder von dem Angebot im Netz anregen.

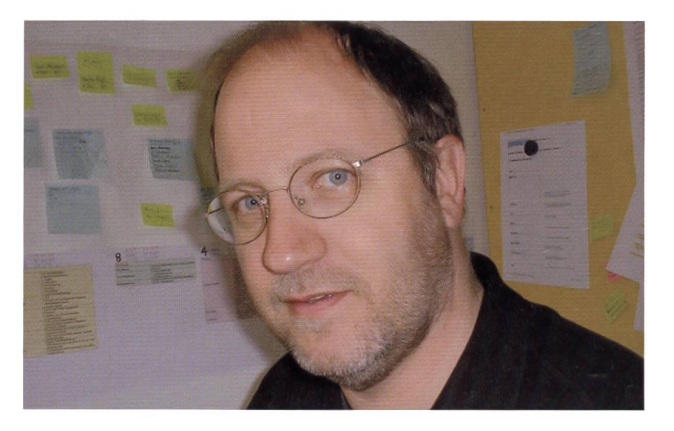

Neben Suchmaschinen und Zeitschriften sind auch sammlungen in Buchform von grossem Nutzen. Immer wiegehen Vorschläge für gute Links aus der zebis-Gemeinde ein. Nach einer Überprüfung und Beurteilung nach zebis-Kriterien wird der Link in die Datenbank eingefüllt und ist danach nach verschiedenen Suchbegriffen abrufbar.

### Zum Schluss ein Ausblick: Wie sieht euer Bildungsserver in ein, zwei Jahren aus? Und woran wollt ihr in nächster Zeit besonders intensiv arbeiten?

Eine grosse Herausforderung steht vor der zebis-Tür. Auf nationaler Ebene wird in den nächsten Monaten der zerische Bildungsserver lanciert. Für uns ist eine Zusammenarbeit mit dem SBS eine sinnvolle und für beide Seiten fruchtbare Angelegenheit.

Daneben läuft die Arbeit an zebis.ch mit Hochdruck weiter. Einzelne Module werden ausgebaut und neue Inhalte werden dazukommen. In Kürze wird auch der deutschsprachige Teil des Kantons Fribourg in unseren Server integriert.

# Darf ich von dir noch einen kleinen Wink erwarten? Wo muss ich hineinklicken, wenn ich deine schrift oder deine Lieblingsseite ansehen will?

Es fällt mir schwer, mich für eine bestimmte Seite zu scheiden. Am Herzen liegen mir vor allem die Reportage-Seiten, da sie im Austausch mit Kollegen und Kolleginnen ent-

# «Am Herzen liegen mir vor allem die Reportage-Seiten, da sie im Austausch mit Kollegen und Kolleginnen entstanden sind.»

standen sind und mir Einblicke in den Schulalltag gestatteten. Aber auch die Startseite ist mir sehr wichtig. Sie verändert sich immer wieder, da wir dort alle Neuigkeiten aufführen (=>Startseite).

Das Gespräch führte nsp-Redaktor Norbert Kiechler.

zebis.ch Felix Aschwanden, Webmaster zebis.ch Pfyffermatt 10, 6460 Altdorf Tel. 041/870 83 28, webmaster@zebis.ch

# Interkulturelles Lernen

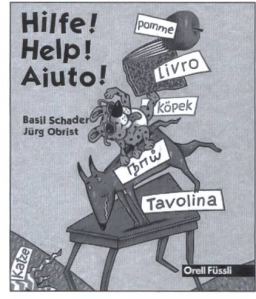

Basil Schader (Geschichte) Jürg Obrist (Bilder) Hilfe! Help! Aiuto! **Erstlesetext** 1999, 24 Seiten, farbig, brosch., Fr. 8-

Eine Schulklasse mit dern verschiedener Muttersprachen: Das Mädchen Fi versucht sammen mit ihren Mitschülerinnen und Mitschülern und der Lehrerin, den Schatz von verschiedenen Sprachen zu nutzen. Aber wie? Da gibt es viele lustige Möglichkeiten.

Geeignet für die gesamte Unterstufe (1. bis 3. Klasse). Interkultureller Text. Sehr einfacher Wortschatz und Satzbau.

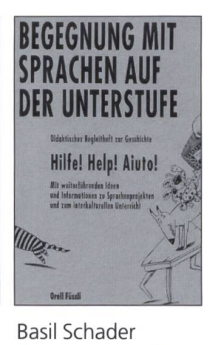

Begegnung mit Sprachen auf der **Unterstufe** Didaktisches

Begleitheft zur schichte «Hilfe! Help! Aiuto!»

1999, 72 Seiten, brosch., Fr. 28-

Mit weiterführenden Ideen und Informationen zu Sprachenprojekten und zum interkulturellen Unterricht und Übersetzungen des Erstlesetextes in die sechs wichtigsten Migrationssprachen sowie Französisch und Englisch.

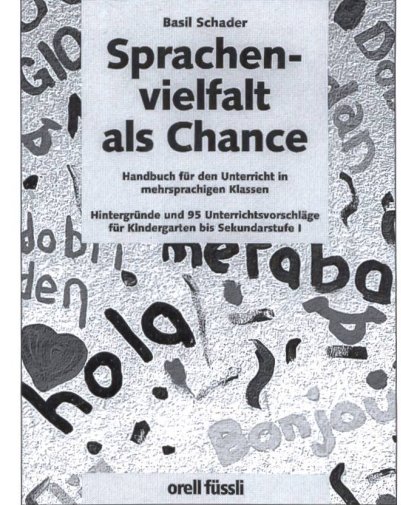

Basil Schader Sprachenvielfalt als Chance Flandbuch für den Unterricht in

mehrsprachigen Klassen. Hintergründe und 95 Unterrichtsvorschläge für Kindergarten bis Sekundarstufe I. 2000, 392 Seiten, s/w Fotos, gebunden, Fr. 64.-

Mit diesem Handbuch liegt ein Grundlagenwerk für alle Lehrpersonen vor, die das sprachliche und kulturelle Potenzial ihrer Klasse in den täglichen Unterricht einbeziehen und es nutzen möchten. Theoretischer Teil und praktischer Teil mit 95 detailliert beschriebenen und praxiserprobten Unterrichtsvorschlägen.

Für Lehrpersonen der Unter-, Mittel- und Oberstufe (Sekundarstufe I). Übersichtliches Register, das einen schnellen Zugriff erlaubt.

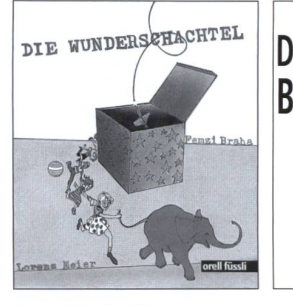

Femzi Braha (Geschichte) Lorenz Meier (Bilder) Die Wunderschachtel Deutsche Übersetzung und Bearbeitung: Jannis Zinniker. Erstlesetext 2000, 28 Seiten, farbig, brosch., Fr. 8-

Eine bunt gemischte Schulklasse mit Mädchen und Knaben verschiedener Muttersprachen stellt während einer Schulwoche allerlei mit Schachteln an und erlebt dabei zahlreiche Überraschungen. Schliesslich löst sich das Rätsel der schachtel

Ab Ende 1., Anfang 2. Klasse. Interkultureller Text, für die mehrsprachige Klasse besonders geeignet. Sehr einfacher Wortschatz und Satzbau.

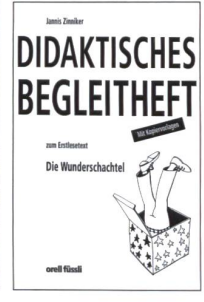

Jannis Zinniker Didaktisches Begleitheft zum Erstlesetext «Die Wunderschachtel» 2000, 40 Seiten, brosch., Fr. 20-

Mit Unterrichtsvorschlägen u.a. für eine fächerübergreifende Woche Sprache-Werken und Kopiervorlagen.

Die zahlreichen Arbeitsvorschläge zielen nicht nur auf das Sprachliche, sondern beziehen den kulturellen Kontext der Wahrnehmung mit ein und sensibilisieren dadurch die Schülerinnen und Schüler für eine offene, interkulturelle Perspektive. Zudem sind die Arbeitsvorschläge stark handlungsorientiert.

Senden oder faxen Sie nebenstehenden Bestellschein an Ihre Buchhandlung oder direkt an

# Bücherdienst Kobiboden Postfach 8840 Einsiedeln

Telefon 055/418 89 89 Telefax 055/41889 19 E-Mail info@buecherdienst.ch

# orell füssli Verlag

Dietzingerstrasse 3, Postfach, 8036 Zürich Telefon 01 / 466 77 <sup>11</sup> Telefax <sup>01</sup> /466 7412

# Bestellschein

Gerne bestelle(n) ich/wir aus dem Orell Füssli Verlag gegen Rechnung (inkl. Mehrwertsteuer, zuzüglich Versandkosten)

- ........ Ex. **Sprachenvielfalt als Chance** Fr. 64. -, ISBN 3-280-02719-5
- ........ Ex. Hilfe! Help! Aiuto! Fr. 8.-, ISBN 3-280-02755-1
	- Ex. Be<mark>gegnung mit Sprachen auf der Unterstufe</mark> Fr. 28.–, ISBN 3-280-02765-9
- ........ Ex. Die Wunderschachtel Fr. 8.-, ISBN 3-280-02758-6
- ........ Ex. Didaktisches Begleitheft zu «Die Wunderschachtel» Fr. 20.-, ISBN 3-280-02768-3
- ........ Ex. Prospekt Primarschule 091201 (gratis)

Name, Vorname

Strasse, Nummer

Postleitzahl, Ort

Datum, Unterschrift

# Beispiel: MaurZH Medienarbeit in Krisensituationen

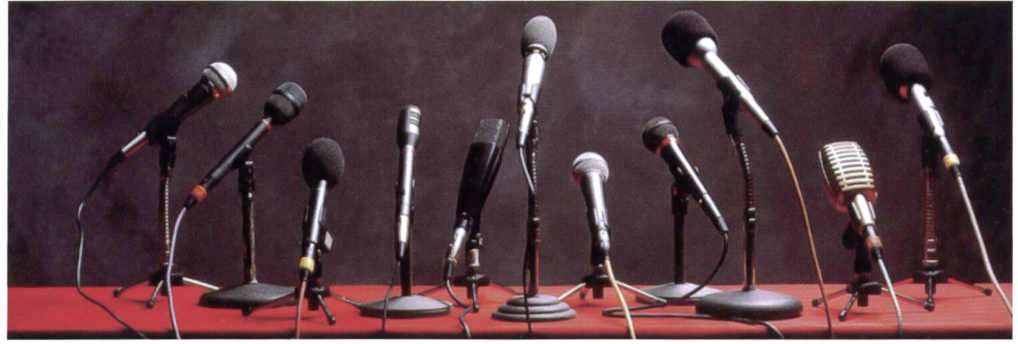

Die Schulpflege Maur hat sich ein Medienkonzept gegeben, um im Ereignisfalle, wenn nötig, vorbereitet mit den Medien zusammenarbeiten zu können.

Dieses Konzept zeigt den Lehrerinnen ein klares Vorgehen auf, um im Bedarfsfalle richtig zu reagieren.

Dem Medienverantwortlichen und seinem Stellvertreter wurden in einem Dossier Gedankenstützen und Checklisten für den Umgang mit Medien bereitgestellt. (ki)

# Was wird als Krisensituation betrachtet?

# Ebene Lehrerin

- Bedrohung von Lehrerinnen
- Unfall mit Todesfolge
- Selbsttötung
- Ermordung eines/einer Lehrerin
- sexuelle Gewalt
- Ebene Schülerin
- Bedrohung von Schülerinnen
- Unfall mit Todesfolge (Schulreise, Klassenlager)
- Selbsttötung
- Ermordung eines/einer Schülerin
- sexuelle Gewalt
- Übergriffe

# Ebene System Schule

- Gruppen oder Einzelpersonen stören den Schulbetrieb (Sekten, politische Gruppierungen)
- Seilbahnunglück im Klassenlager, auf der Schulreise

# Ein Leitfaden für eine offene Informationspolitik:

# Kommunikation in Krisen

Offene Informationspolitik! Nicht alles, was wahr ist, muss gesagt werden. Aber alles, was gesagt wird, muss wahr sein! Selbstschutz: Stellungnahme erst nach Rücksprache, Zeit gewinnen durch Rückruf! Vernetzt vorgehen! Keine Einzelaktionen!

# Was geplant werden kann:

- Gehe immer vom «worst case» aus!
- Gib Name, Adresse und telefonische Erreichbarkeit des Medienverantwortlichen und seines Stellvertreters den im Anhang genannten Medien bekannt!
- Setze die Spielregeln im Umgang mit den Medien fest: Wer darf Auskunft erteilen? Wie verhält es sich betreffend Betreten des Schulareals?
- Lege die Kommunikationsstrategie fest (rasch, offen, transparent)!
- Lege im Voraus in der Nähe des Schulhauses einen Ort für Medienkonferenzen fest (Distanz zum Ort des Geschehens)!
- Spiele das «worst case»-Szenario durch!

# Wenn es passiert:

- Krisenkommunikation muss mit dem höchsten wortlichen beginnen.
- Setze innerhalb von maximal zwei Stunden eine Medieninformation fest!
- Biete alle zwei Stunden Informationen zum aktuellen Stand an (nimmt Druck weg)!
- Vergiss die typischen defensiven Verteidigungs- und Rechtfertigungsstrategien!
- Gib den Medien nur die tatsächlichen Fakten weiter!
- Sprich über Menschen (Opfer), nicht über Sachen!
- Scheue dich nicht, deine Gefühle zu zeigen!
- Biete sofortige Hilfe an und kommuniziere dies!
- Nutze die Medien, um Telefonnummern oder Kontaktstellen bekannt zu geben!
- Verdopple die Mitarbeiterzahl des Kommunikationsteams innert 48 Stunden!
- Sorge dafür, dass dem Kommunikationsteam ein Raum zur Verfügung steht!
- Du wirst danach beurteilt, wie du die Krise während der ersten drei Tage gemanagt hast!
- Übernimm die Führung, füttere die Medien, denke an Hintergrundinformationen!
- Nimm so viel wie möglich vorweg, beschäftige die Medien!
- Stelle den Medien Führungspersonen und Fachleute zur Verfügung!

### Beachte:

- Der Druck der Medien dauert nicht nur drei Tage, sondern drei Wochen.
- Plane dementsprechend die personellen Ressourcen!
- Der Schock innerhalb deiner Schule ist enorm. Plane eine Unterstützung durch externe Fachleute (weniger Emotionen)!
- Behalte das Kommunikationsteam unter enger Kontrolle!

### Fragen:

- Wer tritt mit den Angehörigen in Kontakt?
- Wie werden die Eltern der Schüler informiert?
- Wie werden die Schüler informiert?
- Wie wird das Lehrerkollegium informiert?
- Wer betreut die Schüler?
- Wer tritt mit dem Lehrerkollegium in Kontakt?
- Wie wird Abschied genommen? Wer nimmt daran teil?

# Checkliste:

# Vorbereitung der Medienkonferenz

### Sich folgende Punkte klar machen:

- Inhaltliche Zielsetzung (worüber will man informieren?) • Rechtfertigt Thema eine Presse-/Medienkonferenz oder
- genügt der Versand einer Pressemitteilung? • Welches ist der bestmögliche Zeitpunkt (Absprache
- zwischen PSP, SL, Polizei, betroffenen Lehrkräften) • Wer ist verfügbar? Evtl. Stellvertreter bestimmen
- Raum reservieren
- 
- Raum für Interviews bereitstellen
- Wenn nötig: Verpflegungsmöglichkeiten sicherstellen
- Unterlagen vorbereiten (klare Verantwortung und Termine festlegen)
- Wer, welche Medien werden eingeladen?
- Wer verschickt wann die Einladungen?

### Detaillierte Aufgabenplanung:

- Wer begrüsst?
- Wer behandelt welchen Aspekt?
- Wer beantwortet welche Fragen?
- Welche besonders heiklen Fragen müssen vorbesprochen werden?
- Wer steht für Interviews zur Verfügung? (vor allem bei Radio und Fernsehen wichtig)

# Allenfalls festlegen:

- Wann und in welcher Form werden die Medien auf dem Laufenden gehalten
- Durch wen? (Verantwortlichkeiten, Termine festlegen)

# Checkliste: Durchführung der Medienkonferenz

# Programmablauf:

- 1. Einführung: Kurze Begrüssung
	- Rekapitulation des Anlasses (warum eingeladen)
	- Programmablauf skizzieren
	- Hinweis auf Dokumentation
	-
- 2. Referate: Nach Möglichkeit nicht mehr als zwei bis drei Referenten, Länge maximal 10 bis 15 Minuten
- **3.Diskussion:** Fragen beantworten, evtl. Zeit für separate Interviews
- 4. Schluss: evtl. Apéro mit Imbiss

### In die Unterlagen gehören:

- 1. «Pfannenfertiger» Pressetext, welcher die wichtigsten Aspekte der Medienkonferenz zusammenfasst
- 2. Skript von Referaten aus der Medienkonferenz
- 3. Illustrationen/Fotos
- 4. Teilnehmerliste
- 5. Evtl. Lebensläufe

# Ablaufplan bei schwer wiegenden Ereignissen im Schulbetrieb

Der Ablaufplan hängt in den Lehrerzimmern am Anschlagbrett, jeder Lehrer/jede Lehrerin kennt das Vorgehen im Ereignisfalle. Der Ablaufplan wird vor einem Klassenlager oder Schulreise gelesen, die wichtigsten Telefonnummern sind immer in Griffnähe.

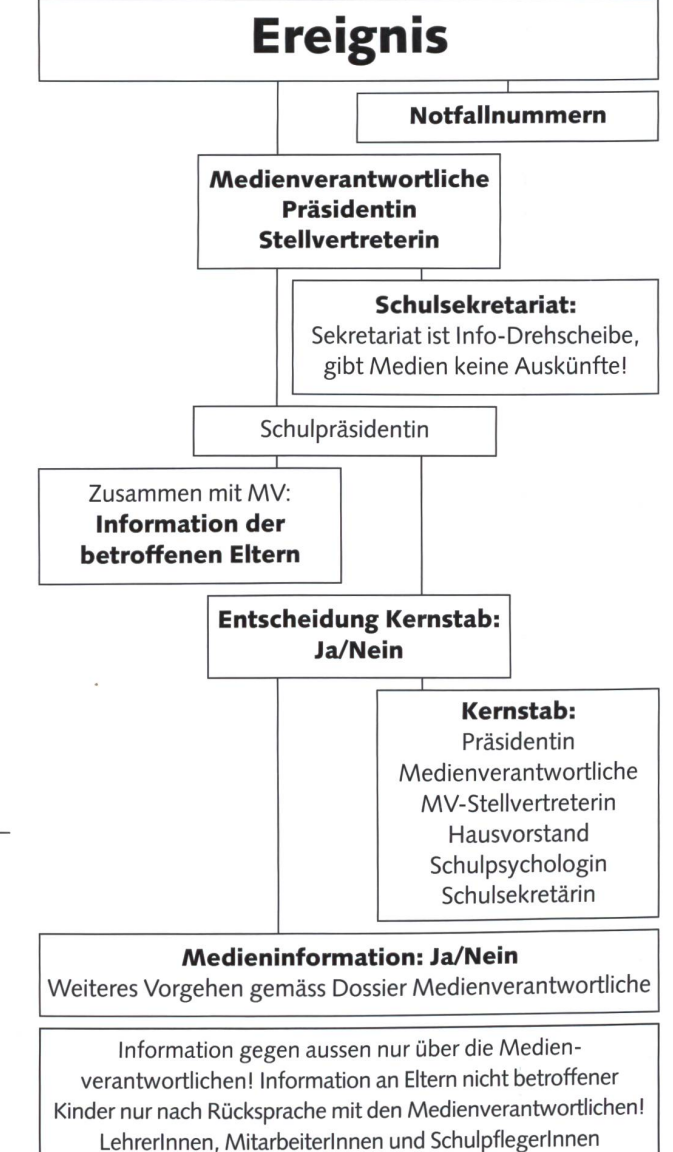

unterstehen der Schweigepflicht!

die neue schulpraxis 4/2001 11

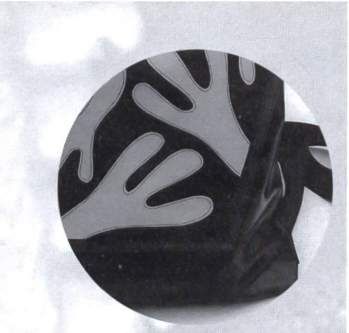

# Die Zeitschrift im neuen Layout

Klar... Informativ... Spritzig... Farbig und Modern...

Das ist Textilarbeit und Werken. Auch inhaltlich gibt es viel Neues zu entdecken:

Kreativ ist einer der neuen Rubriken-Namen. Da finden Sie pädagogisch aufbereitete Unterrichtsanleitungen oder einfach Anregungen, Ideen und Trends im Textil- und Werk-Bereich.

Mit der Rubrik Horizont belichten wir Besonderheiten weltweit, wie Ausstellungen, Museen, Märkte, Künstler und Kunsthandwerker.

> Fokus Schule bleibt das schulpolitische Informationsfenster.

«Thema», «Hautnah», «Pinnwand», «Im Detail», «www.», «Drucksachen» und «Agenda» sind Rubriken, die aus T und W eine vielseitige und aufschlussreiche Fachzeitschrift machen.

# Sind Sie neugierig geworden?

Dann sichern Sie sich jetzt für nur Fr. 73 ein Jahres-Abonnement (10 Ausgaben) via Bestell-Coupon oder über's Internet: www.t-w.ch.

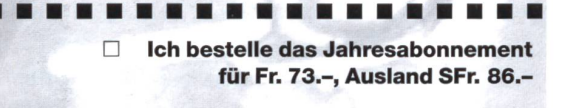

**Rechnungsadresse** 

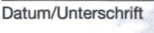

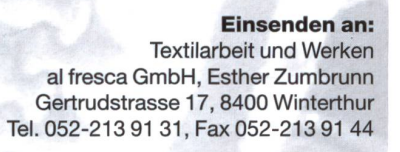

# Felle Leder Zubehör

Grosse Auswahl an Fell + Lederresten, auch grosse Stücke. Verkaufslokal, www.ryffel-felle.ch Schulrabatt

RYFFEL + CO. Gerberei Felle + Leder Bahnhofstr. 132 8620Wetzikon Tel. 01/930 01 08 Fax 01/930 16 50

#### Tischbohrmaschine, stufenlos Opti B 23 Pro Vario 301 1233

stufenlose Drehzahlregelung von 85 bis 2550 U/min. ermöglicht für jede Anwendung die ideale Drehzahl, von vorne leicht bedienbar

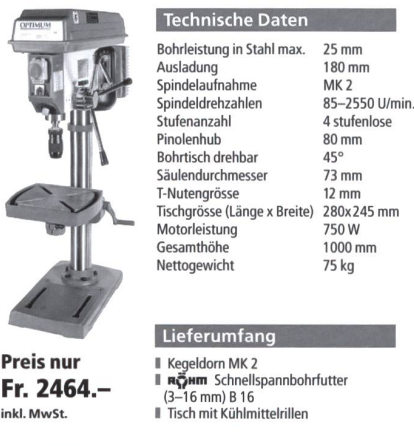

Fr. 2464.-

HEUSSER& BACHMANN 8036 Zürich, Tel. (01) 462 7011, Fax (01) 462 74 38 Maschinen + Werkzeuge, Seebahnstrasse 155 Internet: http://www.hbz.ch, E-Mail: hbz@hbz.ch

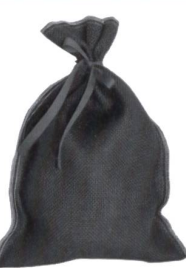

Verlangen Sie unsere Musterkollektion für Handarbeitsstoffe: Aida, Panama, Zählstoffe, Jutegewebe, roh und bunt, Halbleinen und Leinenzwilch.

Sie finden bei uns auch Juteund Baumwolltaschen, Säckli aus Jutegewebe, roh und bunt, Wimpel aus Reinleinen und Leinenzwilch.

Wir führen vorwiegend Gewebe aus Naturfasern.

**SACKFABRIK BURGDORF Franz Gloor** Kirchbergstrasse 115, 3400 Burgdorf Telefon/Fax 034/422 25 45

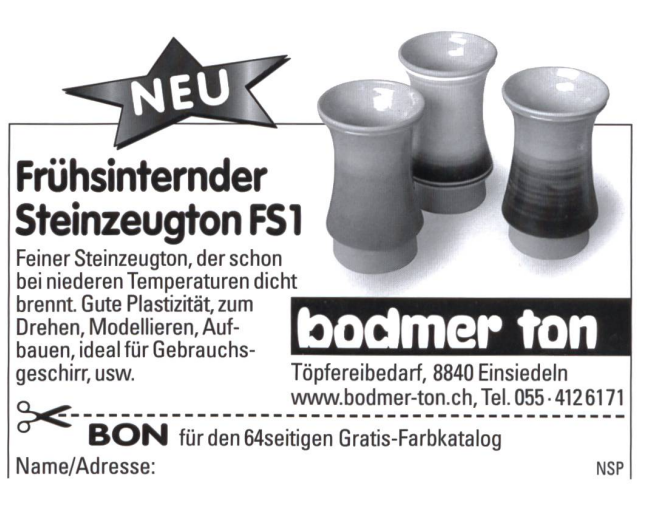

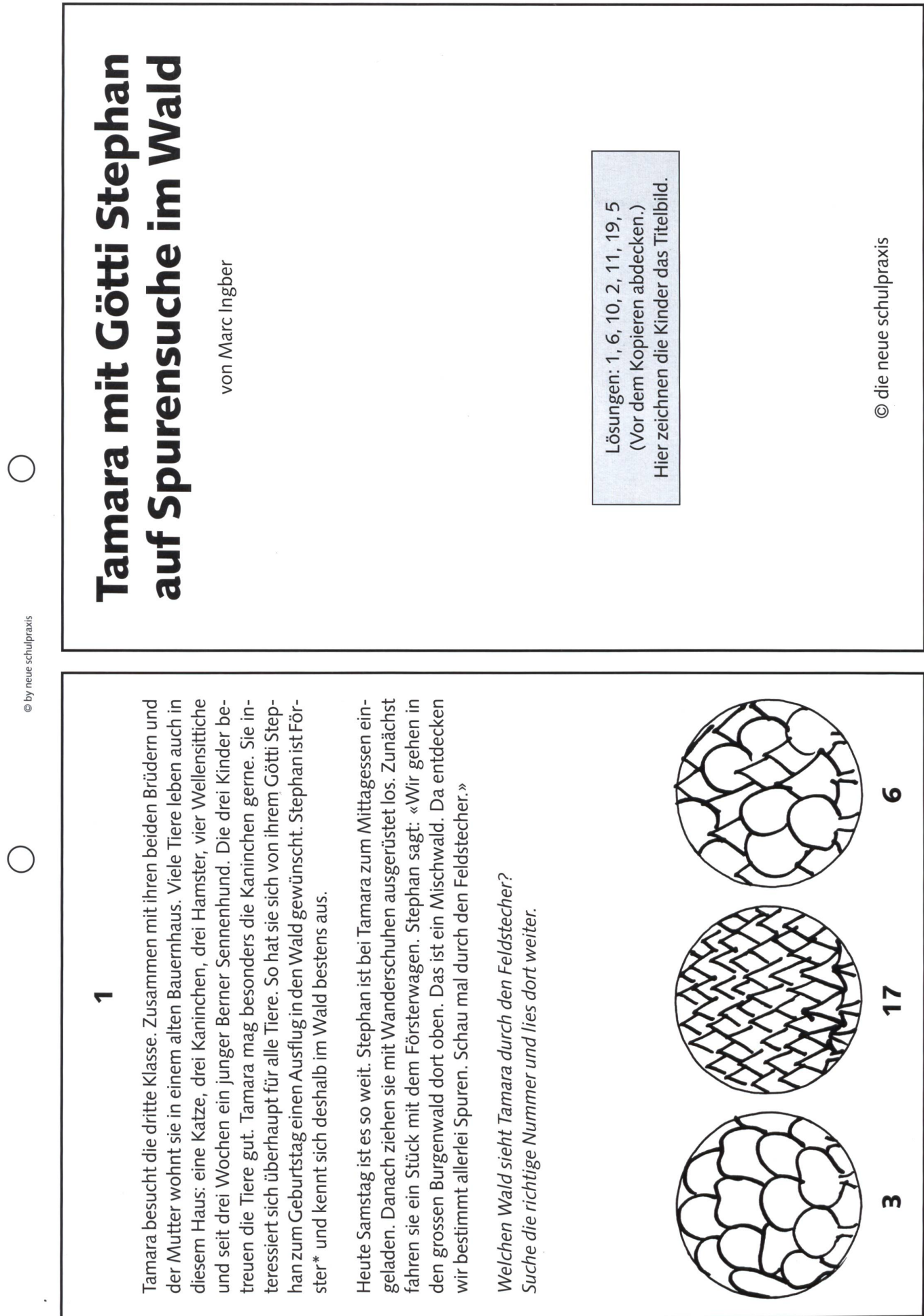

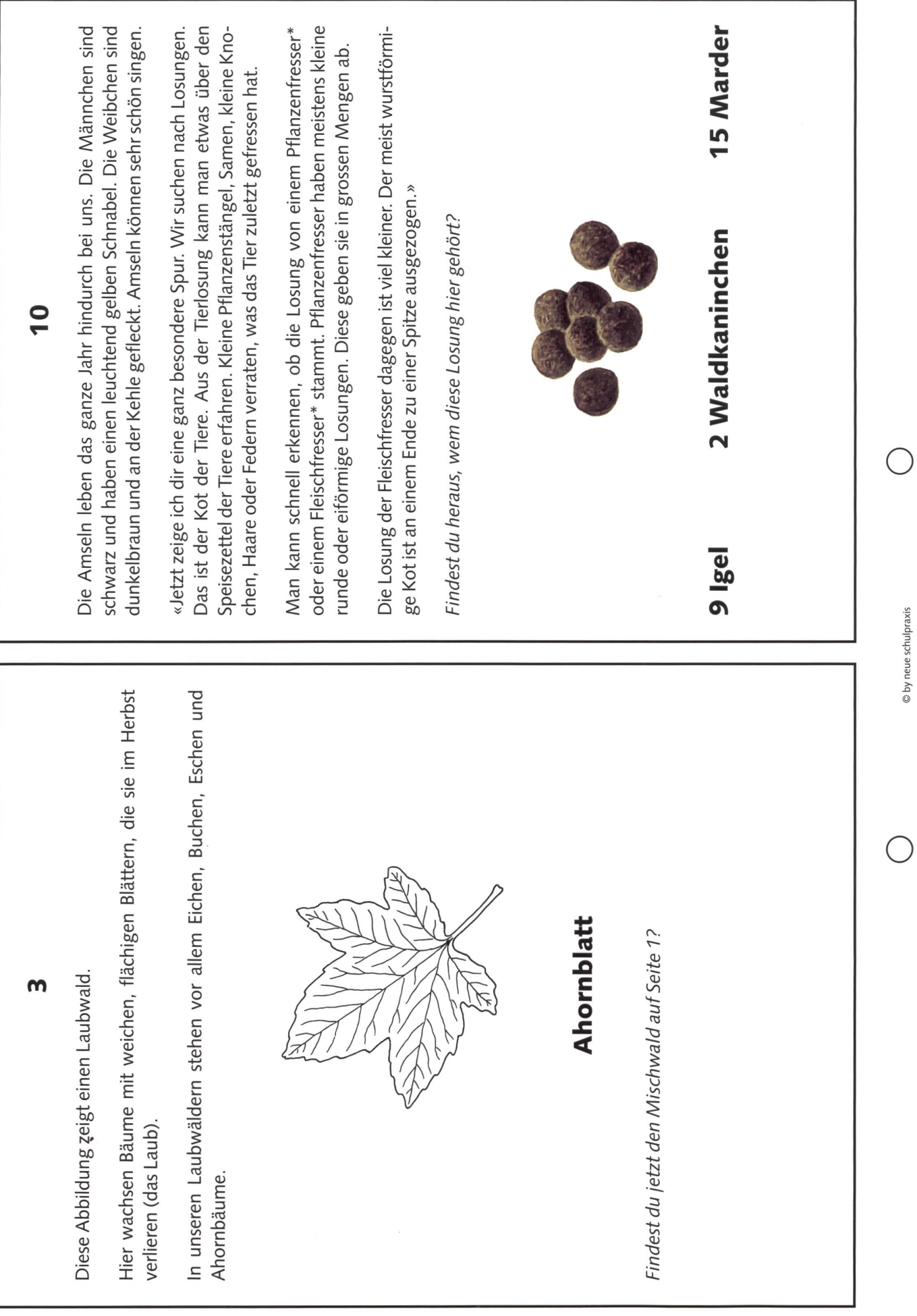

)

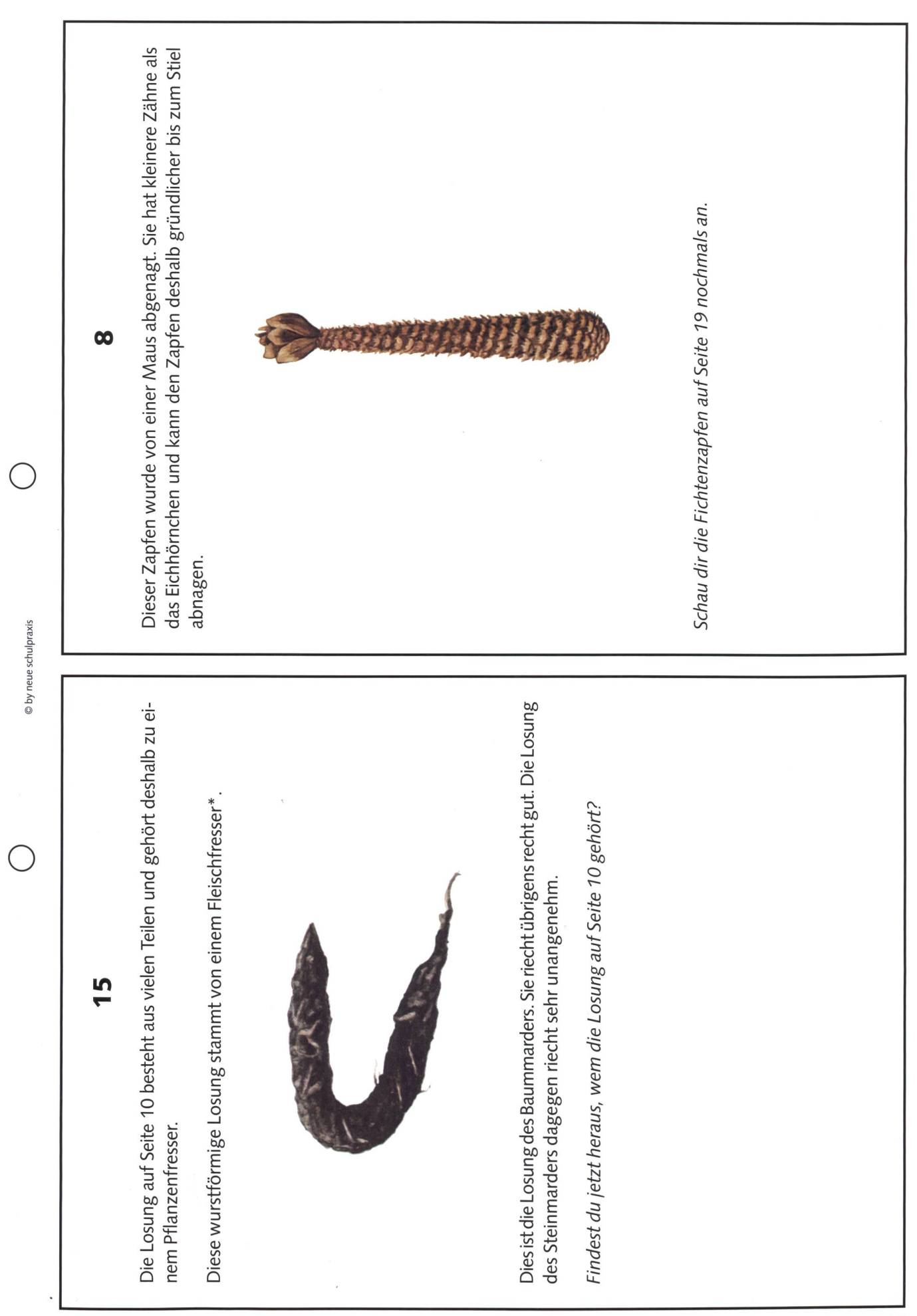

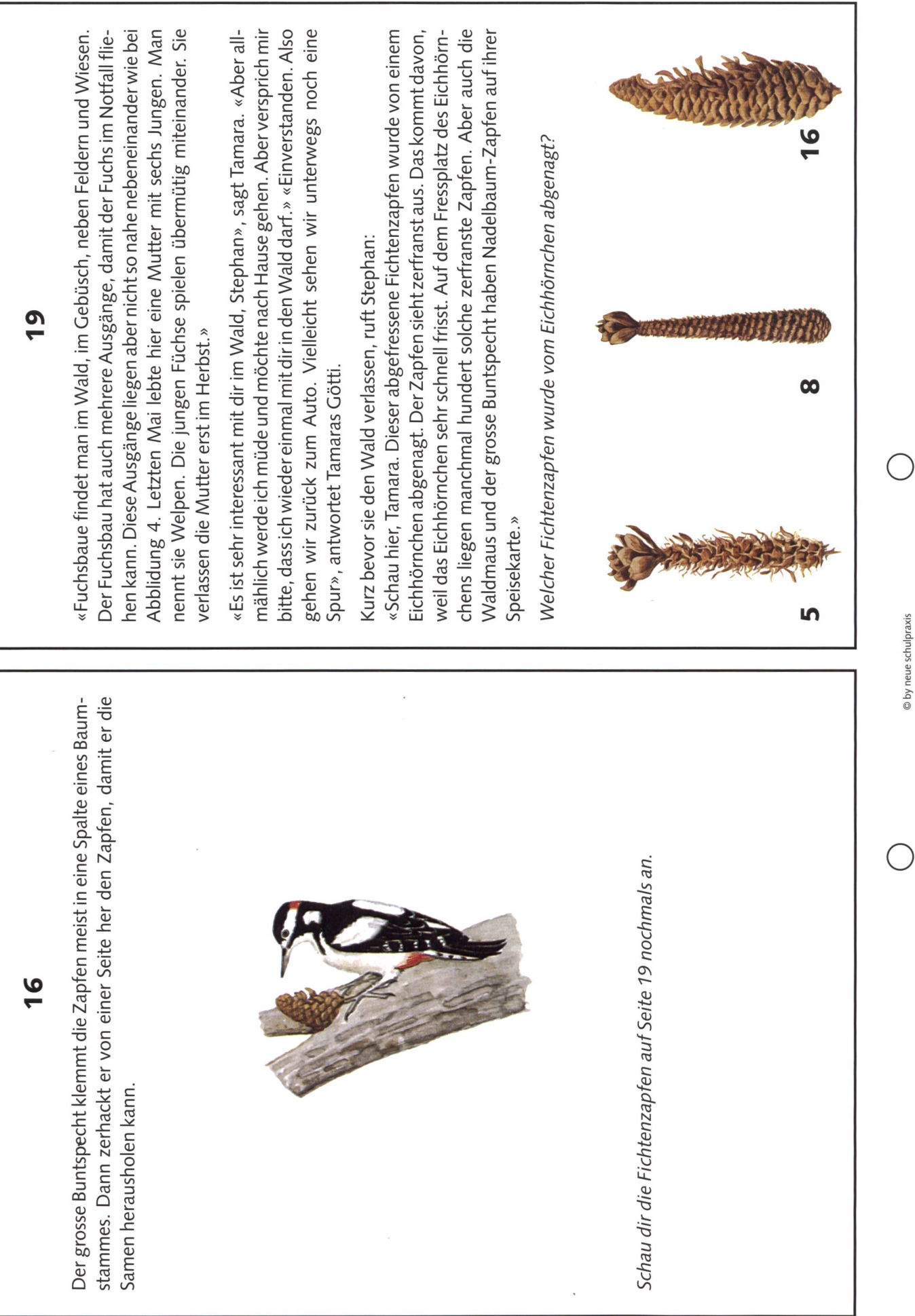

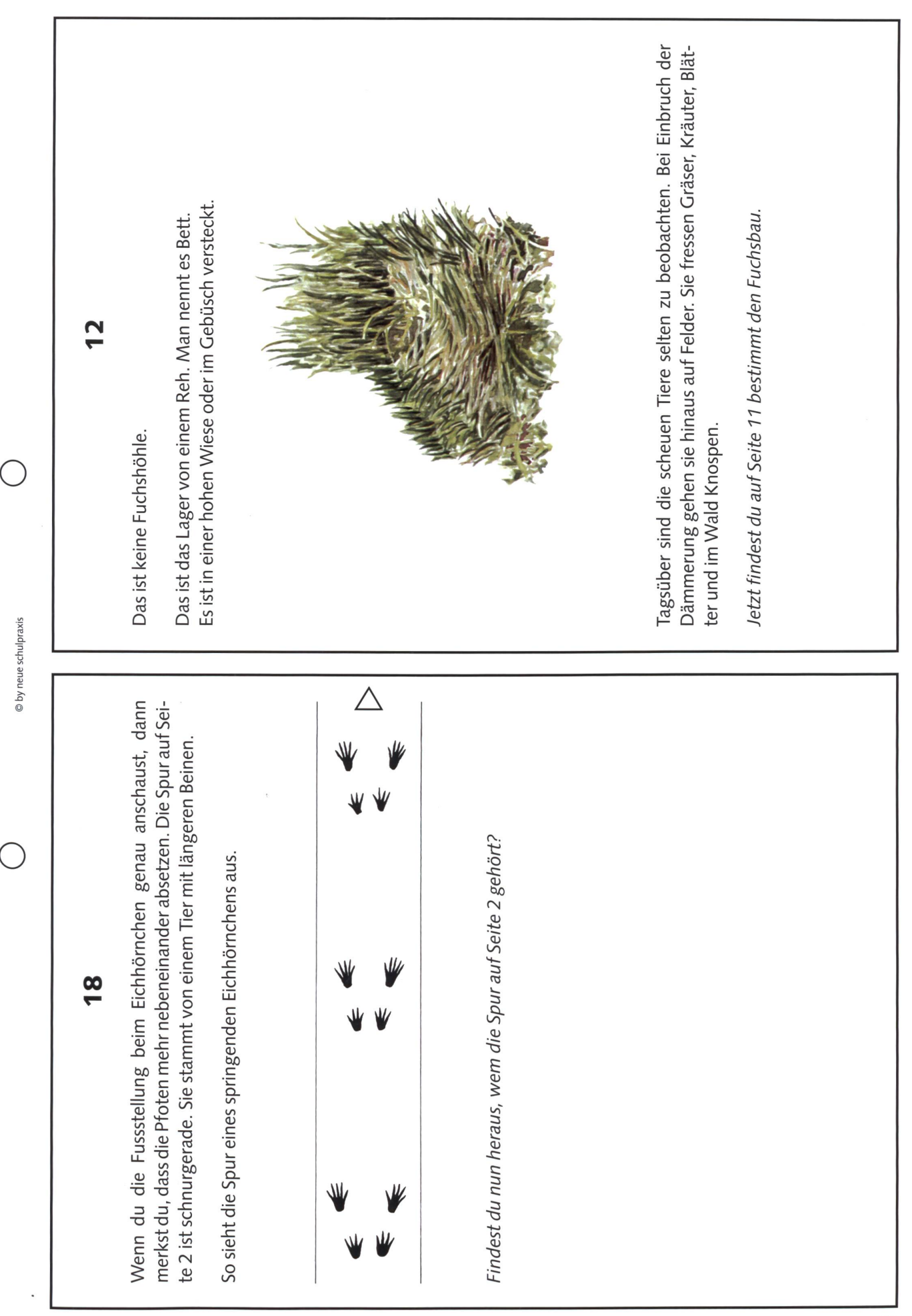

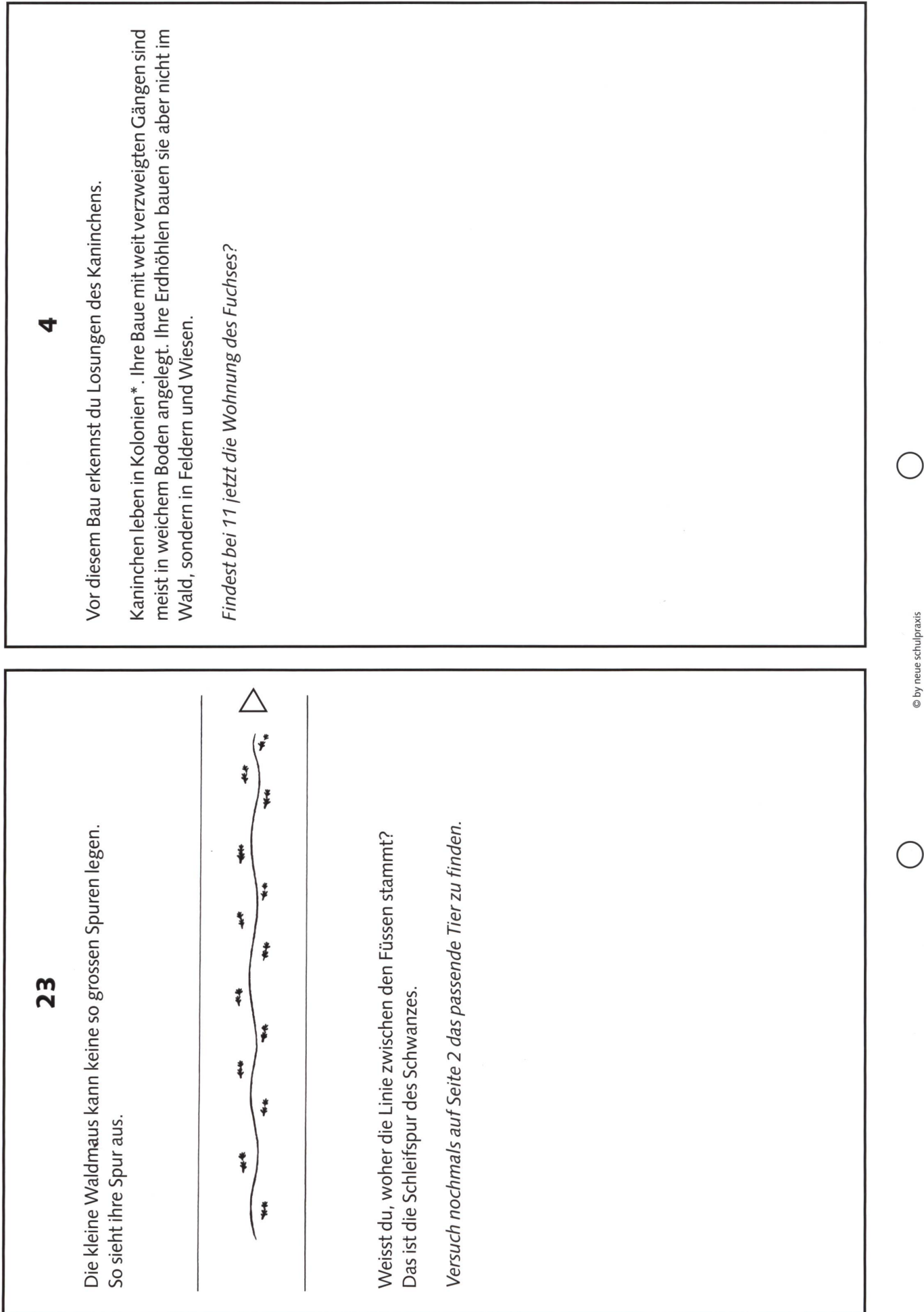

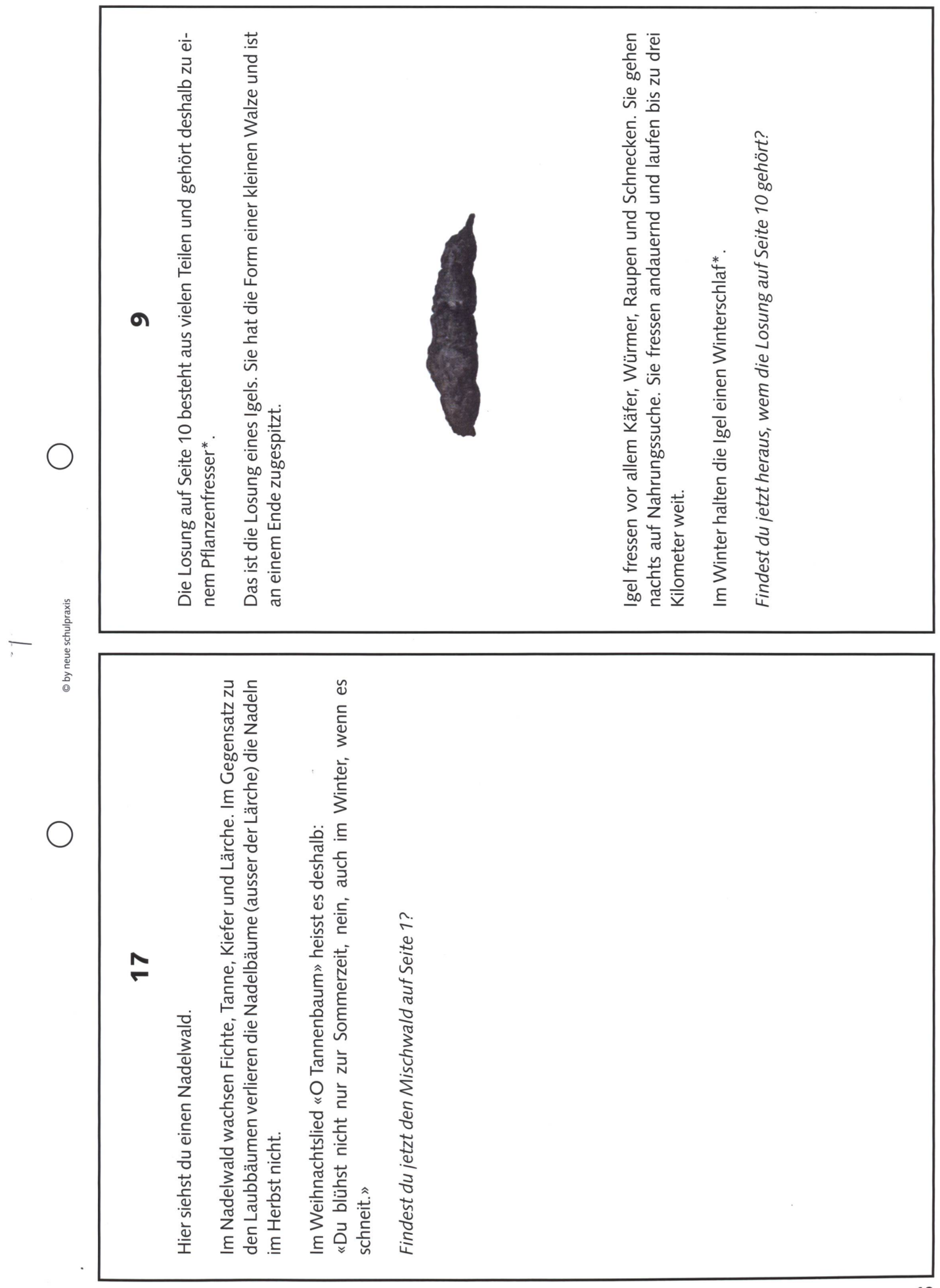

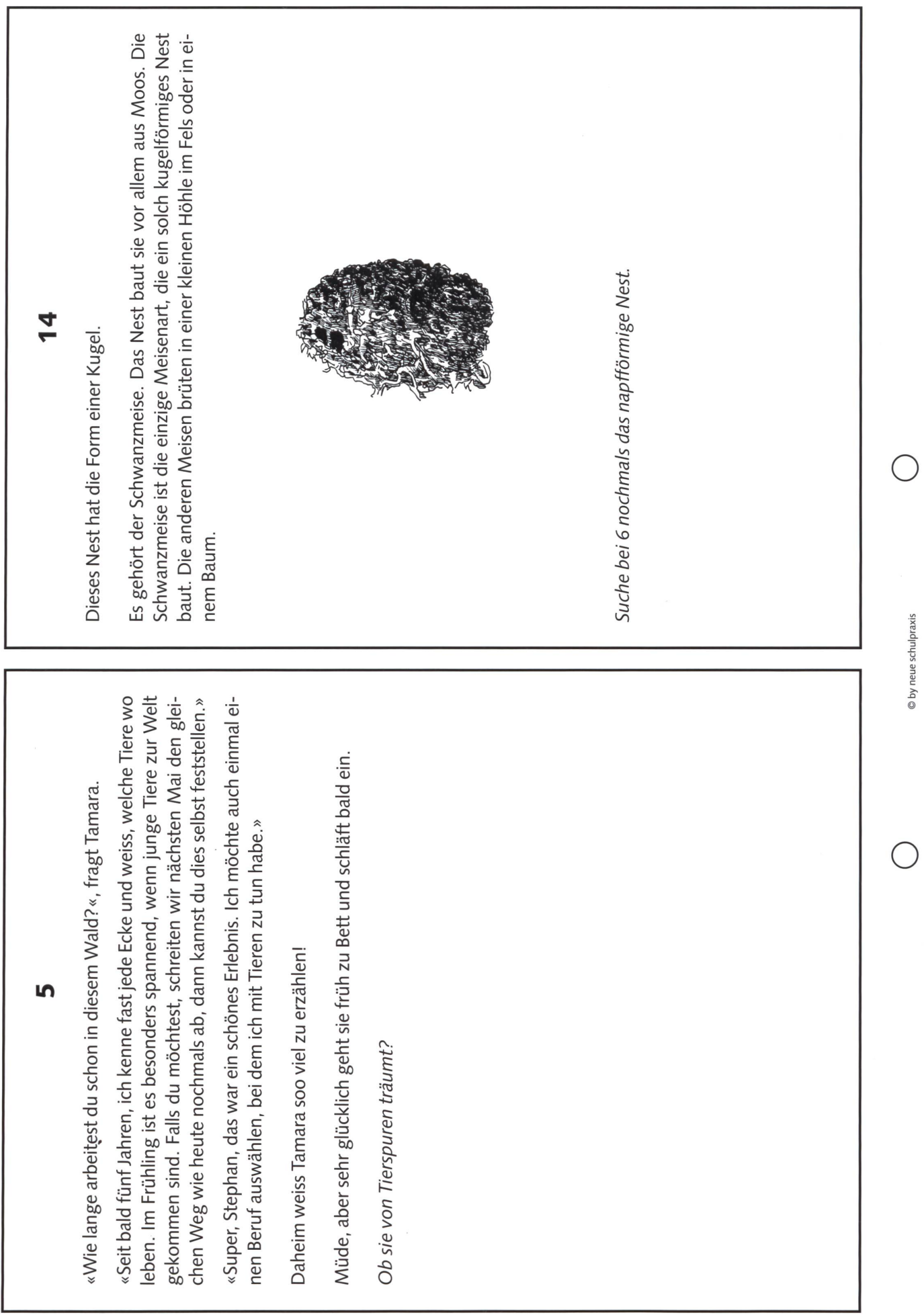

J

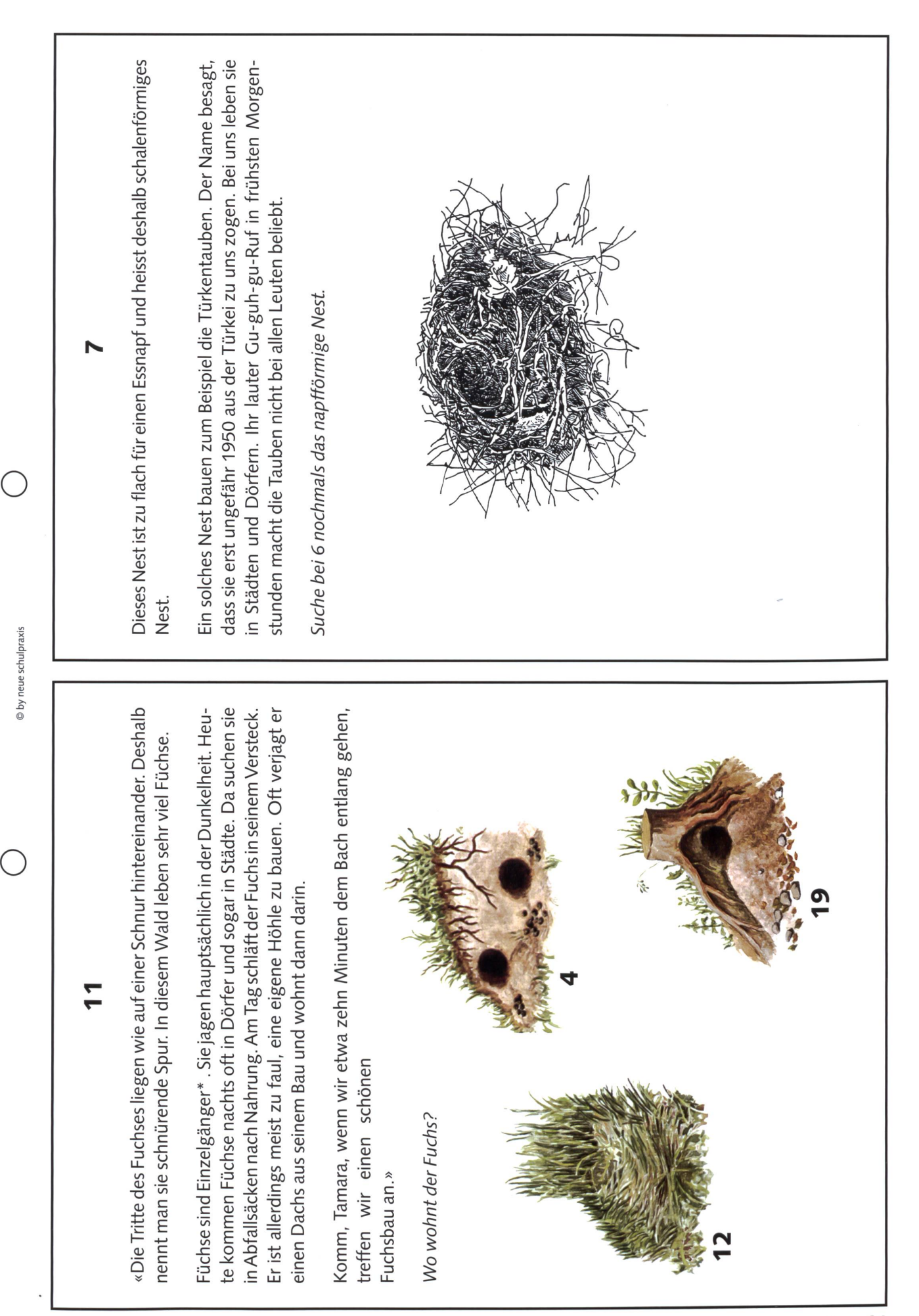

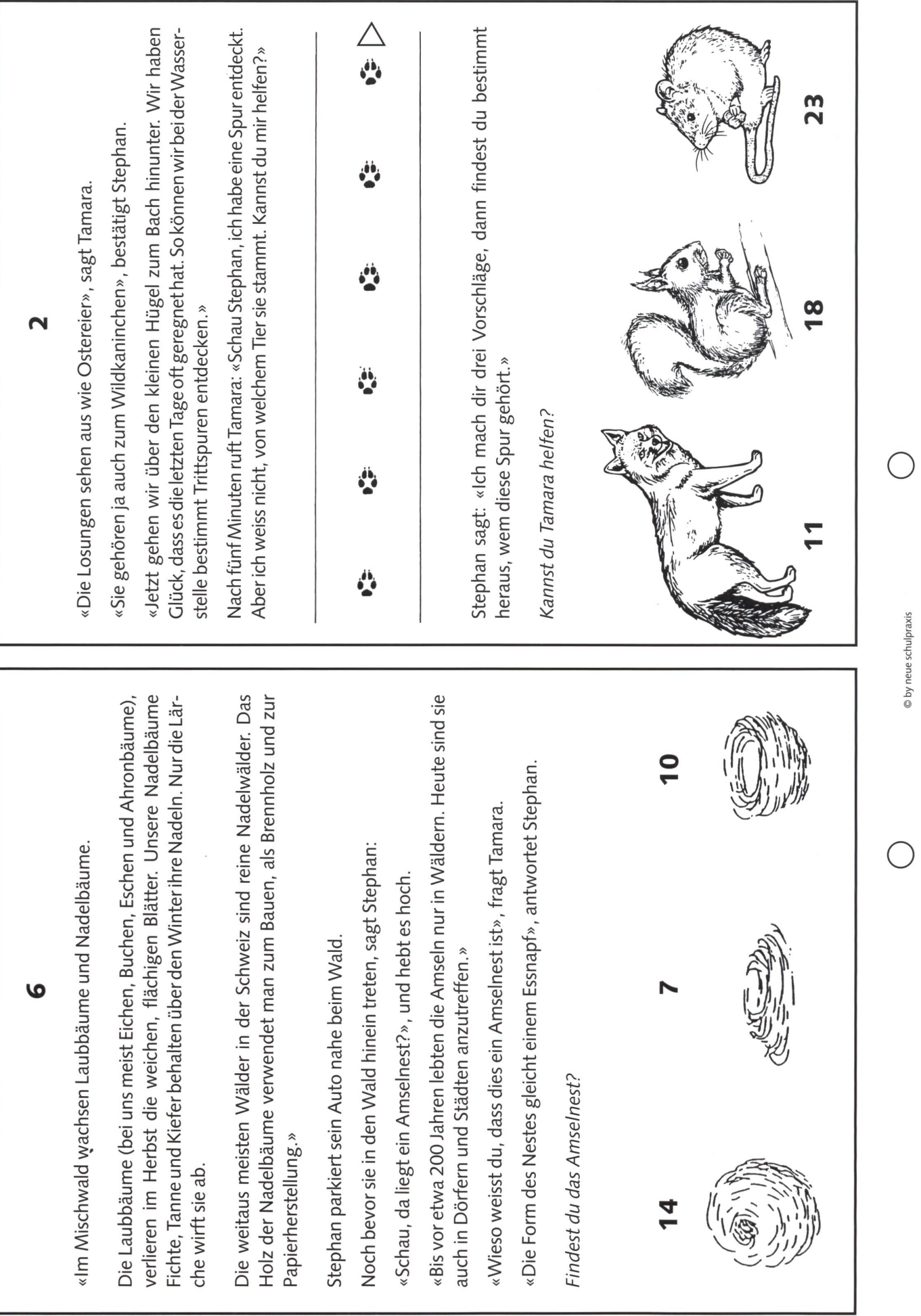

die neue schulpraxis 4/2001

22

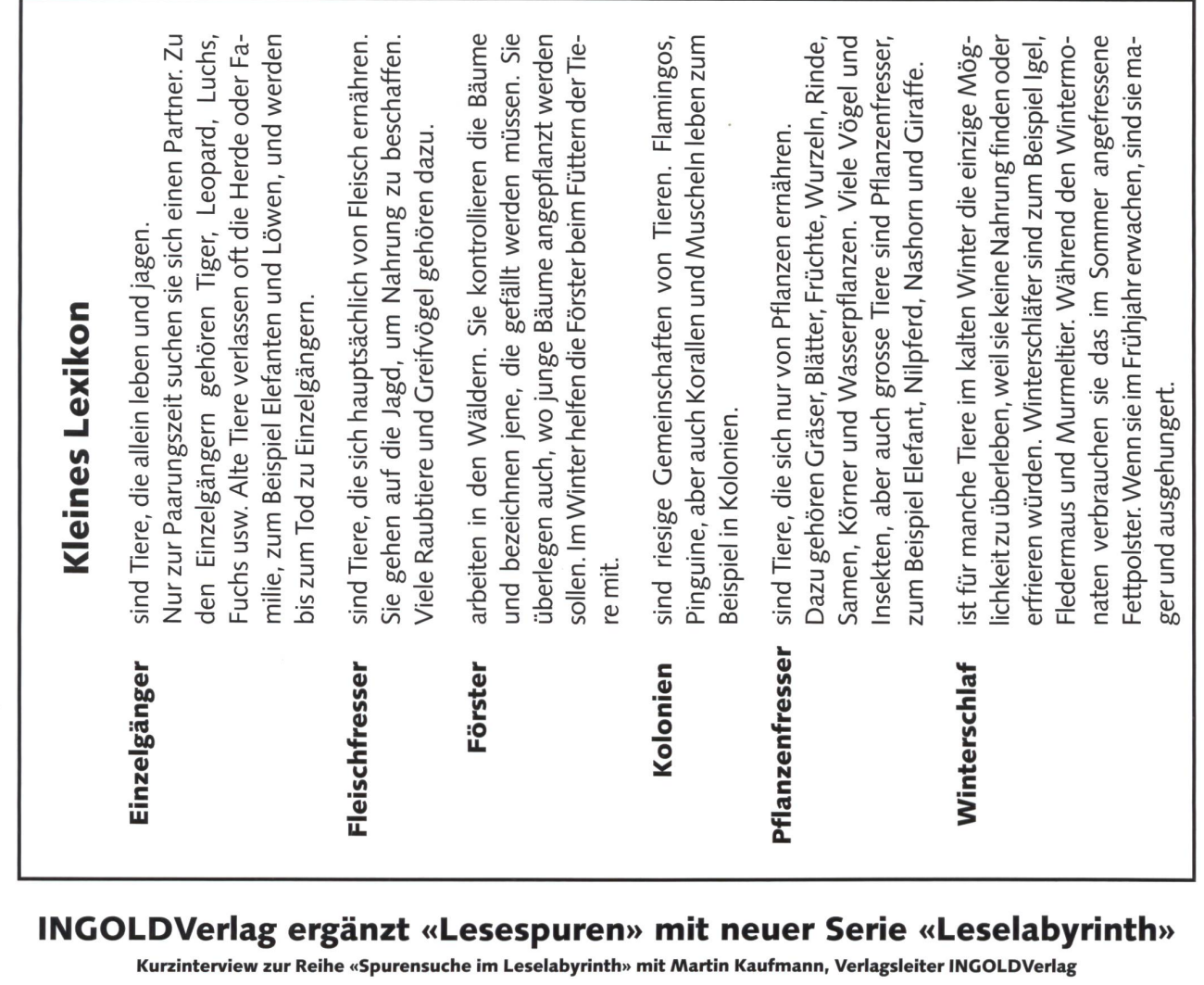

#### In diesem Semester erscheint im INGOLD-Verlag «Mit Zirkus Gold auf Tournee» ein erstes Leseheft in der neuen Reihe «Spurensuche im Leselabyrinth». Worum geht es bei dieser Reihe?

**D** by neue schulpraxis

Lesen und Verstehen werden mit Abenteuer. Lust und Sinnlichkeit verbunden. Die Rahmengeschichten orientieren sich an Themen aus dem Sachunterricht. Nachdem die Schülerinnen und Schüler mit Lesen begonnen haben, müssen sie sich aufgrund einer Frage, die auf den gelesenen Text Bezug nimmt, entscheiden, wo es weitergeht. Sie begeben sich ins Leselabyrinth und versuchen den roten Faden zu finden, der sie sicher durch die Seiten führt. Doch auch wenn man sich verirrt, wartet kein böser Drache. Fehlspuren bieten Zusatzinformationen, die helfen, wieder auf den richtigen Weg zu kommen.

#### Welche Rolle spielen in dieser Reihe die **Illustrationen?**

Das Layout und die Illustrationen sollen helfen, dass das Leselabyrinth zum Verweilen einlädt. Möglichst gradlinig sich durch das Labyrinth zu bewegen, ist nur ein Aspekt. Daneben soll man aber auch einfach ein wenig durch das Leseheft hindurch zappen können. Man soll sich von Illustrationen fesseln lassen und dadurch wieder motiviert werden, den dazugehörigen Text zu lesen.

# Warum gibt es am Schluss ein Mini-Lexikon?

Da die Themen der Lesehefte aus dem Sachunterricht stammen, kommen immer auch Fachbegriffe vor. Die Lehrpläne fordern von unseren Kindern, dass sie die Fähigkeit erlangen, Informationen im Lexikon nachzuschlagen. Wir bieten mit dem Mini-Lexikon die Möglichkeit, dass sie diese Handlungsweise trainieren und verinnerlichen können.

#### Welche Stufen sprechen Sie mit dieser **Reihe an?**

Wir starten mit der Primarstufe. Konkret richtet sich das erste Leselabyrinth mit dem Namen «Mit Zirkus Gold auf Tournee» an die 3. bis 5. Klasse. Später wollen wir aber auch die Sekundarstufe 1 mit unseren Geschichten erreichen.

#### Sie knüpfen mit dieser Reihe an eine Tradition des INGOLDVerlags an. Er ist vielen Lehrkräften als «Lesespur»-Verleger bekannt.

In der Tat sind die bisherigen «Lesespuren» sehr beliebt. Wir haben von dieser Reihe auch die Idee der Selbstkontrolle von «Lesen und Verstehens» übernommen. 1982 war in unserem Verlag die erste Lesespur erschienen, die auf einer dänischen Idee beruhte. Im Moment sind neun Serien mit insgesamt 48 Heften erhältlich.

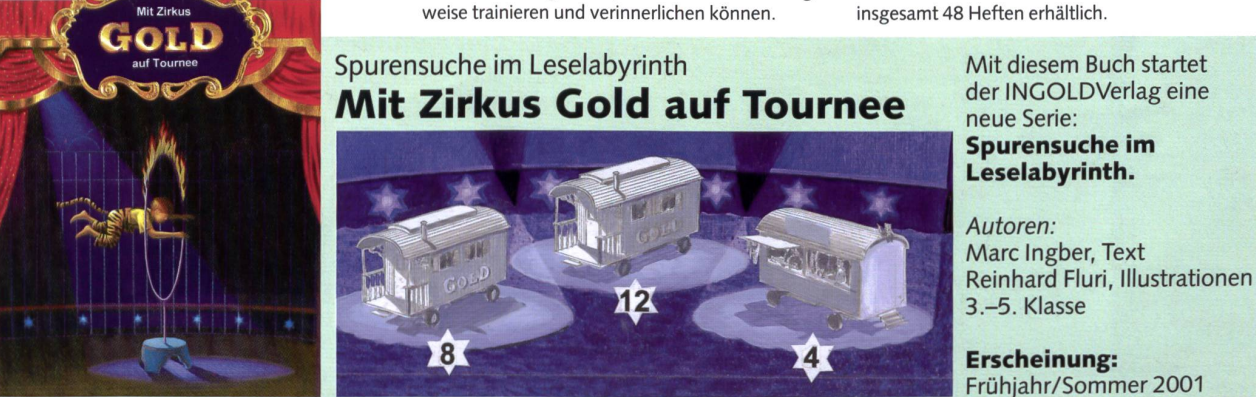

# Trommeln

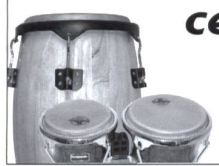

central music Darabuka Conga, Bongo Rhythmusinstrumente Seilergraben 61, 8001 Zürich Tel <sup>01</sup> 262 34 20, Mail-info@centralmusic.ch

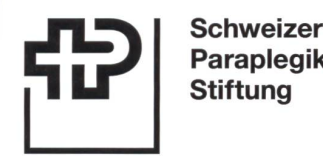

Tel. 061-225 10 10 sps@paranet.ch www.paranet.ch PC 40-8540-6

# Etwas Gutes tun

Paraplegiker **Stiftung** 

Denken Sie an die Schweizer Paraplegiker-Stiftung Verlangen Sie unsere Unterlagen

# YIETNAM-RUNDREISEN

Auf eindrückliche Art Land und Leute kennen lernen. Neben Sehenswürdigkeiten besuchen wir auch humani-Einrichtungen wie Strassen- und Kinderheime, Ą Spitäler und Schulen. (4 bis 12 Teilnehmer, ab Fr. 2610.-) Infos: H. Aeschbach, Reallehrer, Beinwil, Tel. 062/771 04 35 oder M. Gunzinger, Tel. 062/842 89 30

> Wir suchen auf Beginn des Schuljahres 2001 /2002 (Montag, 20. August 2001

eine Sekundarlehrperson, phil.ll

für unsere Oberstufe.

Wenn Sie interessiert sind, zusammen mit einem überschaubaren Team in einem Dorf und an einer Schule, in der integrative Schulformen gelebt werden, zu unterrichten und zur Entwicklung der Schule beizutragen, senden Sie bitte die üblichen Unterlagen an das Schulrektorat, 6345 Neuheim. Unser Rektor Werner Grond gibt Ihnen über die Schule und die Stelle gerne Auskunft.

### Tel. 041/755 20 45

Die Radminton-Fachaulsport! TBS<br>Top Badminton Service Neu im Internet mit Web-Shop www.cak.ch/TBS

schuls Oft.ch eignete Verse zur **Mundartverse** erstützung der vicklung und Schweizerisches SchulSoftwareZentrum zum Einüben schwieriu ger Sprachlaute zu Stein und Wasser<br>
Stein und Wasser<br>
Stein und Wasser<br>
Stein und Wasser Sprechspiele len, erweist sich in der Praxis als schwierig und zeitaufwändig. Ein anregendes Arbeitsmittel für Eine Umfrage bei Logopädie zierenden Logopädin Kindergarten bestätigte diese **Unterstufe** Erkenntnisse und bestärkte uns in unserem **Elternhaus** •multimediale CD-ROM Vorhaben, im Rahmen Über 30 pfiffige Mundartverse einer Diplomarbeit eine Lernporgramm zur Geologie, Hydrologie und Farbige Illustrationen Sammlung mit pfiffigen Geschichte der Erde und humorvollen Versen Abwechslungsreiche Spiel- und Übungsideen zu gestalten. Wir setzten Kopiervorlagen • Didak-ROM uns intensiv mit Theorie und Praxis zum Thema Theoretisthe Hintergründe Arbeitsblätter für die fächerübergreifende Vers und Sprachentwick-Behandlung des Themas lung auseinander. ausstellung und Versuchen Sie's mit Versen! Jeder Vers ist mit •Ausstellungsführer erlebnisparcours tein und wasse Ein wertvoller Beitrag zur Unterstützung Gemeinschaftsarbeit von aden und zeitg und Förderung der Sprachentwicklung MARION BACH-DÄHLER Ausführliche Informationen zum mässen Illustrationen nzt. Mit zahlrei und fantasievolle Anregungen CURINNE SIEGENIH Rundgang im Engelbergertal zur Kommunikation PRISKA FRITSCHI llen Umset n wollen wi ste Anwen hkeiten von Ich bestelle Ex. des Arbeitsbuches **MUNDARTVERSE UND SPRECHSPIELE** und Sprechspie-Format 21 x 29.7 cm, inkl. Kopiervorlagen, zum Preis von Fr. 59.- (inkl. MWSt.) zuzüglich Porto und Fr. 78. len in der Theorie und Verpackungskosten. Bitte um Lieferung an die unten stehende Adresse (Auslieferung ob Moi 2001) richt aufzeig Varna Unsere Arbeit ist ein Güterstrasse 13, 3008 Bern **Strasse** hbares Arbeits Telefon 031 380 52 80 / Fax 031 380 52 10 das einlädt, Verse in  $P<sub>II</sub>/0<sub>II</sub>$ der Therapie, im Unter-Telefon Verlangen Sie unseren Gratis-Katalog oder richt und zu Hause bestellen Sie direkt via Internet: www.schulsoft.chBitte einsenden, faxen oder mailen an:<br>Gamma Druck + Verlag AG, Herrengasse 2, 6460 Altdorf, Fax: 041 - 874 21 51. F-Mail: gamma@mail.tic.ch einzusetzen.

# Wie ein Bilderbuch am Computer entsteht - und was man damit auf allen Schulstufen machen kann

Zum Bilderbuch: Adrian Tobler hat kürzlich im Christoph-Merian-Verlag das viel beachtete Bilderbuch «Alexandra und der Pixel» herausgegeben (ISBN 3-85616-131 -7). Alexandra schlüpft nach dem «Gute Nacht» der Eltern wieder aus dem Bett, startet ein Computerspiel, doch dann erscheint ein Pixel am Bildschirm und lädt das Mädchen zu einer Reise nach Australien ein. Alexandra muss durch den Bildschirm, den ganzen Computer zum Modem und dann über die Leitungen ins ternet. Dort werden beide ins Datenpaket Australien verfrachtet, und über einen Satelliten geht es nach Übersee. Dass es auf der Hin- wie auf der Rückreise Abenteuer und forderungen gibt, versteht sich, denn sie werden als Computerviren verfolgt. Wird Alexandra am nächsten Morgen wieder wohlbehalten in ihrem Schlafzimmer eintreffen oder wird sie in Australien bleiben und Englisch lernen?

# Lernziele

- A) Für alle Schulstufen ist es reizvoll, im Bilderbuch zu sehen, wie die Reise eines Medienpakets interkontinental vor sich geht. Abstrakte Internet-Operationen werden in Bilder und Handlung aufgelöst.
- B) Alle wichtigen Fachbegriffe (Bildschirm, Modem, puterviren, Datenpakete, Telecom-Zentrale, Schnittstelle zum Datennetz usw.) erscheinen im Bilderbuch. Für die nächste Generation sind diese Ausdrücke im aktiven Vokabular wichtiger als die Kommaregeln 12 bis 14; also aktive Arbeit am Wortfeld EDV.
- C) Neu ist sicher für viele Lehrpersonen und SchülerInnen, dass Grafiker und Illustratorinnen heute zu 90% der Zeit am Computer arbeiten und nicht mehr am Zeichenbrett oder an der Staffelei. Wieder hat sich ein Beruf innert weniger Jahre vollkommen gewandelt. Zu diesem Sachtext haben wir darum auch 13 Impulse «Fragen zum Text: Von der Idee zum Bilderbuch». Didaktisches Vorgehen: Den Sachtext zweimal lesen, beim zweiten Durchgang mit dem Leuchtstift wichtige Schlüsselstellen übermalen. Vergleichen mit der Partnerin, ob sie die gleichen Wortgruppen angestrichen hat. schliessend die 13 Fragen beantworten. Vielleicht kann ein Grafikatelier im Dorf besucht werden, vielleicht gibt es einen Digitizer im nächsten Schulhaus oder beim PC-Händler für eine Demonstration. Natürlich kann noch weiter ausgeholt werden, z.B. wie heute Bilder manipuliert werden können, wie die Spice Girls mit dem Papst, Napoleon und Ogi auf ein Bild zusammengebracht werden können, wie Runzeln verschwinden und Beine länger werden.
- D) Das Titelbild dieses Heftes zeigt die Datenbahn «Internet». In drei didaktischen Schritten haben wir Vorschläge unterbreitet, wie das Bild erschlossen werden kann. Wenn ein Dia oder eine Farbfolie vorliegt, so ist diese
	- erschliessung auch in der Klasse möglich, liegt nur das Titelbild dieses Heftes vor, so kann in der Kleingruppe gearbeitet werden. Reizvoll ist auch ein Vergleich des Titelbildes mit der entsprechenden (Doppel-)Seite im Bilderbuch.
- E) Die folgenden drei Heftseiten zeigen, 1.) welche Vorstudien nötig waren für das Titelbild des Heftes und 2.) wie die Figu-«Alexandra» und «Pixel» langsam entstanden. Wir ben die ersten drei Skizzen den Kindern ohne Text vorgelegt mit dem Impuls: «Seht ihr einen Zusammenhang, eine wicklung zwischen diesen Skizzen und dem Titelbild? Welchen Text könnte man zur Erklärung/Erhellung der Illustrationen dazu schreiben?» Erst nachher deckten wir den Heftauf. Mit den anschliessenden drei Skizzen arbeiteten wir ähnlich. Ein Ziel war es schon, den Kindern zu zeigen, dass auch Profis nicht einfach hinsitzen und nach kurzer Zeit ein Meisterwerk vorliegt, sondern ein mehrfaches Überarbeiten nötig ist. Auch wenn ihr in der Schule zeichnet oder schreibt, ist ein Überarbeiten notwendig. Nicht einfach jeden «kreati-Görps» der Lehrerin abgeben. Auch wenn nicht die höchsten Lustgefühle beim mehrmaligen Überarbeiten kommen, im Leben sind diese Arbeitsschritte einfach nötig.
- F) Schliesslich wird der Anfang der Handlung umgeschrieben in reine Dialogform – in drei Sprachen abgedruckt. Hier kann mit verteilten Rollen gelesen werden, es sollen Regieanweisungen an den Rand geschrieben werden. Wo soll laut, leise, schnell, langsam, weinerlich, ermunternd, zornig, fragend, befehlend, stotternd... gelesen werden? Klangproben in tion! Natürlich sollen die drei Sprachen auch verglichen werden: Deutsch: der, die, das, Französisch: le, la, Englisch: the. Wie wird der Plural in den drei Sprachen gebildet? Sucht Schlüsselwörter in allen drei Sprachen. Wie sind die Computerfachwörter: gleich/verschieden? Und natürlich sollen die Texte weitergeschrieben werden – und auch weiter illustriert, bis nach Australien und zurück. (Wie ersichtlich wurde, kann diese Lektionsreihe mit oder ohne Bilderbuch durchgeführt werden. Dank den Native Speakern Kathleen Gallaund Beatrice Jörin für die Durchsicht der E- und F-Texte.) (Ernst Lobsiger, E-Mail: eptlobsiger@bluewin.ch)

Übrigens: «Alexandra und der Pixel» wurde als eines der schönsten Schweizer Bücher des Jahres 2000 ausgezeichnet.

# Alexandra und der Pixel

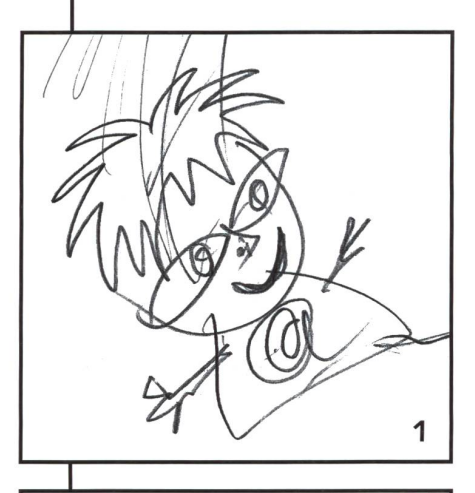

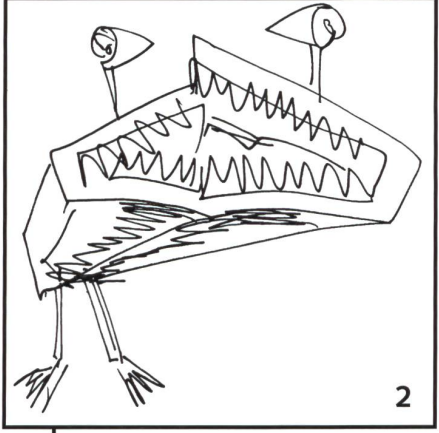

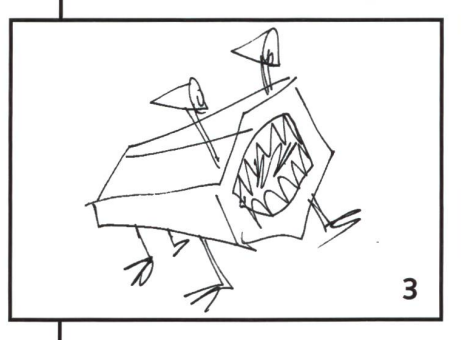

# Von der Idee zum Buch

Der Autor/Illustrator erzählt:

Bevor ich in die Fachklasse für Grafik an der Hochschule für Gestaltung in Zürich eintrat, hatte ich schon lange viel gemalt, gezeichnet und gedruckt. Alles, was ich produziert hatte, war von Hand gemacht, gemalt mit Pinseln, Schwämmen, Sprays, gezeichnet mit Stiften, Kreiden und Kohlen, Farben aller Art; gekratztmitGriffen, Sticheln, Messern in Holz, Linol, Karton und Druckplatten.

In der Halbzeit meiner Ausbildung kam die Arbeit mit dem Computer hinzu. In der Schule wurde ein Computerraum eingerichtet. Kaum jemand wusste aber, wie damit umzugehen war, die Lehrer am allerwenigsten. Sie arbeiteten noch ganz nach alter Schule und sahen der neuen Technik mit Misstrauen entgegen. Wir Studenten hatten weniger Hemmungen und Bedenken. Fröhlich probierten wir aus, was die Computer und Programme alles konnten. Bei manchen Programmen wusste niemand, wozu sie überhaupt zu gebrauchen waren. Während der Ausbildung kam ich kaum mehr zum Zeichnen. Wenn wir Bilder benötigten, nahmen wir meistens Fotos. Nach meiner Ausbildung begann ich erneut zu zeichnen, nur mit dem Unterschied, dass ich mir inzwischen einen Computer und ein Zeichentablett angeschafft hatte. Seither arbeite ich beinahe ausschliesslich mit dem Computer (siehe Kasten unten).

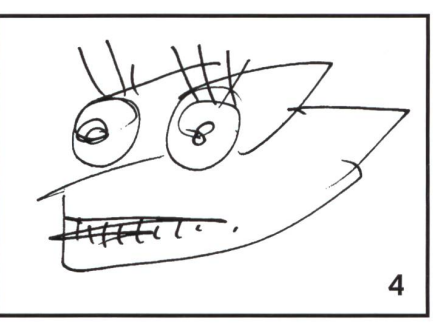

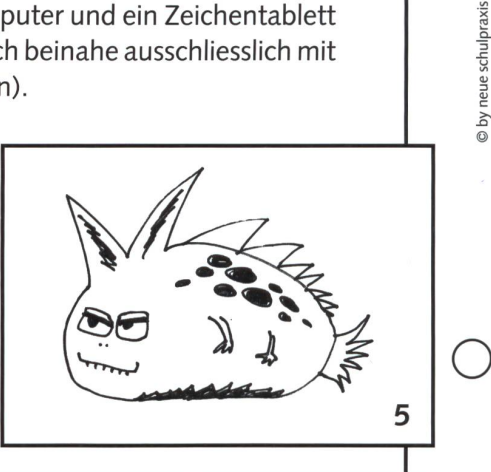

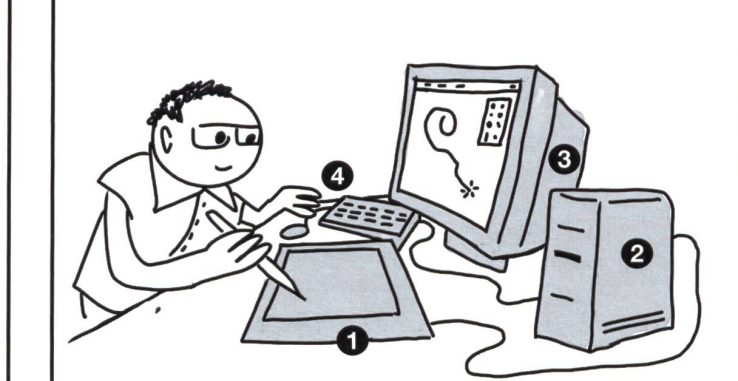

- Q Zeichentablett (Digitizer) 2 Computer **8** Bildschirm
- **Q** Tastatur und Maus

Ein Zeichentablett ist ein flaches Kästchen etwa so gross wie ein Servier-Tablett. Man kann mit einem speziellen Stift darauf zeichnen und das Bild erscheint direkt auf dem Bildschirm.

Der Vorteil des Zeichentabletts gegen über der Maus besteht darin, dass sich der Stift wie ein Kugelscheiberin der Hand halten lässt. Wenn man ihn hochhebt und an anderer Stelle wieder absetzt, verschiebt sich auch der Mauszeiger.

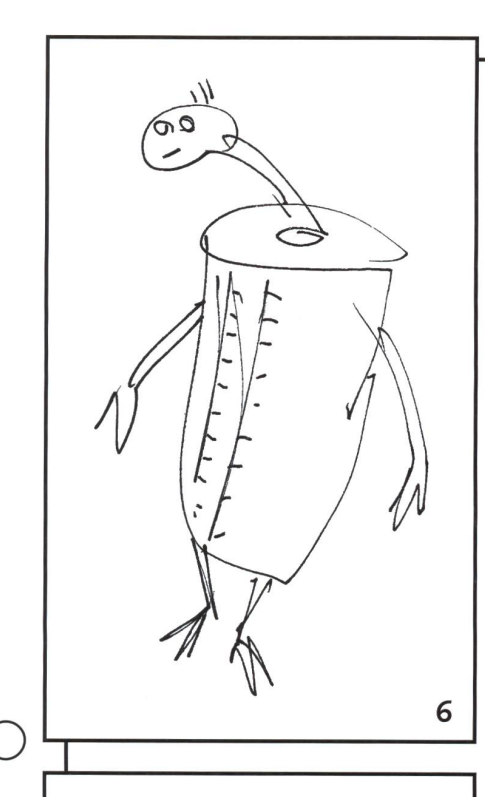

© by neue schulpraxis

◯

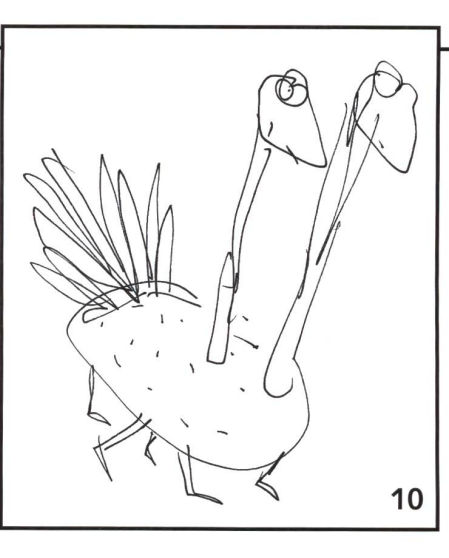

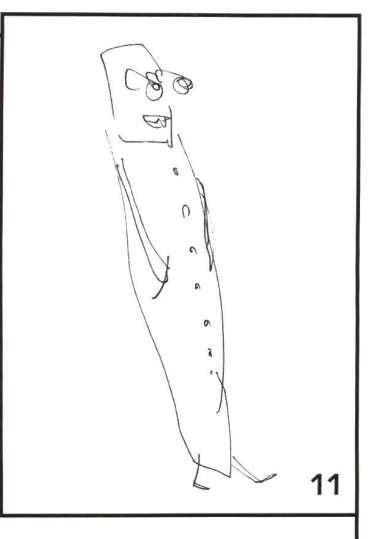

# Zu Beginn...

 $\overline{7}$ 

8

9

Oftmals, wenn ich lange am Computer gearbeitet hatte, überlegte ich mir, was wohl hinter dem Bildschirm in der platte, den Laufwerken vor sich geht.

Die Layouts am Bildschirm, die vielen bunten Bildchen und Farben sahen ja nur am Bildschirm so aus, als ob sie eine Maske trügen. Ich fragte mich: Wie sieht die Welt hinter dem Bildschirm, hinter den Farben und den unendlichen Zahlen und Zeichenreihen der Dokumente, Programme und E-Mails aus? Ich begann, mir eine Welt auszumalen voller Gestalten, lichen und unheimlichen, schnellen und langsamen.

Ich beschloss, aus den Bildern dieser Welt ein Bilderbuch zu gestalten.

Nun stellte sich die Frage, wie ich diese Welt in eine spannen-Geschichte verpacken sollte: natürlich eine Reise, eine Reise se durch das Internet, durch die ganze Welt, voller Begegnungen mit den verschiedensten Wesen des elektronischen Universums.

Sogleich stellte sich die Frage, wer die Hauptperson dieser Reise sein sollte. Es musste jemand sein, den man gern haben kann, der neugierig ist, wie ein Kind. Und so kam ich auf die Figur der Alexandra.

Dann stellte sich natürlich auch die Frage, ob sie denn diese Reise alleine tut, und alsbald kam auch die Antwort: Eigentlich nicht, es wäre doch gut, wenn sie auf ihrer Reise einen Begleiter hätte, der aus der elektronischen Welt stammt und ein bisschen Bescheid weiss. Und so kam ich auf den Pixel, den Bildschirmpunkt. Während ich mir dies alles so überlegte, zeichnete ich auch schon die ersten Figuren, noch unklar und sehr vage.

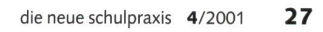

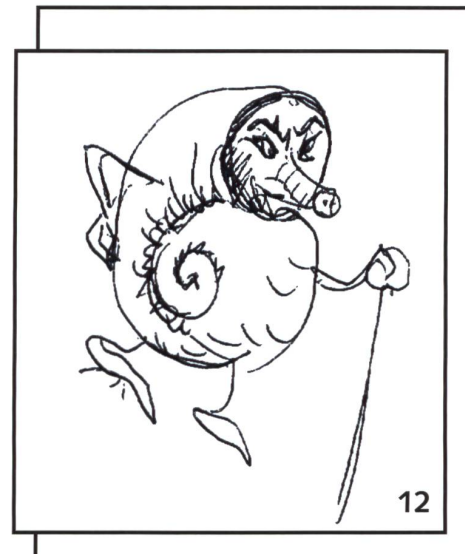

Ich begann, die Geschichte aufzuschreiben. Es wurde mir klar, was in meiner Vorstellung bisher nur dumpf im Halbbewussten (zwischen Stammhirn und Unterbewusstsein) vorsieh hin brütete. Ich musste mir Rechenschaft darüber ablegen, wie denn die xandra den Pixel kennen lernt, wie sie in den Computer gelangt und was der praktischen Probleme mehr sind, wenn Alexandra eine Reise tut.

Nachdem ich eine erste Version geschrieben hatte, begann ich mit den Zeichnungen. Einerseits entwickelte ich die Figuren, dererseits teilte ich die Geschichte in Bilder auf.

Da ich möglichst breit von der Welt im Computer berichten wollte, beschloss ich, die Bilder jeweils über zwei Seiten zu gestalten, um jeweils einen Ausschnitt der Welt detailliert darstellen zu können.

Die Figuren durften mehrmals vorkommen, die Geschichte sollte sich durch das Bild schlängeln. Ich fertigte mehrere Skizzen pro Bild an, in denen ich grob bestimmte, wie die Raumaufteilung sein sollte und welche Stationen vorkommen müssen.

Die Figuren skizzierte ich viele Male. Sie mussten ja bestimmte Bedingungen erfüllen. Eine wichtige Entscheidung beim wickeln einer Figur ist, wie weit sie abstrahiert werden soll. Auf wesentliche, charakteristische Merkmale reduzierte Figuren bieten sich besser zur Identifikation an. Reduzierte und/oder übersteigerte Formen sind offener und erlauben es, leichter in sie hinein zu schlüpfen.

 $13$ 

© by neue schulpraxis

(cf. Scott McCIoud, COMICS richtig lesen, Carlsen-Verlag, Hamburg, 1994, S. 44)

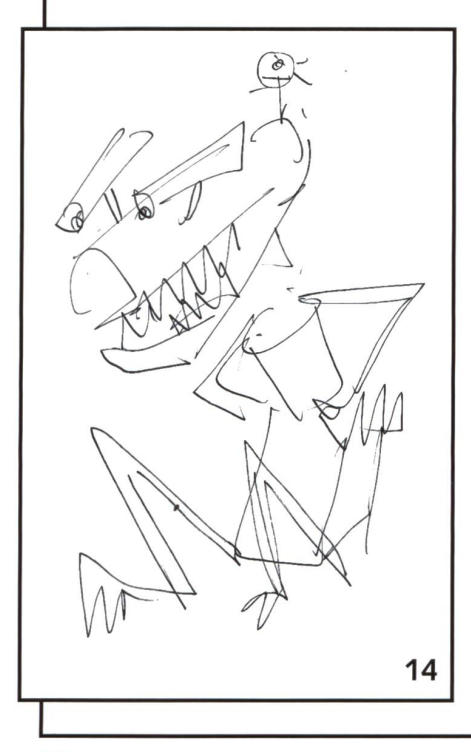

Alexandra musste sympathisch und intelligent erscheinen, mit grossem Kopf und Kulleraugen, aber nicht wie die Ducks oder Micky Maus.

Der Pixel musste in seiner Grundform quadratisch sein. Nach vielem Skizzieren gelangte auch er schliesslich zu seinem Ausse-Während das Erscheinungsbild in den Skizzen wächst, entwickelt sich auch der Charakter weiter.

Nachdem die Geschichte vorhanden war, einige Bilder ausgeführt und ich eine Maquette für das Buch als Ganzes erstellt hatte, musste ich die Arbeit unterbrechen und mich wieder dem Lebensunterhalt widmen.

So lagerten Geschichte und Zeichnungen einige Jahre in einem tiefen Keller in einer noch tieferen Schublade, bis dass sie kaum mehr wussten, wer sie waren.

Ende 1999 legte ich das Projekt dem Merian-Verlag vor, und zu meiner Freude beschloss der Verlag, das Buch herauszugeben. Es war eigenartig, nach so langer Zeit eine Arbeit wieder aufzunehmen, doch mit viel Begeisterung machte ich mich ans Werk.

Die Geschichte wurde vom Verlag lektoriert und verschiedene Male verändert, vor allem aber gekürzt. Bei den Bildern waren die Freiheiten grösser. Zwar musste ich sie umzeichnen, da ich das Buch anfänglich als Querformat geplant hatte, es jedoch in die hochformatige Kinderbuchreihe des Verlags passen musste.

Die Bilder wurden zwar ausgiebig diskutiert. In den meisten Fällen hatte der Verlag nichts zu bemängeln. Ausser auf Seite 18, als Alexandra zerstückelt wird, bestand der Verlag darauf, dass das Messer in der linken Hand des Monsters weg müsste. Zu gewalttätig!

Die Lektorin, die das Buch schon ihrer Tochter gezeigt hatte, erzählte ihr davon, und die Tochter konnte sie davon überzeugen, dass dieses Messer zwar ganz schauerlich wäre, aber eben darum gerade gebraucht würde, ansonsten wärs ja langweilig. So blieb das Messer im Buch, wenn auch nicht ganz so spiegelscharf geschliffen.

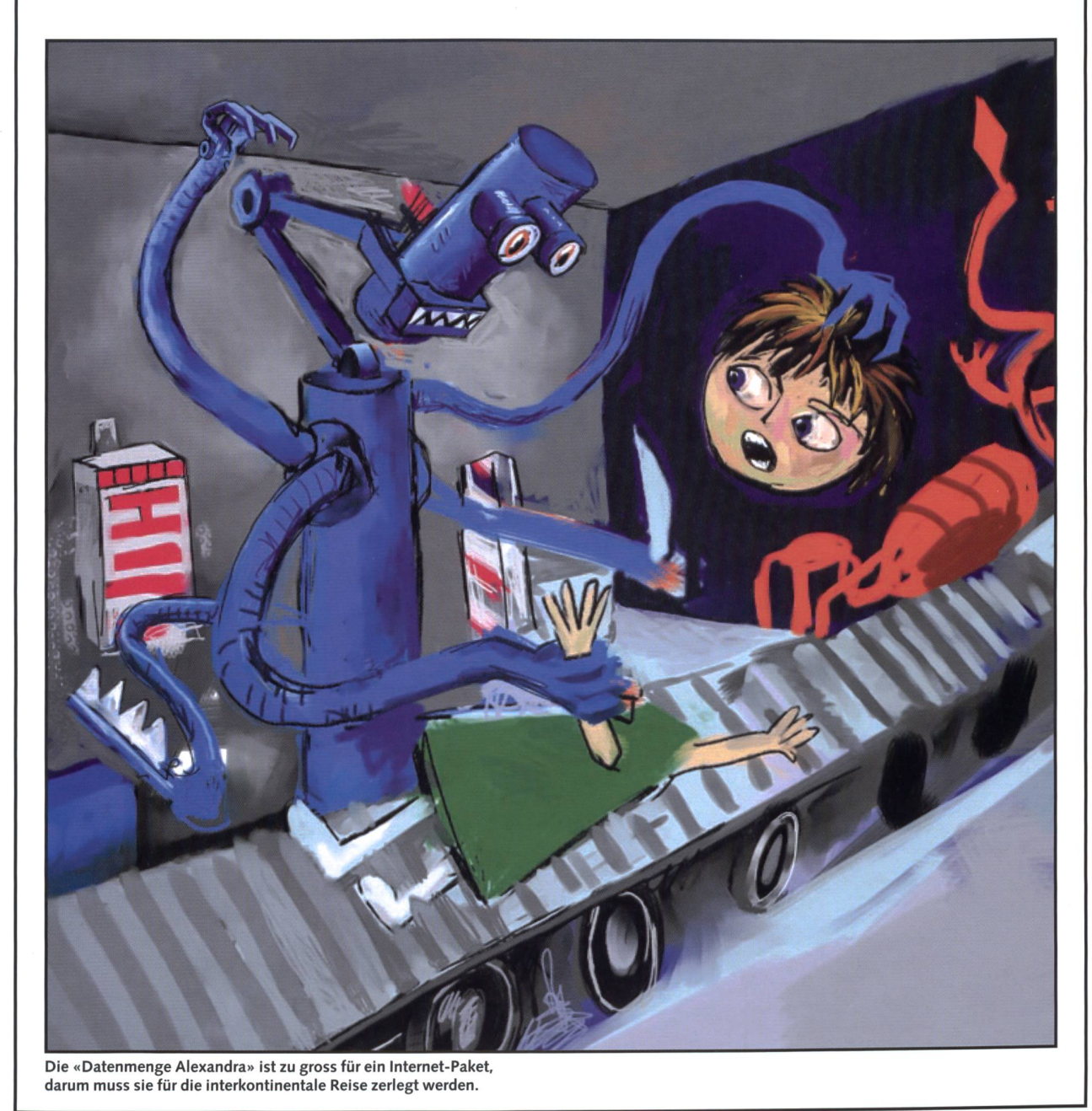

© by neue schulpraxi

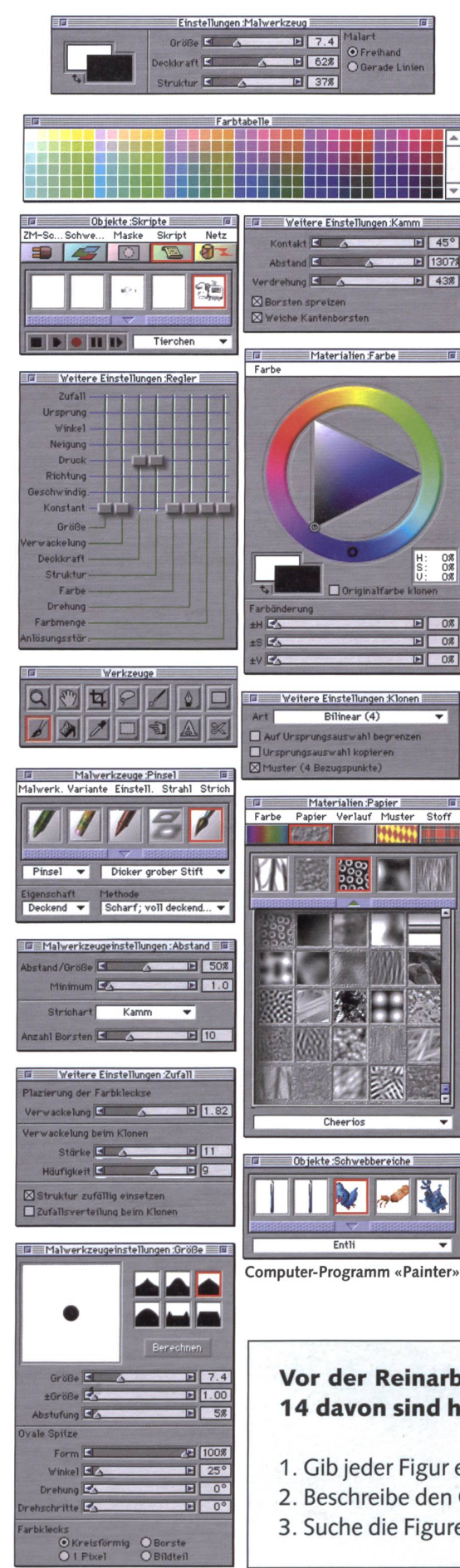

Nachdem ich alle Bilder im neuen Format grob bestimmt hatte, machte ich mich an die Ausführung. Von Anfang an arbeitete ich mit dem Computer, im Zeichenprogramm Painter. Ein Programm, das schliesslich zum Zeichnen und «Malen» gebraucht wird, vor allem im Zusammenhang mit einem Zeichentablett. In vielen Fenstern lassen sich alle möglichen Einstellungen vornehmen: wie das Programm auf den Stift reagiert, der Druck, die Geschwindigkeit, die Richtung der Handbewegung, der Neigungswinkel des Stiftes. So lässt sich der Stift handhaben wie ein Pinsel, Bleistift oder Kugelschreiber.

Während dem Zeichnen musste ich berücksichtigen, dass auf jede Seite noch Text gehört und ich nicht das ganze Format mit den Bildern füllen durfte. Als die Bilder fertig gestellt waren, setzte ich den Text hinzu. Ich nahm einige Ausschnitte von verschiedenen Seiten, um in der Druckerei einen Vorandruck machen zu lassen. Dabei wird nicht das ganze Buch gedruckt, sondern nur speziell schwierige Bildstellen, damit sich Fehler in der Farbgebung noch korrigieren lassen.

Eine grosse Schwierigkeit von Farbbildern, die direkt am Computer erstellt werden, ist, dass die Farben am Bildschirm sehr stark von den schlussendlich gedruckabweichen können.

neue schulpraxis

 $\geq$ 

# Endlich fertig

Im August 2000 war es so weit: Die Bilder waren fertig, die Farbkorrekturen gemacht, der Text eingesetzt, umbrochen, mehrfach lektoriert und korrigiert, der Umschlag entworfen und ausgeführt. Das Buch wurde gedruckt. Im September dann erfolgte eine fröhliche Vernissage in Zürich. Es wurden zwei Schulklassen eingeladen, die mit dem Buch gearbeitet hatten. Die Lehrerinnen hatten allen Kindern zuerst nur die Hälfte der Geschichte vorgelesen und sie schrieben den Schluss. Sie schrieben auch einen Rap, den sie vorführten, und alle assen Kuchen und tranken Sirup und Cola.

# Vor der Reinarbeit machte der Illustrator über 100 Skizzen. 14 davon sind hier abgebildet und nummeriert (1-14).

- 1. Gib jeder Figur einen passenden Namen.
- 2. Beschreibe den Charakter der Figur (lieb, böse, entsetzt usw.).
- 3. Suche die Figuren im Bilderbuch, etwa die Hälfte solltest du finden.

# Fragen zum Text «Von der Idee zum Bilderbuch»

- 1. Mit welchen drei Instrumenten hatder Illustrator in seiner Jugend gemalt?
- 2. In welche Materialien hat er auch Illustrationen eingekratzt und dann Abdrucke gemacht?
- 3. Welches Verhältnis hatten die Lehrer an der Kunstschule dem Computer gegenüber?
- 4. Warum arbeiten Grafiker und Illustratoren heute meistens mit dem Computer?
- 5. Sie fahren aber nicht nur mit der Maus auf der Unterlage herum, das gäbe keine guten Resulta-Was sind die Vorteile des Zeichentabletts (Digitizer) und wie muss man sich das vorstellen?
- 6. Warum macht der Illustrator von der Hauptperson zuerst über 50 Skizzen?

 $\bigcirc$ 

© by neue schulpraxis

7. Welchen Charakter sollen Alexandra und der Pixel haben?

- 8. Warum lagen die Entwürfe mehrere Jahre im Keller?
- 9. Warum wollte der Verlag wohl das Bilderbuch kürzen und in Hochformat statt in Querformat herausbringen?
- 10. Die Mitteilungen, die übers Internet reisen, müssen in Pakete zerstückelt werden. Also musste auch Alexandra für die Reise in Pakete zerlegt werden. Was hatte der Verlag gegen das Messer einzuwenden?
- 11. Warum macht man in der Druckerei Vorabdrucke?
- 12. Was ist eine Vernissage? Was sagt das Lexikon?
- 13. Welche Fragen hast du noch an den Illustrator? Seine Adresse: Adrian Tobler, Köchlistr. 14a, 8004 Zürich, E-Mail: adtobler@access.ch

# Impulse zum Titelbild dieses Heftes

als Einstieg in die Lektionsreihe

Entweder nur mit einer kleinen Gruppe arbeiten oder mehrere Titelbilder dieses Heftes im Schulhaus organisieren oder eine Farbfolie herstellen lassen. Wir haben gute Erfahrungen gemacht mit der 3-Phasen-Erschliessung:

- 1. Lasst das Bild rund eine Minute auf euch ken. Dann erzählt ihr einfach, was ihr seht, was ihr fühlt. Vielleicht helfen die Stichwörter «Menschen», «Figuren», «Farben». Und zum Schluss: «Welche fünf Titel passen zu diesem Bild? Begründe deine Meinung.» Natürlich kann dies auch ein schriftlicher Einstieg sein. weils nach zwei Minuten wird der Zettel weitergegeben, bis er bei drei Schülerpaaren war und immer ergänzt wurde.
- 2. Durch gezielte Impulse das Bild erschliessen:
- -Mögliche Titel könnten sein: Reise im Internet, Datenautobahn, E-Mails auf der Reise, Ein Mädchen und ein Pixel wollen im elektronischen Kanal eine Reise nach Australien machen. Daten reisen auf dem World-wide-Web (www), Datenströme auf dem Internet, bildlich dargestellt usw.
- Schauen wir die E-Mails etwas genauer an, die da im Internet unterwegs sind. Der lange Zug

mit dem gelben Kopf, das ist ein E-Mail mit drei Attachements. Das kurze Mail mit der Aufschrift «Crisp» ist eine Werbebotschaft für Frühstückcrackers. Die Schnecke ist eine langsame Botschaft, die das Internet verstopft; seht ihr, wie der lange Zug dahinter sich ärgert, weil es so langsam vorwärts geht? Das kurze gelbe Gefährt vorne rechts ist ein Ton, das sieht man am Schalltrichter; auf dem Internet können nämlich auch Songs und Musikstücke verschickt werden. Das Mädchen Alexandra und ihr Freund, der Pixel, kommen gerade aus der Telefonleitung und biegen in einen Hauptstrom des Internets ein.

3. Seht ihr, wie viel mehr reizvolle Informationen aus einer Illustration herausgeholt werden könwenn ein Museumsführer oder ein Text Impulse gibt? Schreibt jetzt einen kurzen Text, der das Bild anderen Schülerinnen (oder euren Eltern) erklärt, die bei dieser Vorbesprechung nicht dabei waren. Ihr könnt in rund 15 Sätzen Titel, Fahrzeuge, Personen besprechen, oder ihr könnt auch nur rund 15 Fragen aufschreiben, welche neue Betrachter durch das Bild führen mit Antworten auf der Blattrückseite.

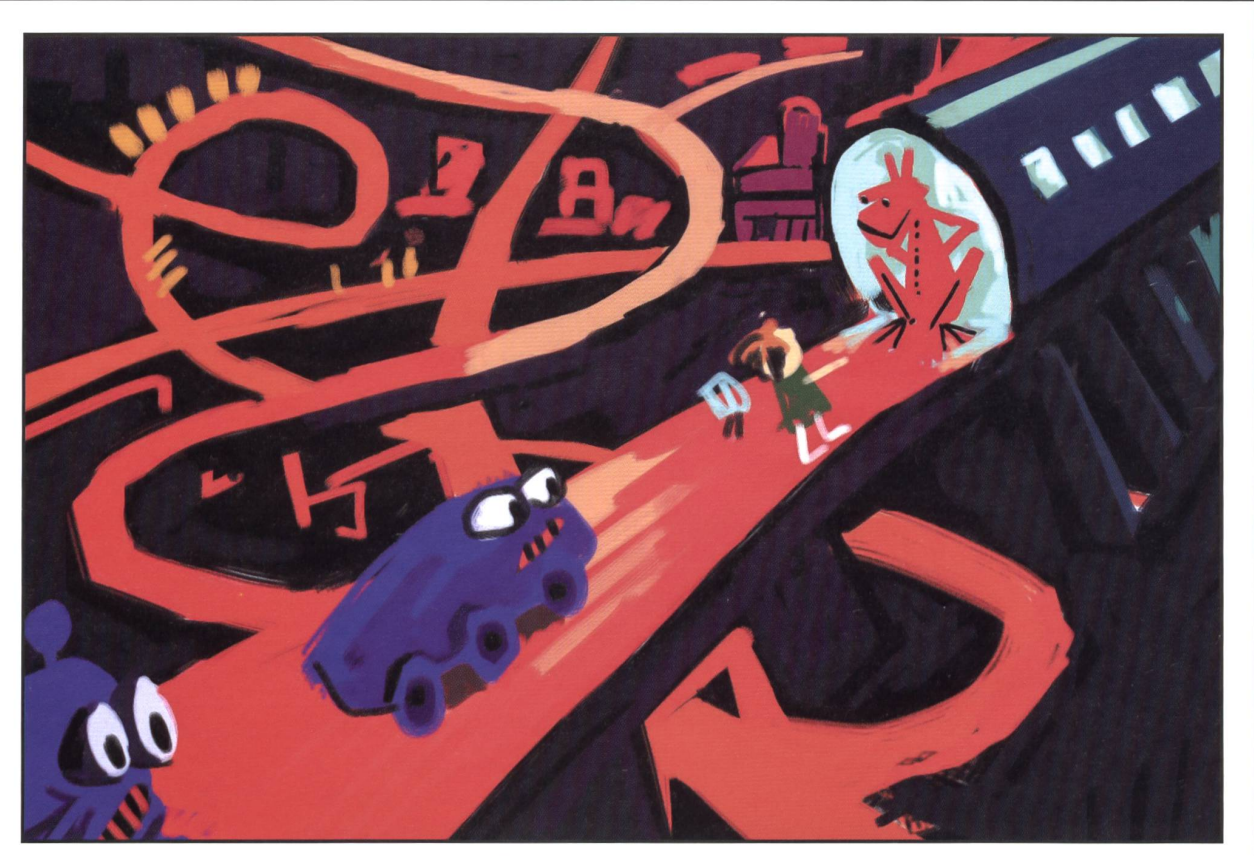

Dies ist eine erste Ideenskizze, wie eine Datenautobahn etwa aussehen könnte. Wie sollen die Wege durchs Bild führen? Welche Farben sollen vorherrschend sein? Soll der Betrachter von oben oder von unten auf die Internet-Bahnen schauen?

**O** by neue schulpraxis

Hier schaut man von unten ins Internet hinein, als Betrachter ist man im «Bild drinnen». Trotzdem entscheidet sich der Illustrator nachher für eine Übersichtsperspektive von oben.

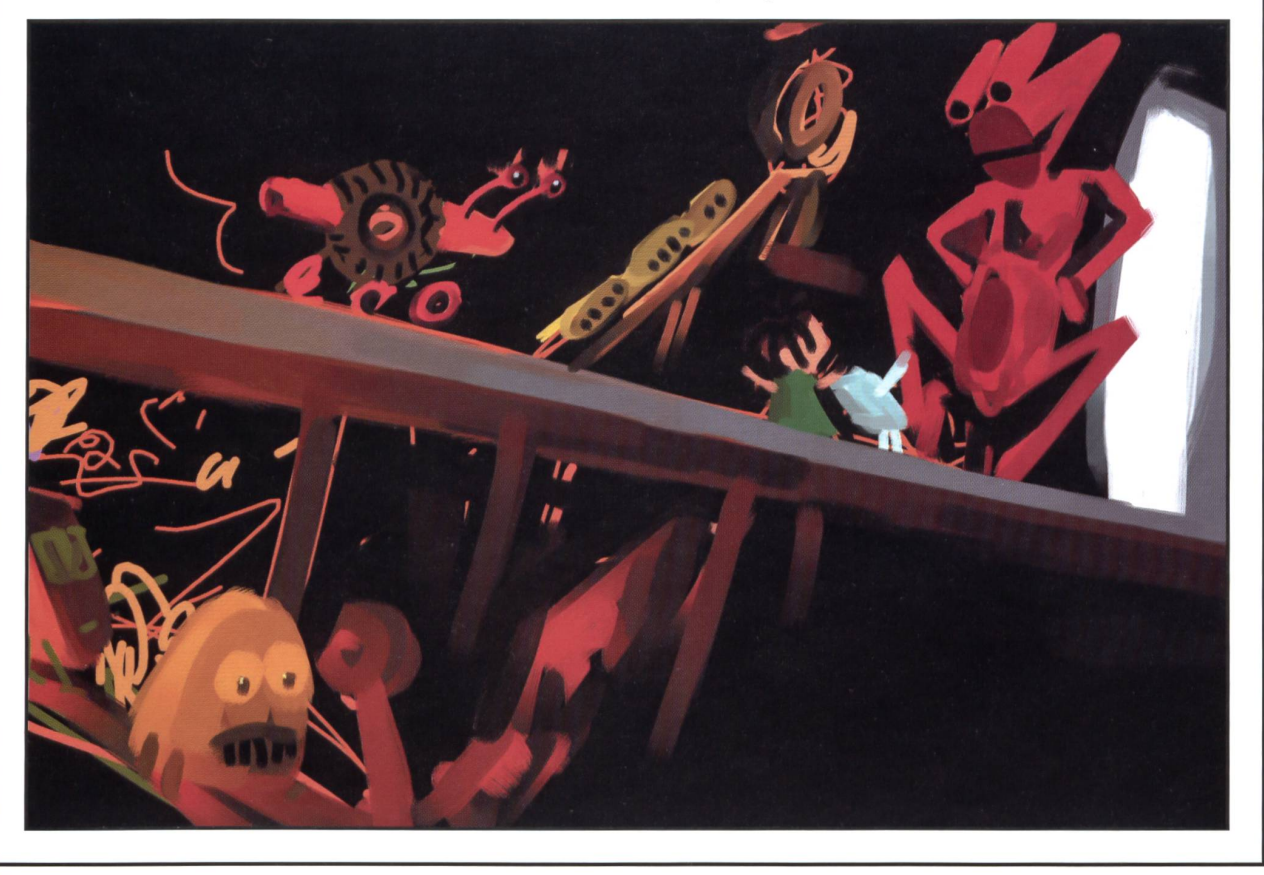

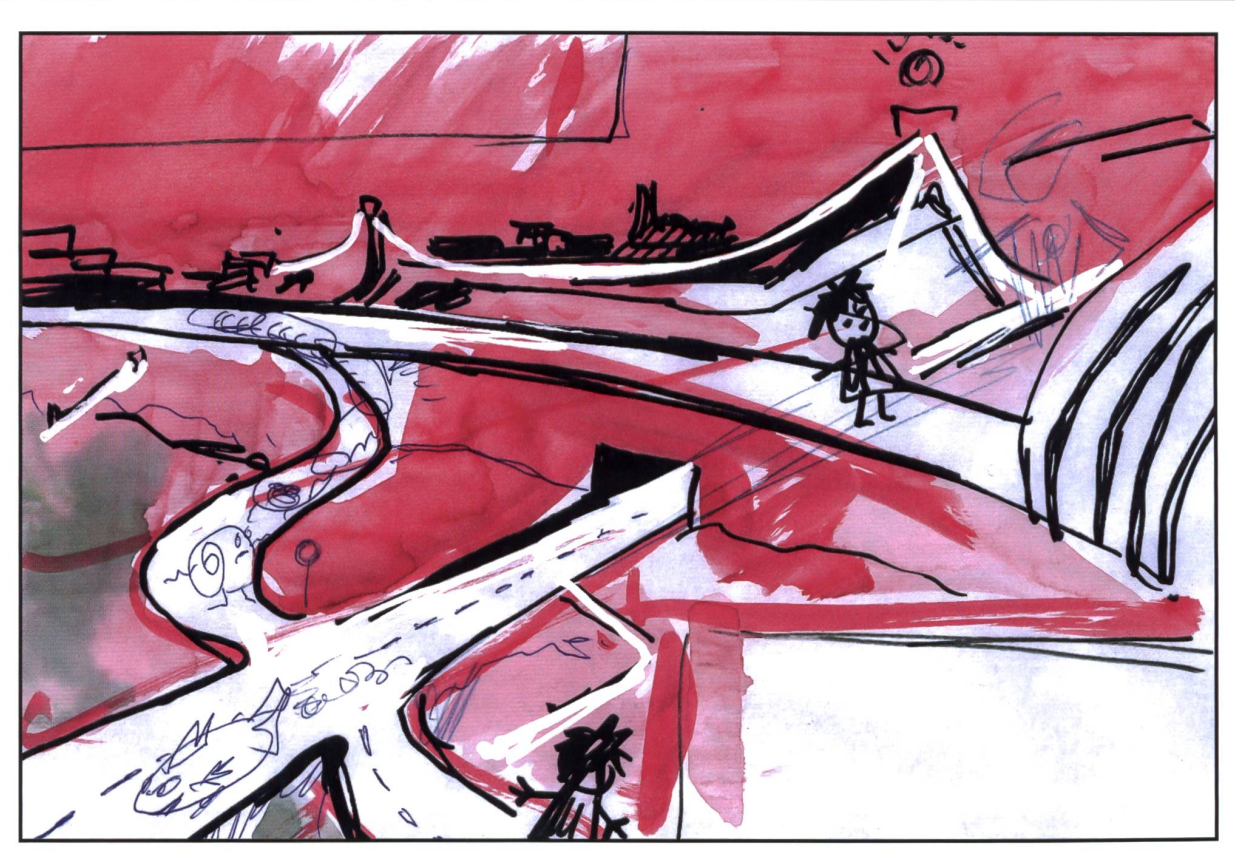

Im vorderen Teil dieses Bildes schaut man hinunter auf diese Landschaft, im hinteren Teil schaut man auf gerader Höhe ins Bild hinein. Dieser Entwurf entspricht schon fast dem Endprodukt im Bilderbuch. Was ist alles noch auf unserem Titelbild, was auf diesem Entwurf nicht zu sehen ist? Vergleicht!

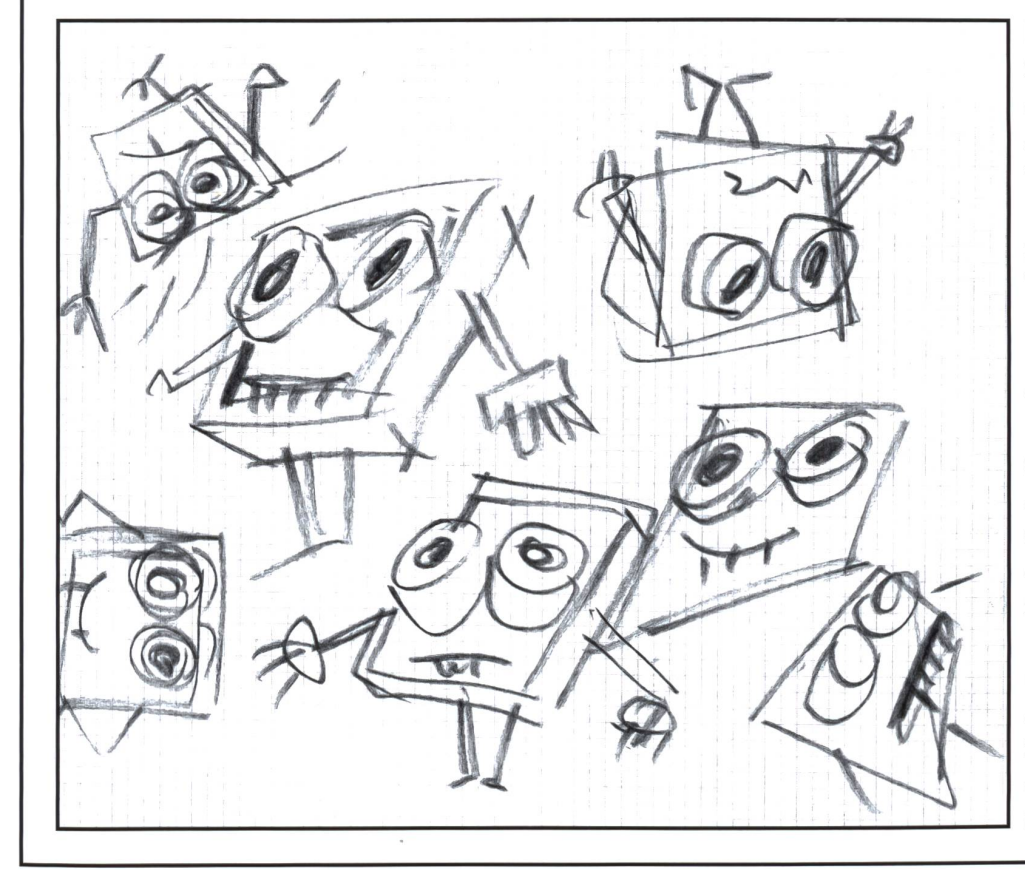

 $\bigcirc$ 

© by neue schulpraxis

 $\bigcirc$ 

Dies sind erste Skizzen, wie Pixel, der Reisebegleiter, aussehen soll. Was sagt ein gutes neues Lexikon zum Wort «Pixel»? Wie hat sich der Pixel vom ersten Entwurf bis zum derbuch verändert? Der Journalist schreibt und überarbeitet einen Text oft mehrmals, ein Illustrator macht stundenlange Vorübungen – und d<mark>u</mark> meinst, einfach einen Aufsatz schreiben zu können, ohne diesen nochmals zu überarbeiten?

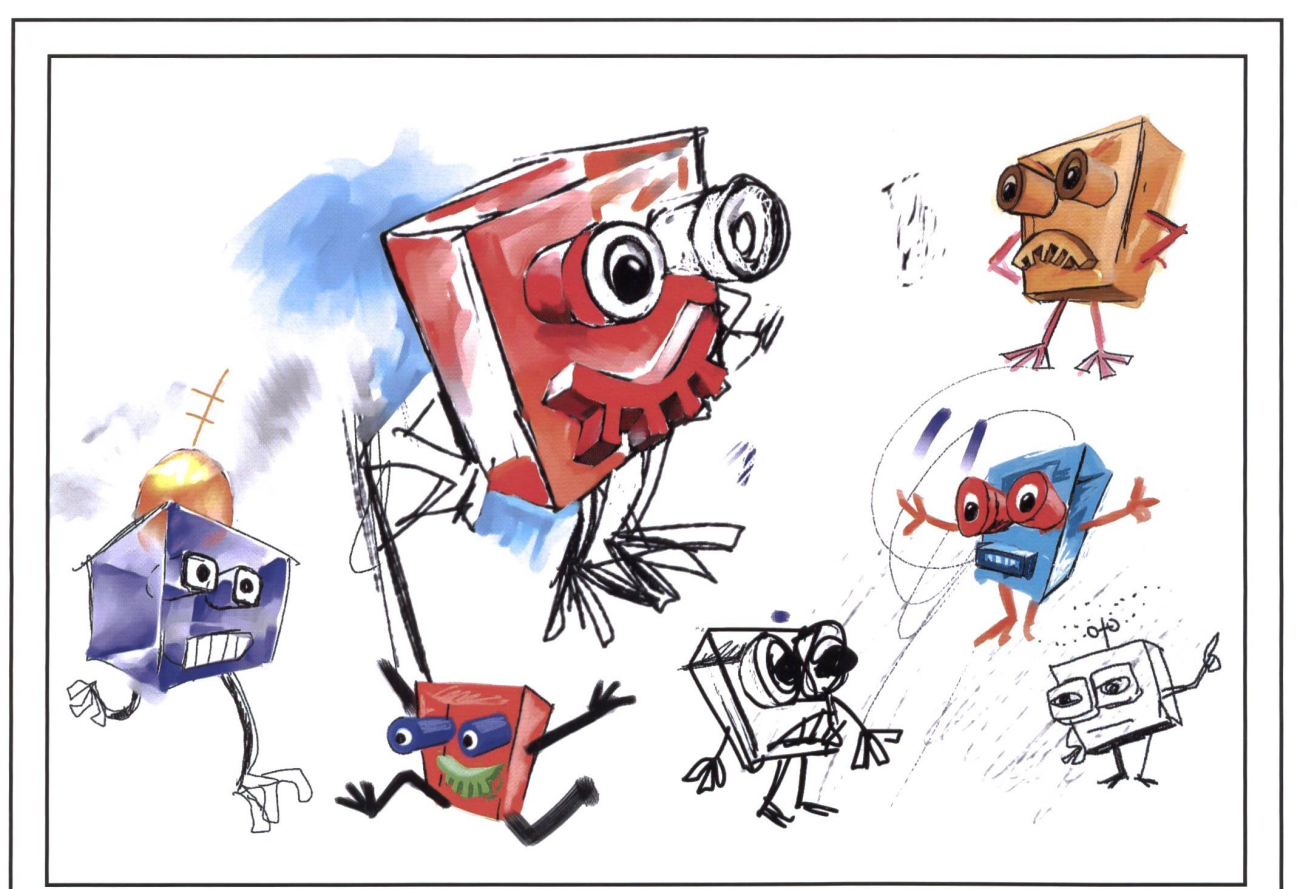

Das sind Skizzen, wie Alexandras Begleiter, der Pixel, aussehen soll, quadratisch und etwas gläsern. Habt ihr gesehen, wie er nur drei Finger hat, wie drei kleine Steckerchen, mit denen er die Farbmaschine bedienen kann. Er mischt die Farben aus den Leuchtfarben Rot, Grün und Blau und kann selbst auch alle Farben annehmen, die er mischen kann.

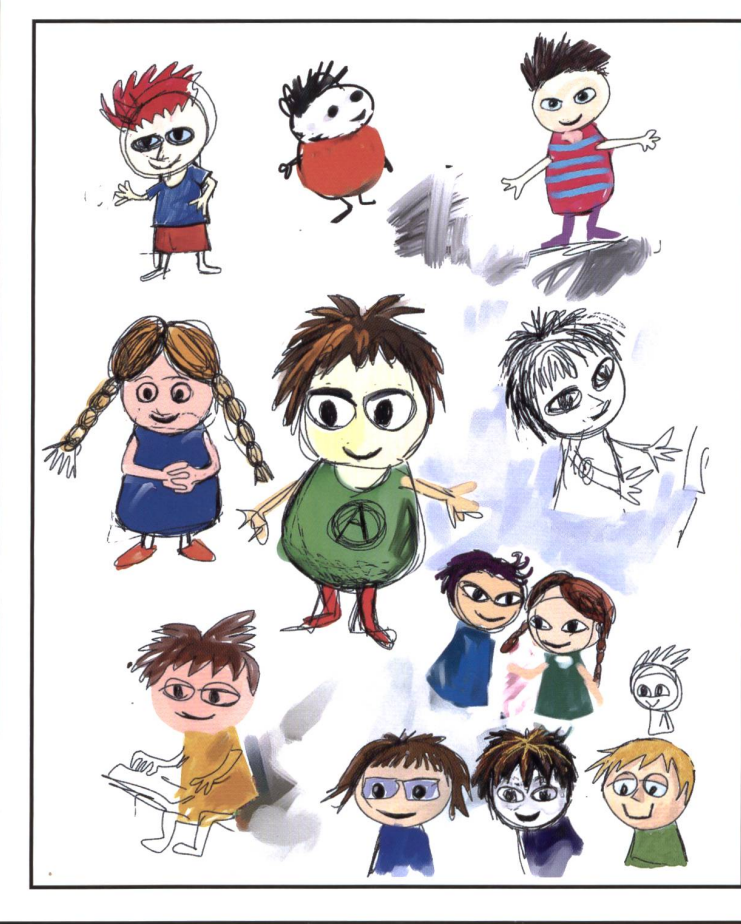

Dies sind die Anfangsskizzen von xandra, die mit dem Pixel nach Austrafährt, durchs elektronische Netz. Adrian Tobler: Sie soll eine Mischung von Pippi Langstrumpf und der roten Zora sein. Sie hat eine Tintenfisch-Frisur, grosse Augen. Sie ist ein positives, fröhliches und furchtloses Mädchen. Und um zu zeigen, dass sie ein Computerfreak ist, hat sie statt Nike oder Adidas-Zeichen ein @ auf ihrem Kleid. Ich habe bewusst die Person reduziert, keine Einzelheiten gezeichnet, so kann sich jedes Kind diese selber vorstellen und sich mit Alexandra identifizieren.

© by neue schulpraxis

# Ein Dialogtext zum Weiterschreiben

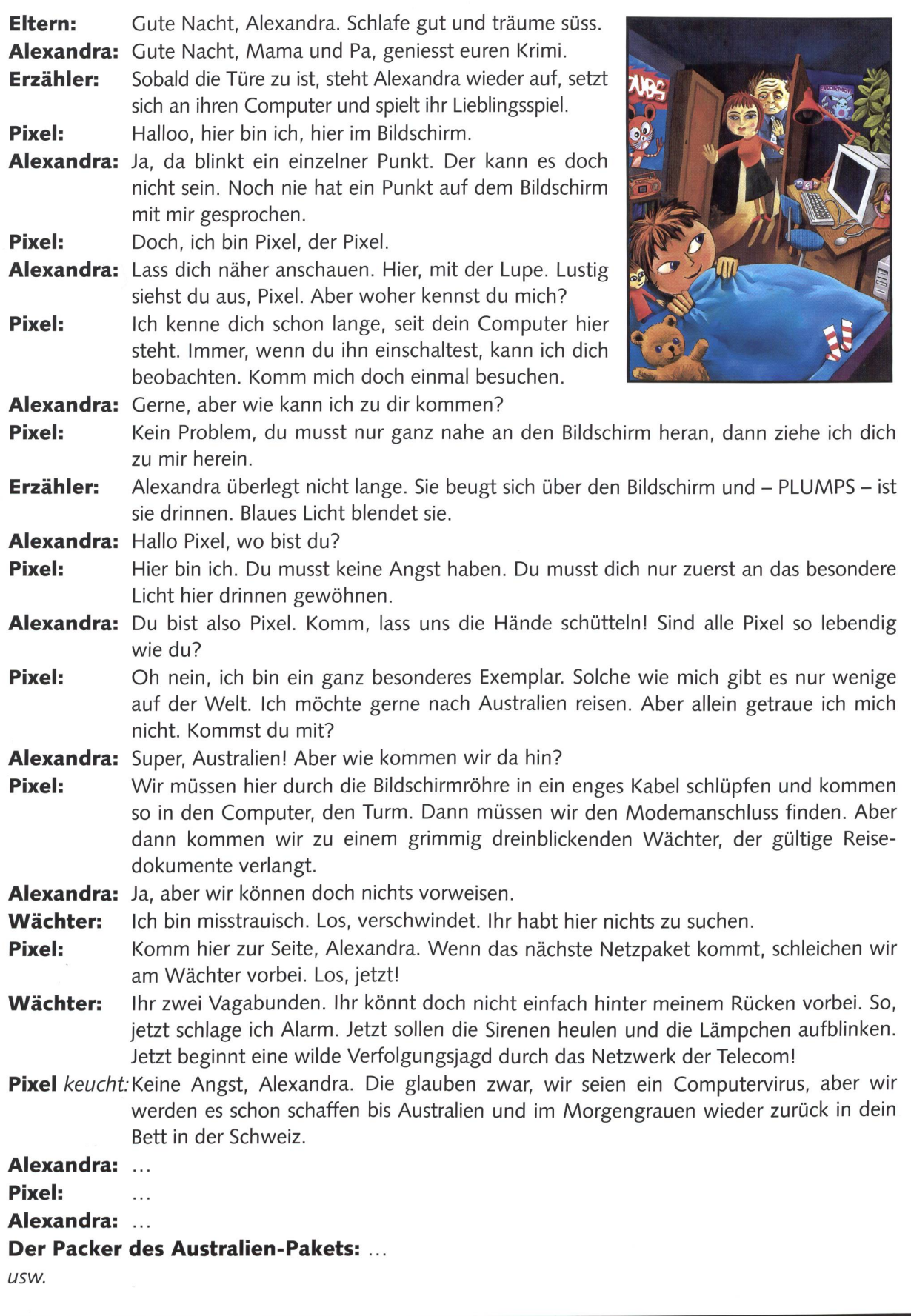

die neue schulpraxis 4/2001 35

 $\bigcap$ 

 $\bigcirc$ 

# What Language?

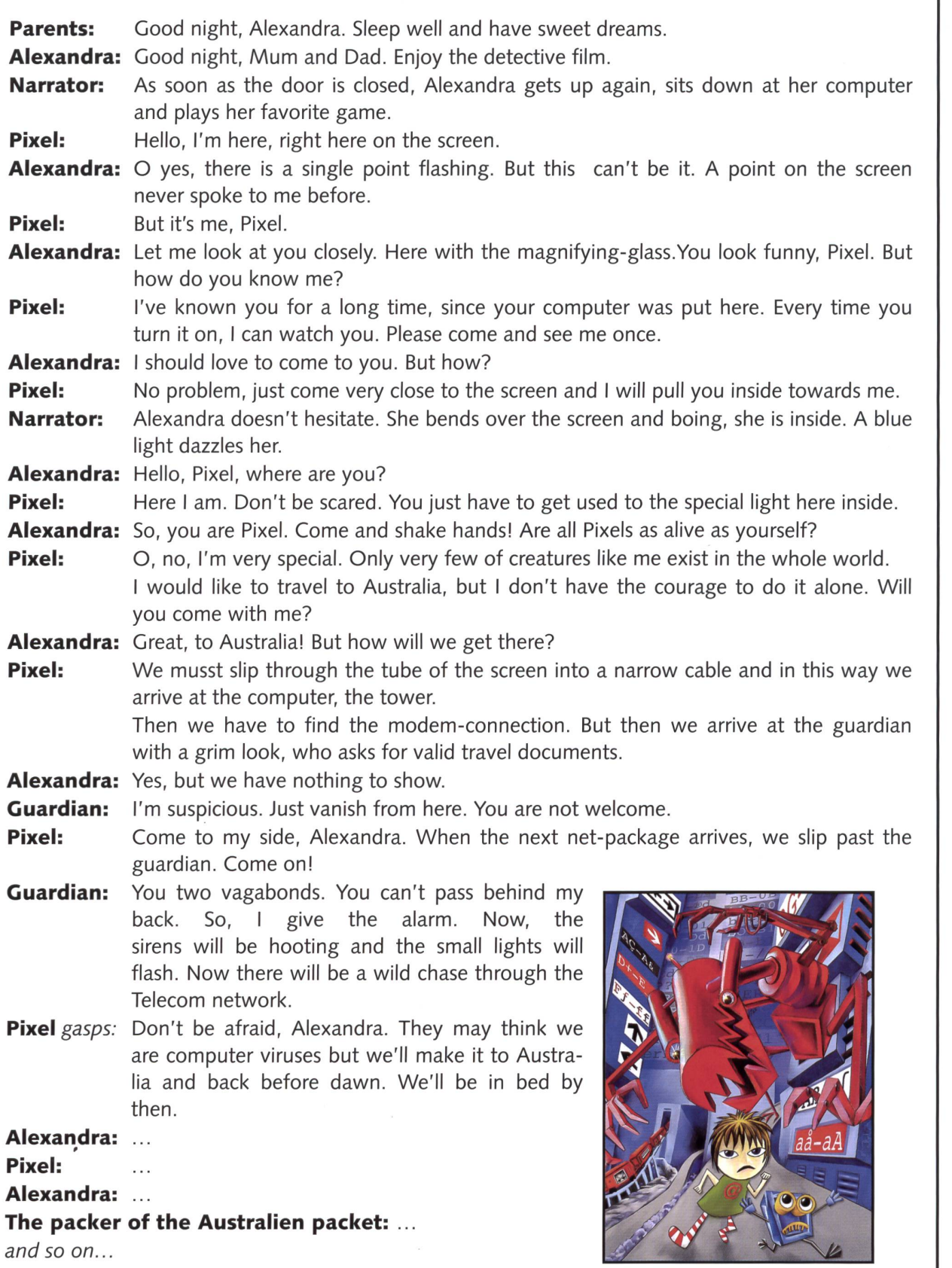

 $\bigcap$ 

S by neue schulpraxis

# Quelle langue?

Parents: Bonne nuit, Alexandra. Dors bien et fais de beaux rêves. Alexandra: Bonne nuit, Maman et Papa, bon plaisir avec votre film policier. Narrateur: Dès que la porte a été fermée, Alexandra se lève de nouveau, s'assied à son ordinateur et joue son jeu préféré. Pixel: Hé! Me voici, là, sur l'écran. Alexandra: Oh, là, il y a un point particulier qui clignote. Ça ne peut pas être lui qui parle! Un point sur l'écran n'a jamais parlé avec moi. Pixel: Si, c'est moi. Je m'appelle Pixel. Alexandra: Laisse-moi te regarder de plus près, à la loupe. Tu as l'air drôle, Pixel. Mais d'où me connais-tu? **Pixel:** Je te connais déjà depuis longtemps, depuis que ton ordinateur est ici. Chaque fois que tu le mets en marche, je peux t'observer. Viens donc me rendre visite une fois. Alexandra: Volontiers, mais comment est-ce que je peux venir chez toi? Pixel: Pas de problème, tu dois tout simplement t'approcher tout près de l'écran et alors je te tire à l'intérieur auprès de moi. Narrateur: Alexandra ne réfléchit pas longtemps. Elle se penche sur l'écran et pouf, elle est à l'intérieur. Une lumière bleue l'aveugle. Alexandra: Hé, Pixel, où es-tu? Pixel: Me voici. Tu ne dois pas avoir peur. Il suffit que tu t'habitues à la lumière particulière d'ici. Alexandra: Alors, c'est toi Pixel. Viens, laisse-moi te serrer la main. Est-ce que tous les «pixels» sont aussi vivants que toi? Pixel: Oh, non, je suis un exemplaire spécial. Des êtres comme moi, il n'y en a que peu au monde. J'aimerais tant faire un voyage en Australie. Mais je n'ose pas tout seul. Tu viens avec moi? Alexandra: Super! L'Australie! Mais comment est-ce que nous pouvons y aller? Pixel: A travers le tube de l'écran, nous devons nous glisser dans un câble étroit pour arriver enfin dans l'ordinateur. Ensuite, il nous faut trouver le branchement du modem. Mais là, nous arrivons auprès d'un gardien au regard furieux qui nous demande des documents de voyage valables. Alexandra: Oui, mais nous ne pouvons pas en présenter. Gardien: Me voilà! Je suis méfiant. Allez! Tirez-vous de là! Vous n'avez rien à chercher ici. Pixel: Viens de mon côté, Alexandra. Quand le prochain paquet du réseau arrivera, nous passerons <sup>à</sup> côté du gardien à pas de loup. Ça y est, on y va! Gardien: Vous, les deux vagabonds! Vous ne pouvez pas passer comme ça derrière mon dos. Je vais donner l'alarme. Les sirènes vont hurler et les lumières vont clignoter et une poursuite sauvage va commencer à travers le réseau de la Télécom! Pixel halète: N'aie pas peur, Alexandra. Ils croient que nous sommes un virus d'ordinateur, mais nous réussirons bien à aller jusqu'en Australie et au petit matin tu te retrouveras de nouveau dans ton lit en Suisse. Alexandra: Pixel:  $\sim$ Alexandra: L'emballeur du paquet pour l'Australie: etc.

neue schulpraxis yq ©

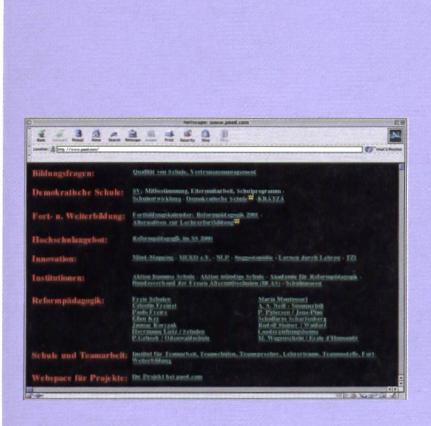

#### Reformpädagogik

Zu dieser Site sind wir über einen Link des neuen Bildungsservers zebis.ch gestossen. Mit einem blossen Klick kann man sich nun ohne mühsames Nachblättern im Lexika einen Überblick über die wichtigsten Reformschulen im deutschsprachigen Raum verschaffen. All die bekannten Reformpädagogen wie Freinet, Lietz, Petersen, Wagenschein und Steiner sind mit ihren Schulen kompetent vertreten. (Ki)

www.paed.com

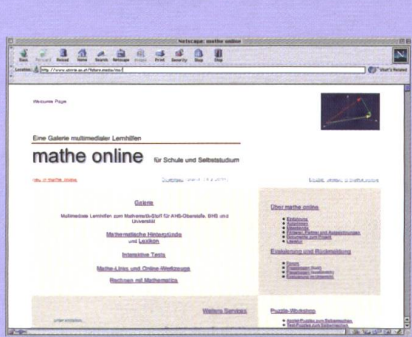

Favoriten im Netz

### Mathe zum Selbststudium

Multimediale Lernhilfen gibt es auf den Seiten der Uni Wien. Wir klickten uns in die Galerie und hatten in Sekundenschnelle eine Sammlung verschiedenster Mathe-Aufgaben. Besonders anregend sind die interaktiven Tests, womit das erworbene Wissen gleich geprüft werden kann. Auch für Mathematiker besuchenswert. (Ki)

www.univie.ac.at./future.media/mo

Einladung: Die «nsp» nimmt gerne von unseren Leserinnen und Lesern weitere empfehlenswerte Website-Tipps entgegen. Hinweise bitte an: kiechler@access.ch

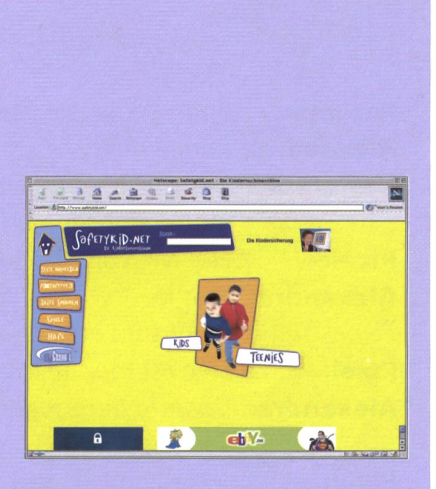

#### Kindersuchmaschine

Eine neue Kindersuchmaschine für den deutschsprachigen Raum ist ans Netz gegangen. Sie will Kindern im Alter von vier bis vierzehn Jahre altersgerechte geprüfte Internetseiten erschliessen. Wir machten einen Testlauf und schauten uns die Angebote zum Thema «Weltraum» an:

Die Links können den Schülern wertvolle Impulse für ihre nächsten Referate geben. (Ki)

www.safetykid.net

# Energie für den Schulausflug.

got energy? Modern, dynamisch und flexibel sind viele. Doch niemand bietet so viel Energie wie wir. Zugegeben, wir fordern auch einiges: Gemeinsam mit der neu gegründeten Axpo wollen wir uns als führende Energieanbieterin im sich liberalisierenden Elektrizitätsmarkt etablieren. Wir bieten jungen motivierten Leuten die Möglichkeit, in diesem faszinierenden und energiegeladenen Markt Fuss zu fassen. Wir offerieren attraktive und zukunftsorientierte Ausbildungsplätze in den verschiedensten Bereichen. Interessiert? Unter nokinfo@nok.ch beantworten wir gerne Ihre Fragen.

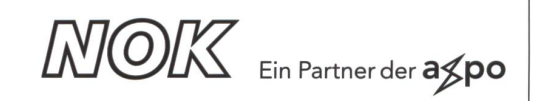

# die neue Schulpraxis

70. Jahrgang erscheint monatlich, Juni/Juli Doppelnummer

Über alle eingehenden Manuskripte freuen wir uns sehr und prüfen diese sorgfältig. Wir bitten unsere Mitarbeiter, allfällige Vorlagen, Quellen und benützte Literatur anzugeben. Für den Inhalt des Artikels ist der Autor verantwortlich.

Internet: www.schulpraxis.ch E-Mail: schulpraxis@tagblatt.com Redaktion Unterstufe: (min)

> Marc Ingber, Primariehrer, Wolfenmatt, 9606 Bütschwil, Tel. 071/983 31 49, Fax 071/983 32 49 E-Mail: m.ingber@bluewin.ch Mittelstufe: (Lo) Prof. Dr. Ernst Lobsiger, Werdhölzli 11, 8048 Zürich, Tel./Fax 01 /431 37 26 E-Mail: eptlobsiger@bluewin.ch Oberstufe: (Ma) Heinrich Marti, Schuldirektor alte Gockhauserstrasse 1c, 8044 Zürich, Tel. 01/821 13 13, Fax 01/20112 41, Natel 076/399 42 12 (Combox) E-Mail: Heinrich.Marti@ssd.stzh.ch Unterrichtsfragen: (Jo) Dominik Jost, Mittelschullehrer Zumhofstrasse 15, 6010 Kriens, Tel. 041/320 20 12 E-Mail: dominikjost@dplanet.ch

Lehrmittel/Schulentwicklung: (Ki) Norbert Kiechler, Tieftalweg 1 6405 Immensee, Tel. 041 /850 34 54 E-Mail: kiechler@access.ch

#### Abonnemente, Inserate, Verlag:

St.Galler Tagblatt AG Fürstenlandstrasse 122 9001 St.Gallen, Tel. 071/272 78 88 Fax 071/272 75 29 (Abonnemente: Tel. 071 /272 73 71, Fax 071 /272 73 84)

Druck und Versand: Zollikofer AG, 9001 St.Gallen

#### Abonnementspreise:

Inland: Privatbezüger Fr. 82-, Institutionen (Schulen, Bibliotheken) Fr. 122.-, Ausland: Fr. 88.-/Fr. 128.- Einzelpreis: Fr. 16-, Ausland: Fr. 20- (inkl. Mehrwertsteuer)

Inseratpreise: 1/1 Seite 1/2 Seite <sup>1</sup> /4 Seite 1/6 Seite 1/8 Seite s/w s/w s/w s/w s/w Fr. 1620.- Fr. 904.-<br>Fr. 508.- $508. -$ Fr. 421- Fr. 275.- 1/16 Seite s/w Fr. 154.- (zuzüglich 7,6% Mehrwertsteuer)

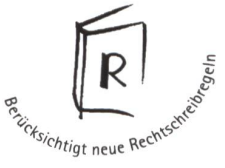

# Beat Bucher

# Unterrichtsbausteine zum Thema Textverständnis 3. Teil, Fortsetzung aus Heft 1/99 und Heft 11/99

Aus der Fülle der Themata des Sprachunterrichts (Muttersprache und Fremdsprache) habe ich das Thema Textverständnis herausgegriffen und bearbeitet, weil ich sowohl bei Erwachsenen wie auch bei Kindern festgestellt habe, dass «gelesener Text» nicht unbedingt «verstandenen Text» bedeutet. Ich wage zu behaupten, dass die meisten Menschen Texte (Zeitungsartikel, Plakate, Preisinformationen, Inserate, Verträge) nur überfliegen und sich dann wundern, wenn sie reingelegt wurden.

Um die Schüler dazu zu bringen, einen Text wirklich aufmerksam zu lesen, habe ich diese Unterrichtsbausteine erstellt und eingesetzt.

Die vorliegenden Beispiele sind nicht fertig ausgearbeitet. Ich denke mir, dass je nach Klasse und Interesse einige weitere Fragen dazukommen müssen und andere nicht bearbeitet werden.

Lösungsblätter habe ich nicht erstellt. Jeder aufmerksame Lehrer, jede aufmerksame Lehrerin kann sie mit Leichtigkeit selber erstellen!

### Mögliches Vorgehen:

- 1. Der Text wird im Klassenverband Satz für Satz gelesen.
- 2. Fragen zu einzelnen Wörtern werden gestellt.
- 3. Der Text wird von Komma zu Komma gelesen (rascher Rhythmus, sinnvolle,

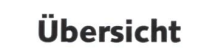

Milchmädchenrechnung Der rasierte Bauer Die Schnecke und der Elefant Ein seltsamer Spazierritt Der Fürst Das Übel ausrotten Zwei Fuhrleute Der Zahnarzt Drei Siebe Der alte Löwe Der störrische Esel

aber überraschende Wechsel der Stimmen, jeder muss aufmerksam dabei sein).

- 4. Die Schüler lösen selbstständig die Aufgaben auf der Rückseite.
- 5. Die Lösungen werden diskutiert, korrigiert und ergänzt.

### Die Diskussion der Lösungen bietet oft Gelegenheit zur Vertiefung.

Anschliessend kann von den Schülern ein weiterer Text selbstständig erarbeitet werden.

Zeitbedarf (fürzwei Texte, wie oben schrieben): eine Lektion.

Anregungen zu den Fragen und zu den Texten nehme ich gerne entgegen!

Beat Bucher, Postfach 20, CH-3476 **Oschwand** 

# Der Zahnarzt

# (nach J. P. Hebel)

Nachdem sie lange Zeit mehr schlecht als recht gelebt hatten, kamen zwei Tagediebe auf eine Idee.

Sie bettelten Brot zusammen und kneteten daraus kleine Pillen. Danach bestreuten sie sie mit Wurmmehl aus altem, zerfressenem Holz und verpackten sie schliesslich zu sechs oder acht Stück in ein rot gefärbtes Papier. Das Papier beschrifteten sie kunstvoll mit den Worten: «Zahnweh weg, die guten Pillen.»

Nun setzte sich der eine in den «Roten Löwen» und bestellte ein Glas Wein. Statt zu trinken, hielt er aber die Hand an die Backe und winselte halblaut vorsieh hin. Die anderen Gäste wurden aufmerksam und versuchten ihn zu trösten. Seine Schmerzen schienen allerdings immerschlimmerzu werden und das Mitleid der Anwesenden wurde immer grösser.

Schliesslich erschien der andere Tagedieb, stellte sich als Doktor Schnauzius Rapunzius von Trafalgar vor und verordnete dem Schmerzgeplagten seine Pillen. Er solle sie auf den kranken Zahn legen und herzhaft darauf beissen.

Nach der ersten stiess er einen Schrei aus und hielt sogleich die zweite. Da war nun aller Schmerz verschwunden. Sogleich kauften die übrigen Gäste für teures Geld von diesen Kügelchen. Die zwei Schelme aber machten sich einer nach dem anderen aus dem Staube.

Zu spät bemerkten die Käufer, dass sie betrogen worden waren. Statt geheilt zu werden, verspürten sie zusätzliche Schmerzen, wenn sie auf eine dieser mit der Zeit hart gewordenen Pillen bissen.

Lies die Geschichte zweimal genau durch und antworte anschliessend die Fragen auf der Rückseite. Schau in der Geschichte nach, wenn du Schwierigkeiten hast.

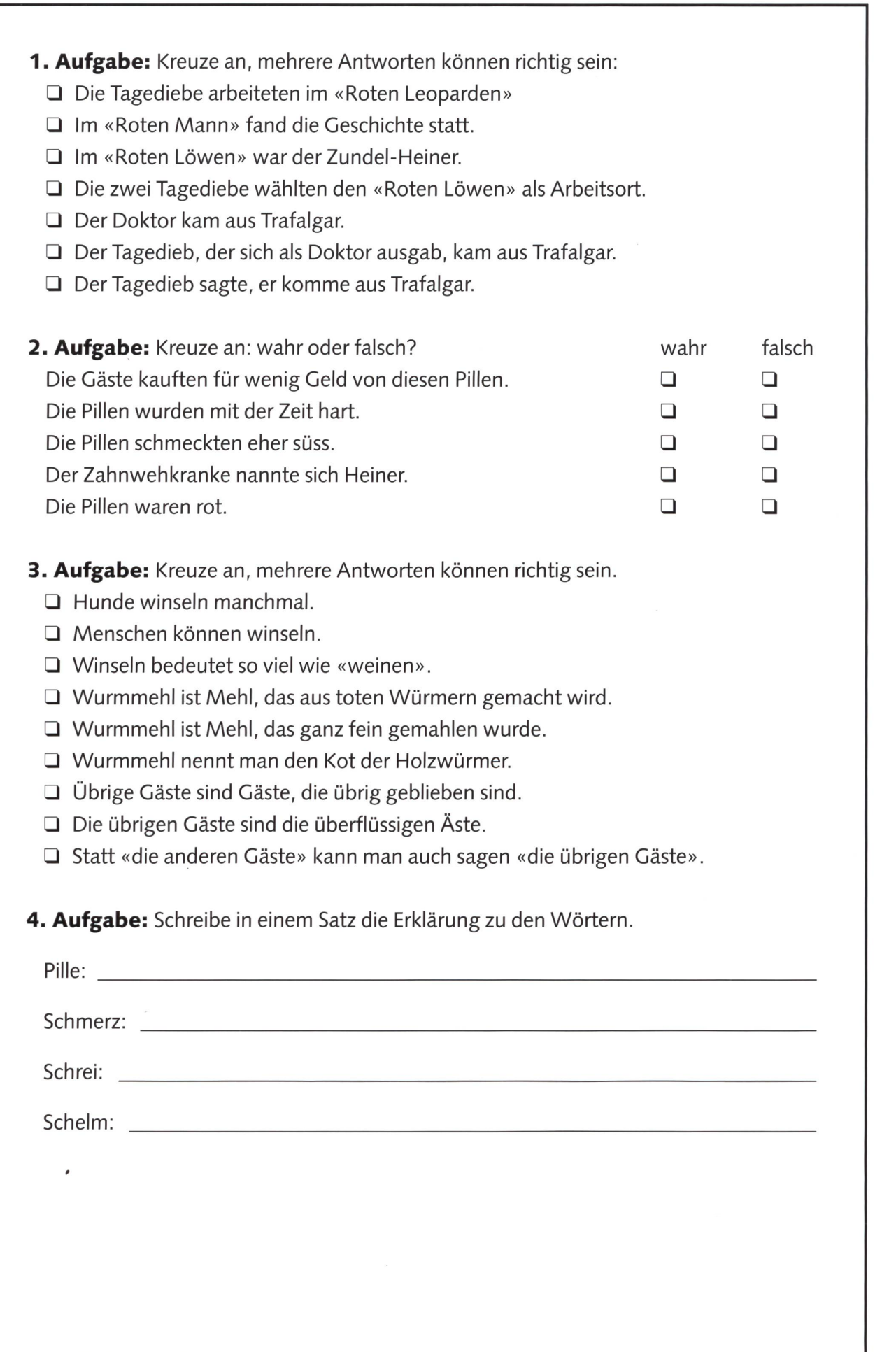

© by neue schulpraxis

# Drei Siebe

(alte Anekdote)

Zu Sokrates, einem der weisesten Männer des Altertums, kam einmal ein Mann. Der sagte zu ihm: «Höre, ich muss dir etwas ganz Wichtiges über deinen Freund zählen!»

«Warte», unterbrach ihn Sokrates. «Hast du das, was du mir erzählen willst, schon durch drei Siebe hindurchgehen lassen?» «Durch welche Siebe?», fragte verwundert der Mann.

«So hör gut zu! Das erste Sieb ist das Sieb der Wahrheit. Bist du davon überzeugt, dass alles, was du mir sagen willst, auch wahr ist?», forschte der Weise. «Das nicht. Ich habe es nur von anderen gehört.» «Aber dann hast du es doch sicherlich durch das zweite Sieb geläutert», fuhr der Weise fort, «es ist das Sieb der Güte.» Der Mann errötete und antwortete ver-

by neue schulpraxis

legen: «Ich muss gestehen: nein, ich habe auch dies nicht getan.» «Dann hast du doch wenigstens an das dritte Sieb gedacht und dich gefragt, ob es nötig und nützlich sei, mir das von meinem Freund zu zählen, was du mir berichten willst?» «nützlich? Eigentlich nicht», entgegnete der Gefragte.

«Siehst du, wenn das, was du mir von meinem Freund hast erzählen wollen, weder wahr noch gut noch nützlich ist, dann behalt es lieber für dich!», ermahnte der Weise den Schwätzer. Und dabei lächelte er gütig.

Lies die Geschichte zweimal genau durch und beantworte anschliessend die Fragen auf der Rückseite. Schau in der Geschichte nach, wenn du Schwierigkeiten hast.

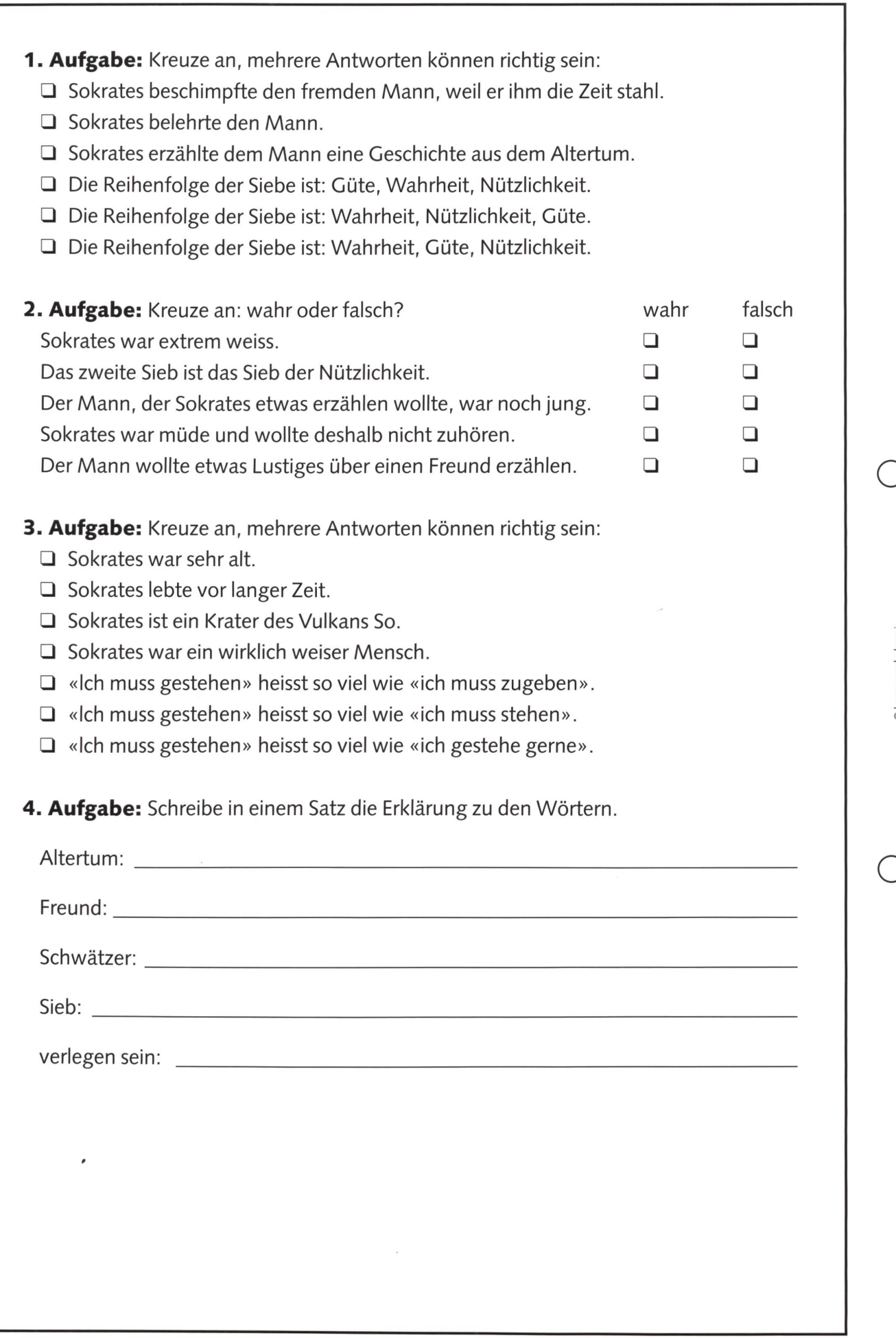

© by neue schulpraxis

# Der alte Löwe

(nach Äsop)

Nach einem langen Leben lag ein alter Löwe kraftlos vor seiner Höhle. Er genoss die warmen Tage und fürchtete sich vor der Kälte. Daneben tat er nichts, er erwartete den Tod. Die Tiere, deren Schrecken er bisher gewesen war, bedauerten ihn nicht; sie freuten sich vielmehr, dass sie seiner nun bald los sein würden.

Einige von ihnen, die noch immer das Unrecht schmerzte, das er ihnen ehedem angetan hatte, wollten nun ihren alten Hass an ihm auslassen. Der arglistige Fuchs kränkte ihn mit beissenden Reden, er spottete ihn, schimpfte ihn einen Schwächling und lachte über den alten Löwen. Der Wolf sagte ihm die ärgsten Schimpfworte, liess seine Jungen vor ihm tanzen und freute sich, dass der Löwe nun nicht mehr zuschlagen konnte.

by neue schulpraxis

Der Ochse stiess ihn mit den Hörnern, das wilde Schwein verwundete ihn mit den Hauern, und selbst der träge Esel gab ihm einen Schlag mit seinem Hufe.

Das edle Pferd allein blieb schweigend stehen und tat ihm nichts, obgleich der Löwe seine Mutter zerrissen hatte. «Willst du nicht», fragte der Esel, «dem Löwen auch eins hinter die Ohren geben?» Das Pferd antwortete: «Ich halte es für niederträchtig, mich an einem Feind zu rächen, der mir nicht mehr schaden kann.»

Lies die Geschichte zweimal genau durch und beantworte anschliessend die Fragen auf der Rückseite. Schau in der schichte nach, wenn du Schwierigkeiten hast.

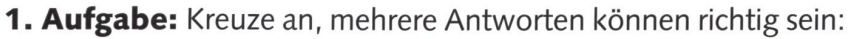

- Der Löwe ist alt geworden.
- □ Der Löwe hat seine Kraft verloren.
- Der Löwe war nur etwas müde.
- Das Pferd war zu vornehm, den Löwen zu quälen.
- Das Pferd hatte eben sein Hufeisen verloren und musste nun ein neues suchen.
- Das Pferd wollte den Löwen nicht quälen, weil sich dieser nicht wehren konnte.

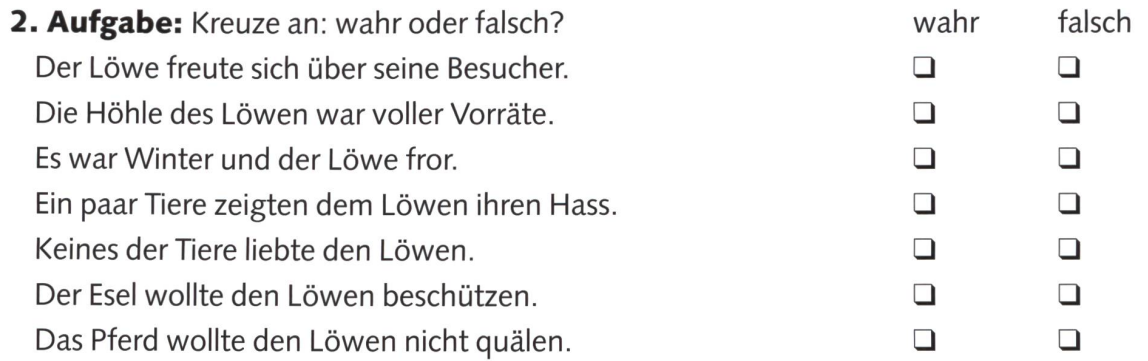

- 3. Aufgabe: Kreuze an, mehrere Antworten können richtig sein:
	- □ Ein Ochse ist ein kastrierter Stier.
	- O Ein Ochse ist ein spezieller Esel.
	- Ochse ist ein Schimpfwort für einen Esel.
	- Jemanden kränken bedeutet jemanden schlagen.
	- Jemanden kränken bedeutet jemandem mit Worten Schmerzen bereiten.

**D** by neue schulpraxis

- $\Box$  Kränken kann man nur Tiere.
- Kränken kann man alle Lebewesen.

4. Aufgabe: Schreibe in einem Satz die Erklärung zu den Wörtern.

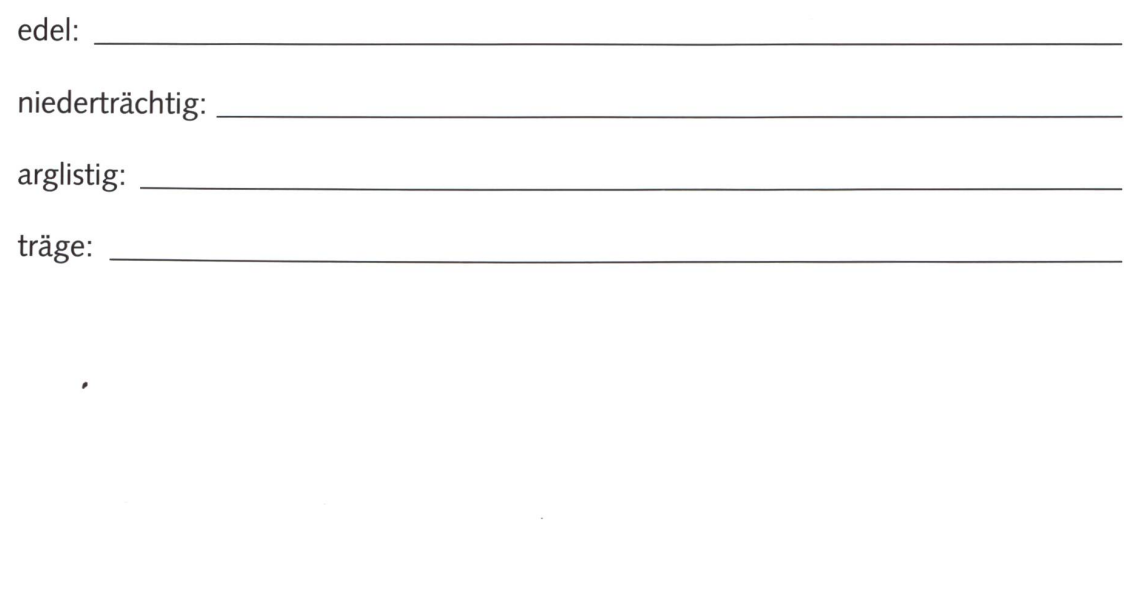

# Der störrische Esel

(Beat Bücher)

Alt war er, störrisch war er, aber dennoch gut auf den Beinen. «Denen werde ich es zeigen», sagte er zu sich selber. Da sollte er eine Frau, ein Kind samt einem ganzen Haufen Gepäck tragen, weit, bis nach Ägypten sollte er diese ganze Last tragen.

Josef lud ihm einige Decken und ein paar kleiner Körbe auf den Rücken. Der Esel schüttelte sich, um die Last abzuwerfen, aber Josef kam zu ihm und kraulte ihn hinter den Ohren. Der Esel wurde ganz ruhig und genoss das Kraulen. Bei sich dachte er: Dieser Kerl weiss nicht einmal, wie man einen Esel dazu bringt, eine Lastzu tragen.

Als sich dann noch die Frau mit dem Kind auf dem Schoss auf ihn setzte, knurrte er nur und scharrte mit den Hufen im Sand. Vorwärts, das schwor er sich, geht ein rischer Esel nicht! «Komm, Eselchen, komm!», sagte Josef und zog am Strick, den er um den Hals des Esels gebunden hat-Da der Esel keinen Wank tat, erklärte ihm Josef: «Weisst du, wir müssen unbe-

® by neue schulpraxis

dingt so schnell wie möglich so weit als möglich kommen. Wir sind erst in Ägypten in Sicherheit und haben noch so viele Tage zu laufen. Hilf doch auch ein bisschen mit.» Der Esel tat keinen Wank und dachte sich nur: Der kann schon reden, der muss nicht eine Frau, ein Kind und viele andere Dinge tragen. Da seufzte Josef und kraulte den Esel hinter den Ohren, und siehe da, der Esel setzte sich in Bewegung.

Der Weg war lang und mühsam, der Esel bekam Durst und weigerte sich weiter zu gehen, denn er wollte jetzt trinken. Ersenkte den Kopf und wartete auf die Schläge, die nun kommen sollten, aber nichts da! Josef kraulte ihn hinter dem Ohr. «Dieser Kerl weiss nicht einmal, wie man einen Esel treibt», brummte der Esel vor sich hin und setzte sich in Bewegung.

Lies die Geschichte zweimal genau durch und beantworte anschliessend die Fragen auf der Rückseite. Schau in der Geschichte nach, wenn du Schwierigkeiten hast.

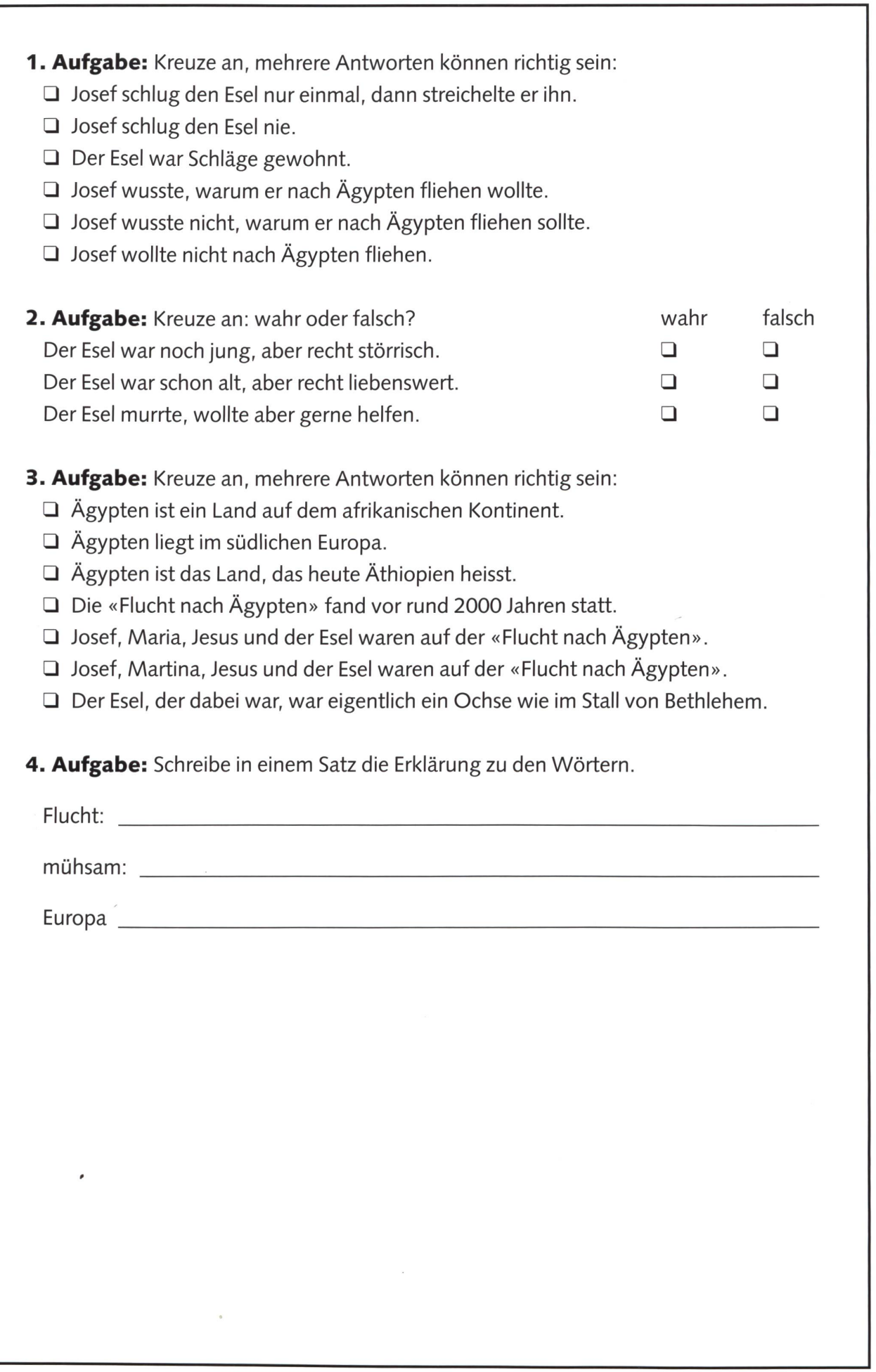

© by neue schulpraxis

# Sprachen einfach können!

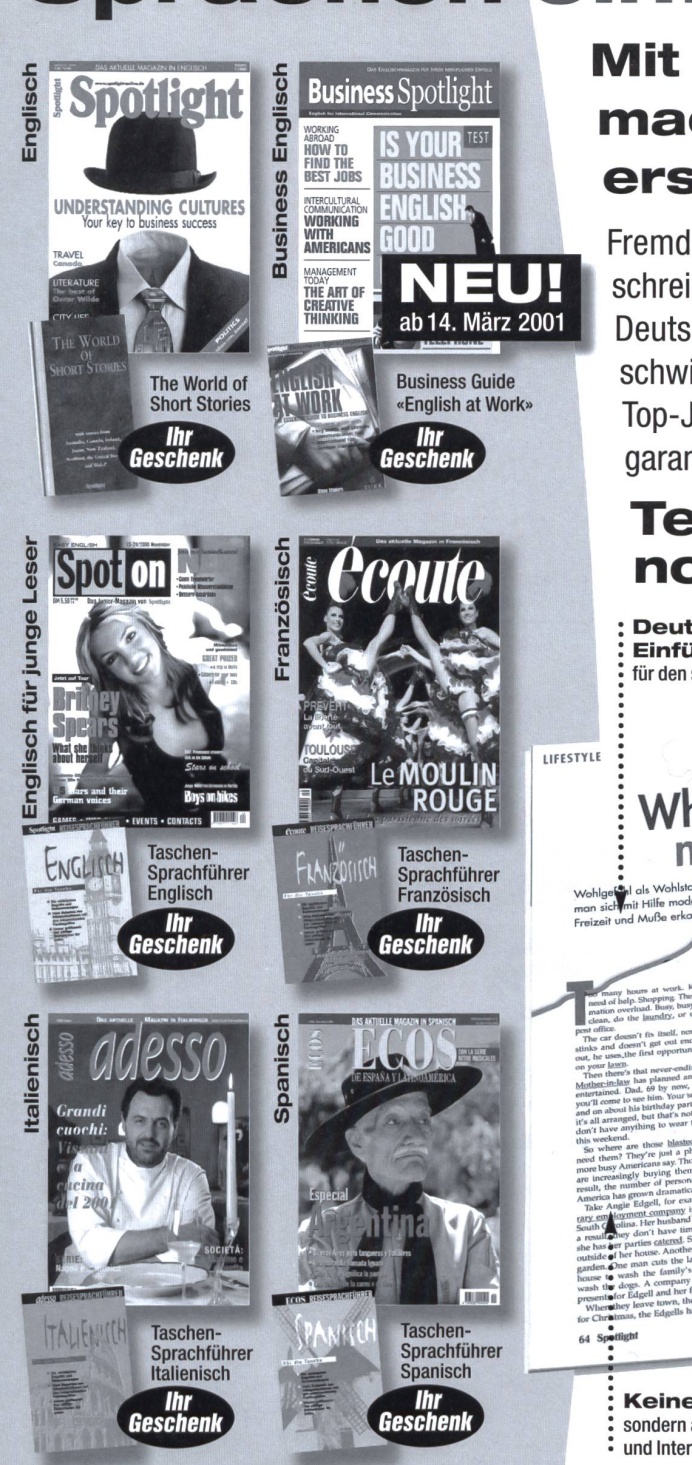

# Mit diesen Zeitschriften macht Ihr Sprachtraining erst richtig Spass:

Fremdsprachen besser sprechen, verstehen und schreiben können – und dies schneller, als Sie denken! Deutsche Einführungstexte, verschiedene schwierigkeitsgrade, packende, aktuelle Berichte, von Top-Journalisten aus den jeweiligen Ländern verfasst, garantieren erfolgreiches Sprachtraining!

# Test-Abo mit Geschenk noch heute anfordern!

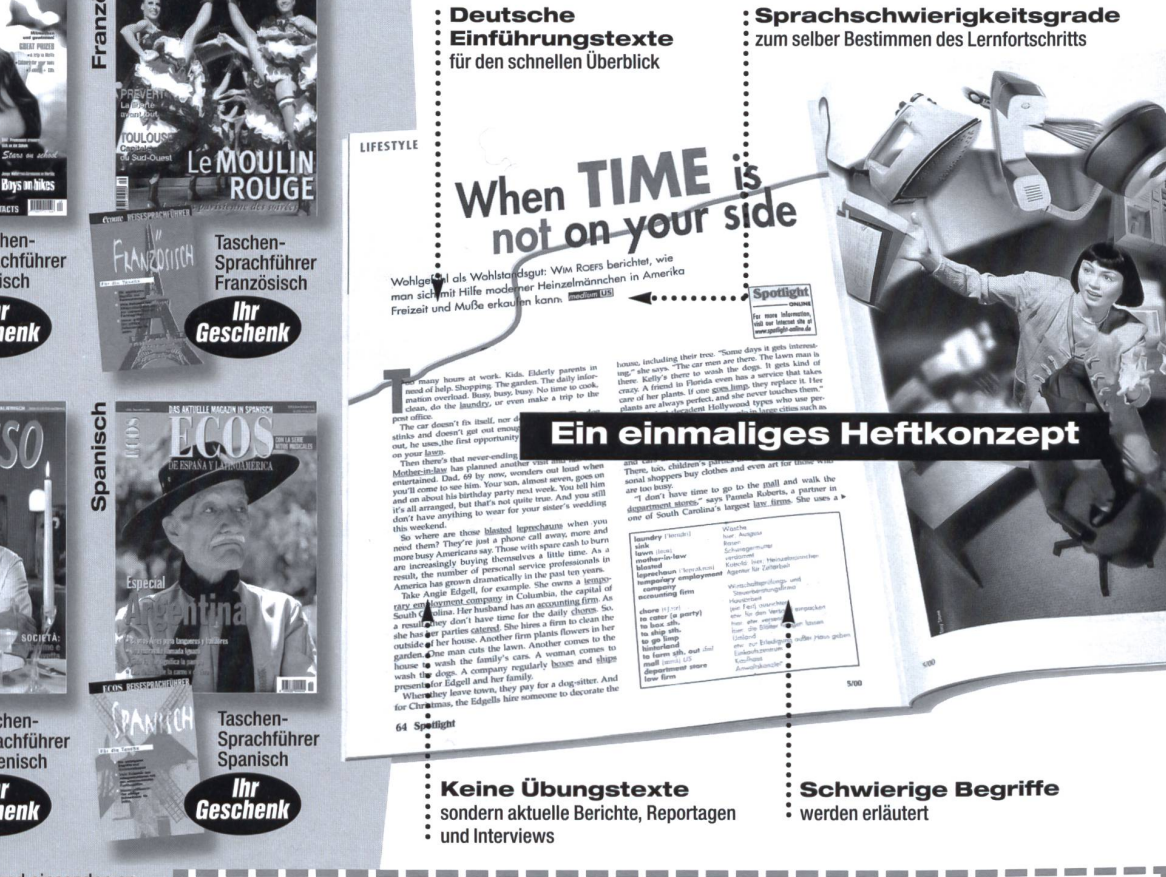

Coupon ausfüllen und einsenden an: Spotlight Verlag Gemsenstrasse 2

Postfach 8042 Zürich Telefon Ol 366 99 <sup>11</sup> Fax Ol 366 99 49 Test-Abo online<br>bestellen: www.buy.ch

I I I I L

#### p — — — — — —— — — — — — — — — — — — — — — — — — — — — — — — — — — T Gleich anfordern: Test-Abo mit Geschenk Ja, ich bestelle □ Spotlight <sup>3</sup> Ausgaben für Fr. 20 écoute <sup>3</sup> Ausgaben für Fr. 20- Name/Vorname

state many states more to

Business Spotlight 2 Ausgaben für Fr. 24.70 □ Spot on 3 Ausgaben für Fr. 12.60 adesso <sup>3</sup> Ausgaben für Fr. 18-  $\Box$ ECOS <sup>3</sup> Ausgaben für Fr. 20-

Gleichzeitig sichere ich mir die Option, meinen Wunschtitel <sup>1</sup> Jahr lang Monat für Monat (Business Spotlight alle 3 Monate) zum Vorzugspreis bequem nach Hause geliefert zu bekommen (Spotlight, écoute und ECOS für Fr. 104. -, adesso für Fr. 92. -, Spot on für Fr. 63. und Business Spotlight (4 Ausgaben) für Fr. 61.80

a since their state and their state and state and

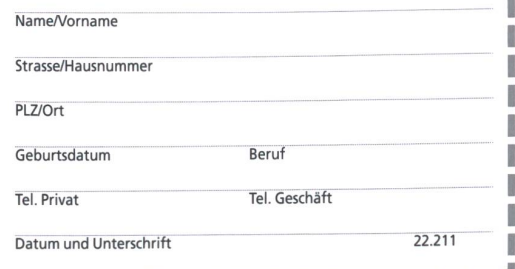

# Thomas Hägler

# Schulreisen sind mega!

Illustratoren in freiem Wechsel gestalten diese Vignettenseiten für die Unterrichtspraxis. Schnipseln Sie mit! Oder noch besser: Legen Sie sich eine Schnipsel-Sammlung an und lassen Sie uns Ihre weiteren Wunschthemen wissen. $(Ki)$ 

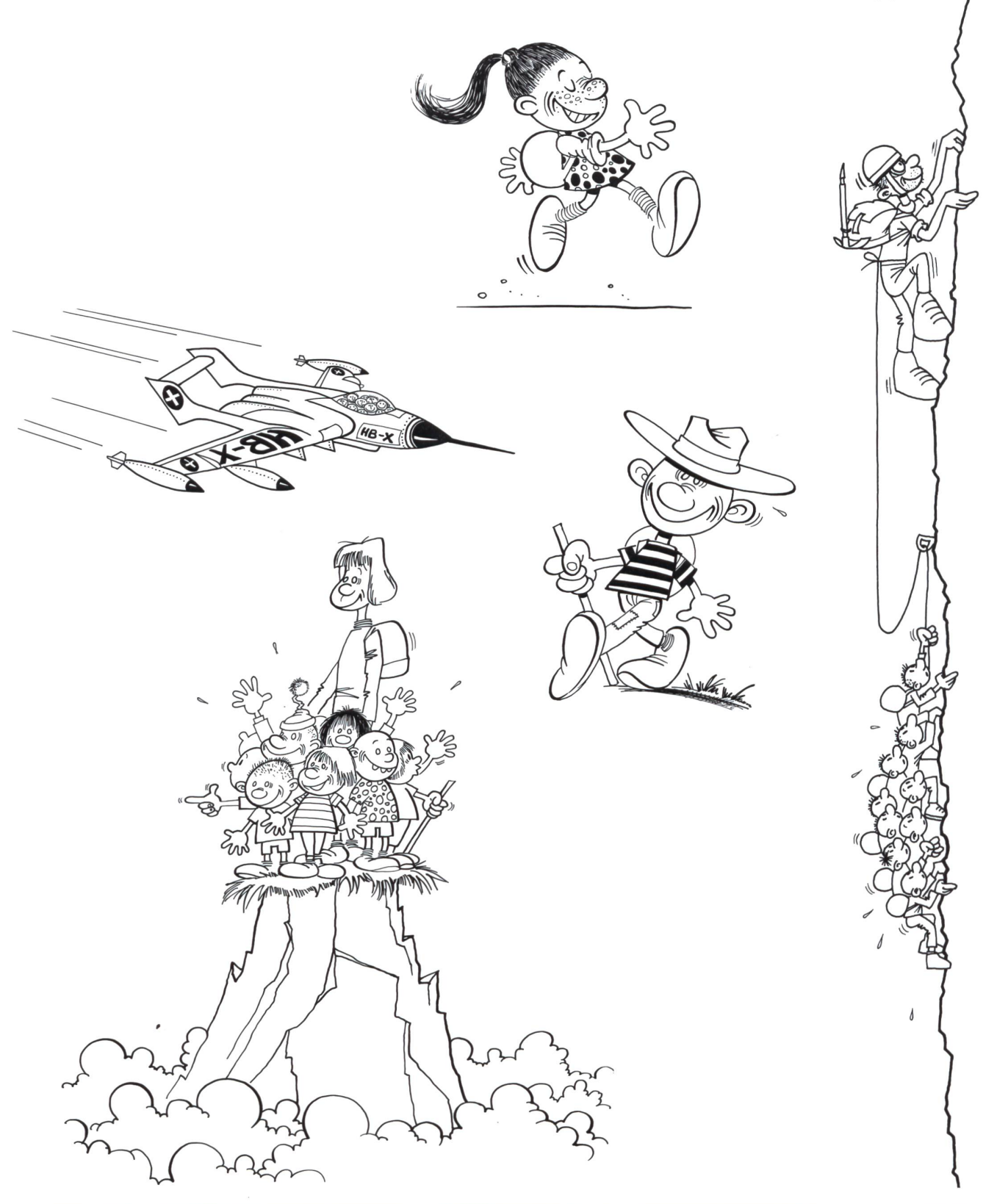

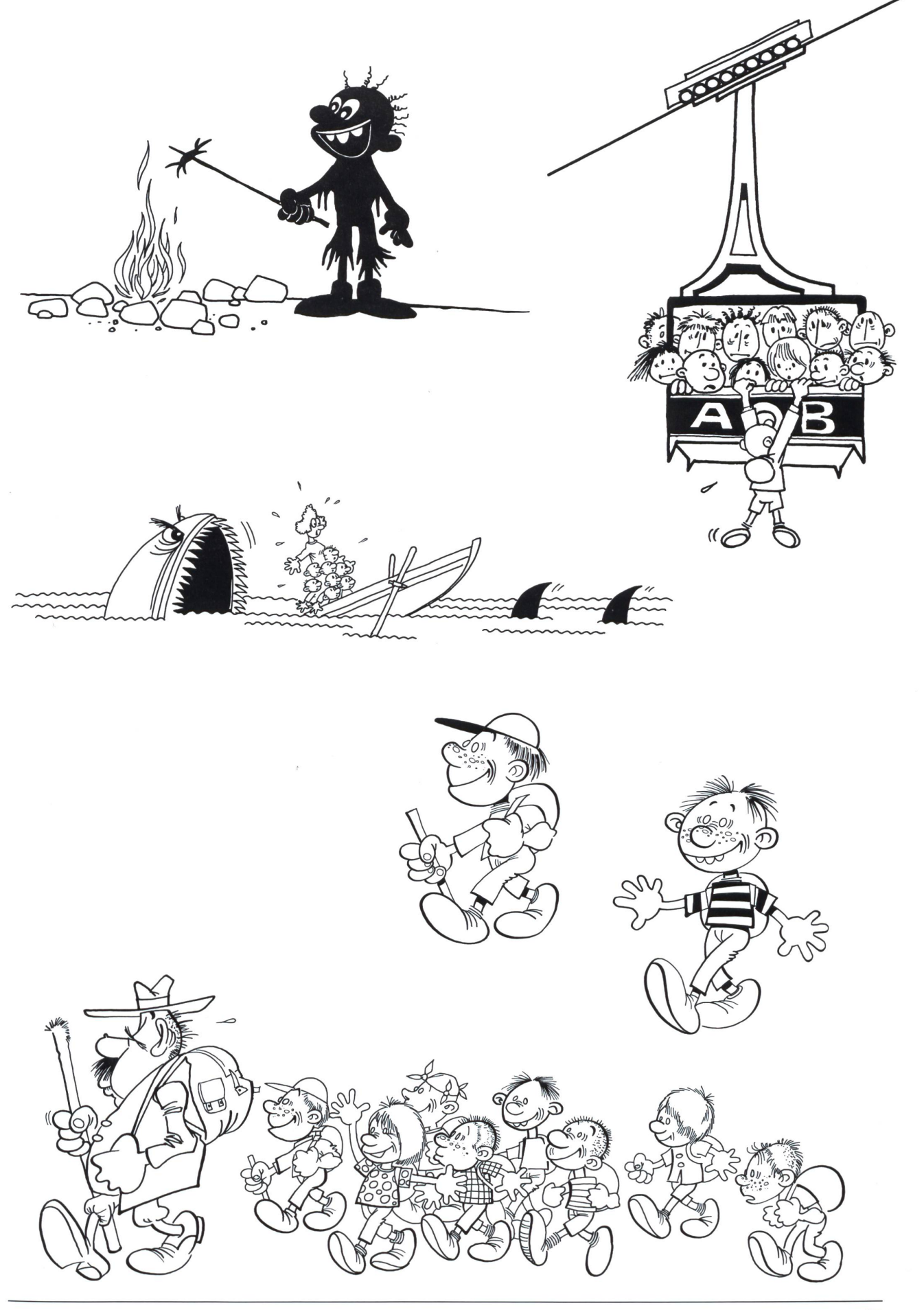

# Immer weniger im freiwilligen Religionsunterricht - da wird das Fach unter neuem Namen einfach obligatorisch?

# Leserinnenfrage

Die Bildungsdirektion Zürich führt gegenwärtig eine nehmlassung durch, welche den Religionsunterricht an der Oberstufe betrifft. Der bisherige konfessionell-kooperative Unterricht (KOKORU) soll in ein neues Fach «Religion und Kultur» übergeführt werden. Dieses neue Fach wäre für alle Schüler obligatorisch und müsste durch die Schule «neutral» erteilt werden. Dieser Unterricht stünde also nicht mehr unter christlichem Vorzeichen; er müsste den Schülern Jesus Christus, Allah, Mohammed, Buddha und deren Traditionen als völlig gleichwertig (so genannt wertneutral) vorstellen. Gewisse Kreise erhoffen sich durch dieses Modell eine bessere Integration des Islams in unsere Kultur.

Im Lehrerinnenzimmer getraut sich niemand so recht, dagegen zu sein, am ehesten noch die Katechetin, die noch grössere Disziplinprobleme befürchtet. Aber mein Bauch sagt mir, dass ich doch mit grosser Skepsis dieser Änderung entgegensehe. Gibt es auch rationale Gründe dagegen? Die «neue schulpraxis» als unabhängige Fachzeitschrift hat schon öfters mutig den Gesichtspunkt der Lehrkraft an «der Basis» vertreten, so vielleicht auch jetzt. Karl auch zum Renate R., ZH

# Antwortversuch

Wir haben rund hundert jugendliche der Oberstufe neutral befragt; um das Resultat vorwegzunehmen, rund 80% sind gegen ein Obligatorium des neuen Faches «Vergleichende Religionen». Hier einige Einzelstimmen der Jungen:

- A) Ich will mehr wissen über die Bibel; Moslems, Juden und Hindus interessieren mich nicht so sehr. Wann wurde die Bibel verfasst? Wer hat die Schriften zensuriert? Was wurde nicht aufgenommen? Warum? Welche Kirchengesetze libat) kamen wann dazu? Das ist doch mehr als genug Stoff.
- B) Die Religionen haben so viel Leid angerichtet, z.B. die quisition, die 15 Glaubenskriege in der Schweiz und in Europa, aber auch das Massaker von Luxor, die ständigen Morde in Algerien und in Indonesien usw. Überall das steht nichts im schönen Buch von «Papa Peter Moll». Das dicht von C.F. Meyer «Die Füsse im Feuer» über die Hugenottenfolterungen ist aus dem Lesebuch verschwunden. Gerade weil ich mich für Religion interessiere, will ich dieses neue obligatorische Fach nicht.
- C) Ich suche zwar Gott, aber der Religionsunterricht jetzt bringt mir schon nichts und das neue Fach «Religionen und Kultur» schon gar nichts. Bücher von Dale Carnegie «Sorge dich nicht - lebe» oder «Sag nicht ja, wenn du nein sagen willst» oder der sonntägliche Jugendgottesdienstbesuch in

der «alten Börse» in Zürich bringen mir viel, viel mehr. Wamüssen sogar in diesem intimen Bereich «alte Gruftis» entscheiden, was wir Jungen brauchen? Ich habe jetzt schon 32 Stunden Schule – und jetzt sollen noch zwe sätzliche Leerlauflektionen dazu kommen: Nein, nein, nein.

- D) Zwei Lektionen mehr, wo die Note nicht wichtig ist, wo ich «die Sau ablassen kann». In unserer Klasse gehen nur noch drei in den Religionsunterricht, wehe, wenn wir alle 15 dort wieder auftauchen müssen! Die Bildungsdirektoren haben doch keine Ahnung, was heute bei uns in der Schule läuft. Franz in der dritten Oberstufe ist freiwillig, weil es absolut nichts gebracht hat. Und jetzt «Religion und Kultur» gatorisch? Pro Jahr 80 Stunden dieses neue Fach, also 2 Stunden pro Woche, und die Lehrerin verdient Fr. 100 pro Stunde = Fr. 8000 – für dieses Fach pro Klasse = über Fr. 100 000 .- pro Jahr für unser Schulhaus, das ist doch herausgeschmissenes Geld.
- E) Ich bete zu Gott, dass dieses Fach nicht obligatorisch wird! F) Ich habe Erbarmen mit jenen Juden, die sich noch so kleiden wie vor 2000 Jahren; ich zucke die Schultern, wenn die Moslems nicht von meiner Schinken-Pizza essen; um ehrlich zu sein, verachte ich Kinder, die in Indien lieber die heiligen Kühe schützen, dafür unterernährt sind und kein Rindfleisch essen. Aber es interessiert mich nicht, mehr über solche unsinnigen Verbote zu erfahren. Ich bin ein freier Mensch und missachte viele Verbote. Ich würde auch in diesem neuen Unterricht meistens fehlen...

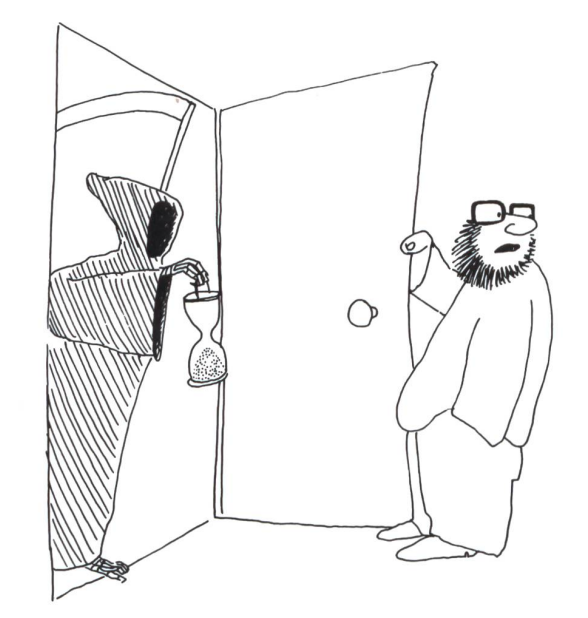

«Martha, für dich. Ein Herr aus dem früheren Religionsunterricht..

Aber es gibt natürlich auch Erwachsene, welche trotz des schönen Lehrmaterials von Peter Moll das neue Fach ablehnen:

Aus wertkonservativer Sicht erheben sich gegen das plante Vorhaben grundsätzliche Bedenken. Einig gehen kann man mit der Bildungsdirektion darin, dassdie religiöse, Gemüt bildende und Werte stiftende Dimension nicht völlig aus der Schule verbannt werden sollte; wir spüren ja, dass wir uns mehr und mehr in die Richtung einer wertverlorenen Gesellschaft entwickeln. Kulturen ohne Werte, ohne Identität und Gesicht drohen zu zerfallen und werden zum Spielball wünschter Kräfte.

Unser Land gehört zur abendländischen Kultur- und tegemeinschaft, die durch das Christentum, den Humanismus und die Aufklärung geschaffen wurde. Der weit überwiegende Teil unserer Bevölkerung ist Mitglied einer christlichen Kirche oder bejaht zumindest Barmherzigkeit, Nächstenliebe, Vergebung, Toleranz, Leistungsbereitschaft usw. als positive Werte. Im christlich-ökumenischen Unterricht (KOKORU), wie er vor gut zehn Jahren eingeführt wurde, sollten solche Inhalte in offener Weise behandelt und gepflegt werden. Die Zürcher Bildungsdirektion folgt mit ihrem Konzept etwas verdeckt einem Multi-Kulti-Konzept, das samteuropäisch bisher erst in der roten Hochburg Berlin-Brandenburg praktiziert wird. Dort hat sich unter der listischen DDR-Diktatur der Anteil des Christentums in der Bevölkerung von 90 Prozent auf 20 Prozent verringert... Wenn heute ausgerechnet in jener werteverlorenen Gesellschaft der Rechtsextremismus seine schlimmsten Blüten treibt, so ist dies kaum ein Zufall. Ich nenne im Folgenden einige Gründe, weshalb das vorgestellte Projekt abgelehnt werden sollte.

- 1. Die Geisteshaltung hinter dem angestrebten Fach ist nicht neutral. Es ist die bekannte Multi-Kulti-Ideologie, die wir von der schweizerischen Migrationspolitik der 90er-Jahre zur Genüge kennen. Sie ist unrealistisch und naiv. Sie verkennt, dass sich z.B. islamisch orientierte Menschen mehrheitlich nicht in ein utopisches Multi-Religionskonzept einordnen lassen.
- 2. Über Islam und Buddhismus kann problemloser und neutraler in Realienfächern informiert werden. Ein Multi-Kulti-Schulfach wäre nichts weiter als eine offizielle Plattform, um bekannte Gesinnungsethik monopolartig in die breite Masse der Jugend zu streuen.
- 3. Ein obligatorisches Schulfach «Religion und Kultur» spricht jedem freiheitlichen Verständnis der Glaubens- und Gewissensfreiheit. Hier würde unter Berufung auf eine «höhere Ethik» schweizerisches Recht ausser Kraft gesetzt.
- 4. Die heutige Rechtsform «obligatorisches Fach mit dungsmöglichkeit» entspricht schweizerischem Verfassungsrecht. 1995 hat sich das Zürcher Stimmvolk zudem mit unerwartet klarem Mehr für die Beibehaltung einer Partnerschaft von Kirche und Staat ausgesprochen. Es wädeshalb die Aufgabe von Kirche und Schule, dafür zu sorgen, dass unserer Jugend das elementare ABC der Bibel und der abendländischen Kultur vermittelt wird. So wächst Identität und damit auch die Kompetenz, Ausländer zu tegrieren und sich mit Menschen anderen Glaubens dialogisch und partnerschaftlich auseinander zu setzen. Ein angeblich neutraler «Multi-Kulti-Brei» wischt die probleme nur unter den Teppich. Er ist letztlich unehrlich. Er löst keine Probleme und züchtet langfristig radikale Positionen.
- 5. Eine Werte stiftende Funktion des bisherigen KOKORU-Modells kann freilich nur fruchten, wenn Schule und Kirche diesen Auftrag gleichermassen ernst nehmen und geeignete Leute für diese Aufgabe bereitstellen. Zumal der protestantischen Landeskirche wäre zu wünschen, dass sie sich endlich wieder auf ihre Kernkompetenzen besinnen würde. Und dazu gehört die Aufgabe, die Jugend auf zeitgemässe Art mit dem ABC der Bibel und mit den Werten der ländischen Kulturtradition bekannt zu machen.

Sollten die Landeskirchen im Verein mit der Schule mittelfristig nicht die Kraft aufbringen, eine Verbesserung der Lage herbeizuführen, so wäre es besser, das Fach Religion auf der Stundentafel ersatzlos zu streichen. Mirjam S., ZH

Die Rubrik «nachgefragt» steht Lehrpersonen, Schulpflegen und Eltern als Fragen- und Diskussions-Forum offen. Die geäusserten Meinungen müssen nicht mitjenen der Redaktion identisch sein.

Auf Post freut sich: Prof. Dr. Ernst Lobsiger Werdhölzlistr. 11, 8048 Zürich E-Mail: eptlobsiger@bluewin.ch

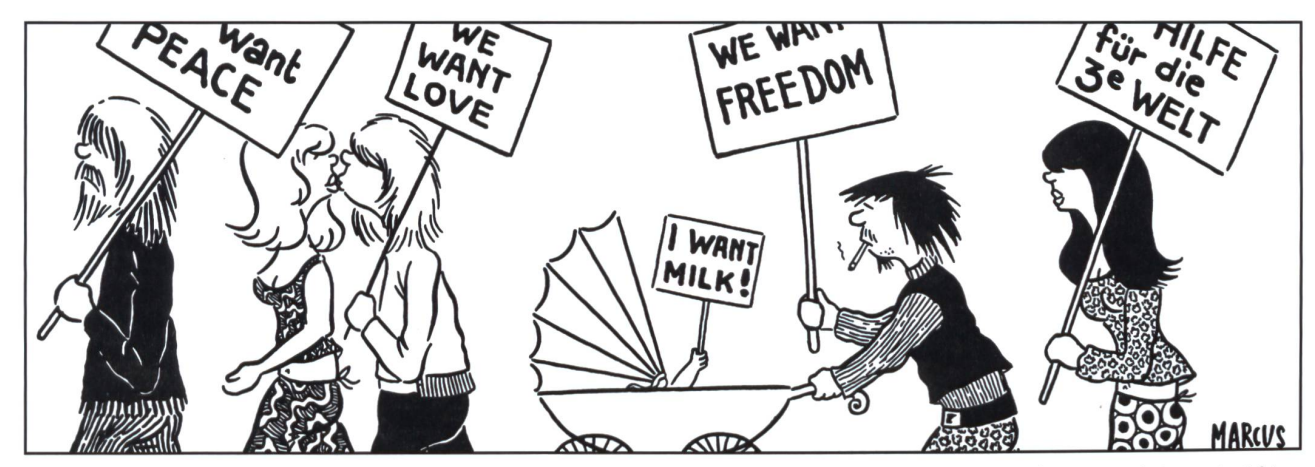

Niemand protestiert für mehr oder neuen Religionsunterricht...

# «Der Wald ist nicht nur dazu da, hier zu sein»

Schülerinnen und Schüler setzen sich im Rahmen des MMM-Unterrichts mit Naturgefahren auseinander - aus aktuellem Anlass und mit Hilfe des Lehrmittelpakets «Naturgefahren und Schutzwald» des Berner Lehrmittel- und Medienverlages BLMV. Reportage über ein intensives Unterrichtsprojekt.

Das schöne Wetter verleitete zu einem Spaziergang durch die herbstliche Farbenpracht. Angesagt ist jedoch der Besuch einer Realklasse der Oberstufe Ostermundigen, und hier, in den verschiedenen Räumen des Schulhauses, toben Unwetter, hier zeigt sich die Natur von ihrer gefährlichen Seite. Lothar zum Beispiel, den wir nennen, als wäre er kein wilder Orkan, sondern ein guter alter Bekannter, Lothar reisst breite Schneisen in die Wälder, knickt Bäume wie Streichhölzer, kappt Strom- und Telefonleitungen. Daneben wälzt sich eine braune Schlammlawine durchs Tal, stehen Häuser bis zum Dach unter Wasser, sind die Narben zu sehen, die das jüngste Unwetter im Tessin, im Wallis und in Norditalien hinterlassen hat. Auf den Tischen in verschiedenen Räumen liegen Blätter, Plakate und Bilder, im Computerraum werden Suchmaschinen bemüht, das Wichtigste zum Thema Naturgefahren aus dem Internet zusammenzutragen; im ganzen Schulhaus herrscht ein emsiges Treiben. Die Zeit eilt, denn in der nächsten Lektion gilt es, den Mitschülerinnen und Mitschülern zu präsentieren, was während der letzten vier Unterrichtsstunden erarbeitet worden ist.

Reallehrer Hans Weber hat seinen Schülerinnen und Schülern keinen leichten Auftrag mit auf den Weg gegeben: Aus der Flut von Bildern und Nachrichten auszuwählen, was eines der vier Schwerpunktthemen (Lawinen, Steinschlag, Murgang und Rutschungen) in fünf Minuten zu erklären hilft, das fordert die Jugendlichen heraus, fasziniert sie aber auch. So versuchen sich Manuela und Jacqueline als Nachrichtensprecherinnen, während Nicole Bilder zu einer aussagekräftigen Collage zusammenstellt und Marcel am Computer ein Quiz ausheckt, mit dem er überprüfen will, ob seine Kolleginnen und Kollegen auch wirklich mitbekommen haben, was Sache ist. Und Sache, Ziel der auf sechs Lektionen verteilten Schwerpunktarbeit ist es, «die verschiedenen Naturgewalten zu kennen, deren Gefahr für den Menschen einschätzen zu können und schliesslich zu wissen, welche Vorkehrungen zu treffen wären».

Die Rede ist von einem Thema, das den Schülerinnen und Schülern vertraut ist: Lothar hat vor

ihrer eigenen Haustür seine Spuren hinterlassen - Spuren wie das aufgeschichtete Sturmholz draussen im Dorf, Spuren auch, die es der Klasse zum spiel noch immer nicht erlauben, im Wald einen Orientierungslauf durchzuführen. Dies, darüber hatten die Ostermundiger Lehrerinnen und Lehrer erst kürzlich zu befinden, «wäre viel zu gefährlich». Auch von Überschwemmungen, Lawinen oder von Steinschlag hätten alle Jugendlichen aus eigener Erfahrung zu berichten gewusst, sagt Hans Weber, sodass es ihm leicht gefallen sei, an persönliche Erfahrungen und Geschichten anzuknüpfen, das Interesse der ganzen Klasse zu wecken. Zur eindrücklichsten Präsentation des zu behandelnden Stoffes hätten ihm aber schliesslich nicht die Materialien aus dem Lehrmittelpaket gedient, entscheidend dazu beigetragen habe die Natur selbst, die Aktualität: Das Unwetter im Tessin, im Wallis und in Norditalien sorgte just zu einem Zeitpunkt für erste Schlagzeilen, als das Thema Naturgewalten in Ostermundigen auf dem Schulprogramm stand – ein Zusammentreffen von Aktualität und behandeltem Unterrichtsstoff, das vor allem den Autoren des Lehrmittels bekannt ist: Ihnen hatte Orkan Lothar in der letzten Phase der Lehrmittelproduktion hektische Momente beschert.

Das Ereignis ihrer Arbeit stösst in den stuben auf Interesse, wie das Beispiel des Berner Unterrichtsschwerpunktes zeigt, obschon von den Schülerinnen und Schülern kritisiert wird, dem zum Lehrmittelpaket gehörenden «Stummfilm» fehle es am Ton, an eindrücklichen Aussagen von Betroffenen insbesondere. Solche hatte Hans Weber gleichwohl zur Hand, er spielte im Unterricht einige Videoaufzeichnungen von Tagesschaubeiträgen ab. Diese, das sei für ihn eine sehr interessante Beobachtung, sagt er, seien bei den Jugendlichen auf weit grösseres Interesse gestossen als der «Stummfilm», weil sie Betroffenheit gelöst, zum Nachdenken angeregt hätten. Hans Webers Einschätzung wird von seiner Klasse teilt. «Wir wollen hören, wie die Leute eine solche Situation erlebt haben, denn was die Betroffenen erzählen», sagen Manuela und Jacqueline, «berührt, ihre Geschichten prägen sich ein.» Und mit ihnen natürlich auch die Naturgefahren, deren Folgen sowie allfällige Versuche, den Widrigkeiten der Natur ein nächstes Mal zu trotzen.

Das mehrsprachige Schülerinnen- und Schülerheft - in diesem finden sich Texte in deutscher, französischer und italienischer Sprache - wird von Hans Weber wie auch von den Jugendlichen als

informativ und interessant bezeichnet. «Etwas schwierig» aber sei es schon gewesen, die Texte in den ihnen doch kaum wirklich vertrauten Sprachen zu lesen», räumen die Schülerinnen und Schüler ein, und Hans Weber ist zum Schluss gekommen, das mehrsprachige Heft streife die oberste Grenze der Verständlichkeit, für eine Realschule zumindest. Es eingesetzt zu haben, auch im Französischunterricht, sei gleichwohl richtig und auch wichtig gewesen. Dadurch sei den Jugendlichen die Chance geboten worden, «in einem Lehrmittel anderen Landessprachen zu begegnen, ein bereits vertrautes Thema in einer anderen Sprache zu entdecken» - und nicht zuletzt zu prüfen, wie gut sie sich in einer anderen Sprache orientieren könnten.

Trotz der einen oder anderen Hürde sind die Jugendlichen an diesem Herbstmorgen jedenfalls mit Elan am Werk. Nur wenige Minuten bleiben noch, um letzte Bilder aufzukleben, Texte abzuschliessen, die Präsentation vorzubereiten. Schon jetzt, bevor seine Schülerinnen und Schüler ihre Vorträge gehalten haben, ist Hans Weber davon überzeugt, seine Klasse sensibilisiert zu haben für das Thema Schutzwald, für dessen wichtige Funktion, auch wüssten sie nun um den Stellenwert des Waldes überhaupt, um die Wichtigkeit, ihn zu pflegen, ihm Sorge zu tragen. «Ich weiss nun», pflichtet Nicole ihrem Lehrer bei, «dass der Wald nicht nur dazu da ist, um hier zu sein, sondern dass er auch etwas nützt.» Ihr Kollege Marcel, der betont, schon immer Sorge getragen zu haben zum Wald, hat durch die Projektarbeit erkannt, «dass der Mensch hilflos ist gegenüber diesen Naturgefahren». Zwar werde immer wieder versucht, etwas dagegen zu unternehmen, doch gelinge dies meistens nicht. Jacqueline und nuela schliesslich, die noch immer über ihr Plakat zum Thema Murgang gebeugt sind, finden, die Schwerpunktarbeit sei «nicht so schlimm gewesen», man könnte sie «schon noch einmal machen». Sie wüsstne nun, «wie es wirklich ist», ausserdem habe das ganze Projekt durchaus «gfägt».

Iwan Raschle

BLMV, www.blmv.ch, E-Mail: blmv@blmv.ch, Tel. 031/380 52 52, Fax 031/380 52 10, Güterstrasse 13, CH-3008 Bern

schulsoft.ch, www.schulsoft.ch, E-Mail: schulsoft@blmv.ch, Tel. 031/380 52 80, Fax 031/380 52 10, Güterstrasse 13,3008 Bern

# Vorprogramm liegt vor! Schweizer Heilpädagogik-Kongress 2001

Unter dem Motto «Kompetenz erweitern» führt die Schweizerische Zentralstelle für pädagogik vom 20. bis 22. September 2001 in Bern den Schweizer Heilpädagogik-Kongress 2001 durch. Jetzt können Sie sich selber ein differenziertes Bild vom Angebot machen, denn das Vorprogramm mit fünf Hauptreferaten und über 160 Einzelbeiträgen liegt vor: im Internet unter www.szh.ch/d/news/szh-tagungen.shtml oder klassisch auf Papier (Adresse für Bestellung am Schluss).

Neben der Heilpädagogik werden in den Hauptreferaten des Kongresses 2001 auch

Fragen der Bildungs- und Sozialpolitik und zu den neuesten Entwicklungen in der Medizin thematisiert. Die Einzelbeiträge in 24 parallelen Sessionen bieten ein breites Spektrum heilpädagogischer Fragestellungen: Integration, Zusammenarbeit, Ethik, Qualitätsmanagement; aber auch Beiträge zu spezifischen Personengruppen, zu unterschiedlichen Ansätzen, zur Ausbildung, besonderen Schulung, Diagnostik und zu psychologischen Aspekten. Die menden sind in vielfältiger Weise zur Mitarbeit und zum Dialog aufgerufen, sei es in Diskussionen, Seminaren oder Workshops. Rund ein

Drittel der Beiträge erfolgt in französischer Sprache, zudem sind mehrsprachige Beiträge vorgesehen. Es ist uns ein besonderes Anliegen, den Austausch über die Sprachgrenzen hinaus anzuregen.

Sie können sich nun über Internet oder schriftlich anmelden (ein Anmeldeformular wird mit dem Vorprogramm verschickt).

SZH, Obergrundstrasse 61, CH-6003 Luzern, Tel. 041/226 30 40, Fax 041/226 30 41, E-Mail: kongress@szh.ch

# Lieferantenadressen für Schulbedarf

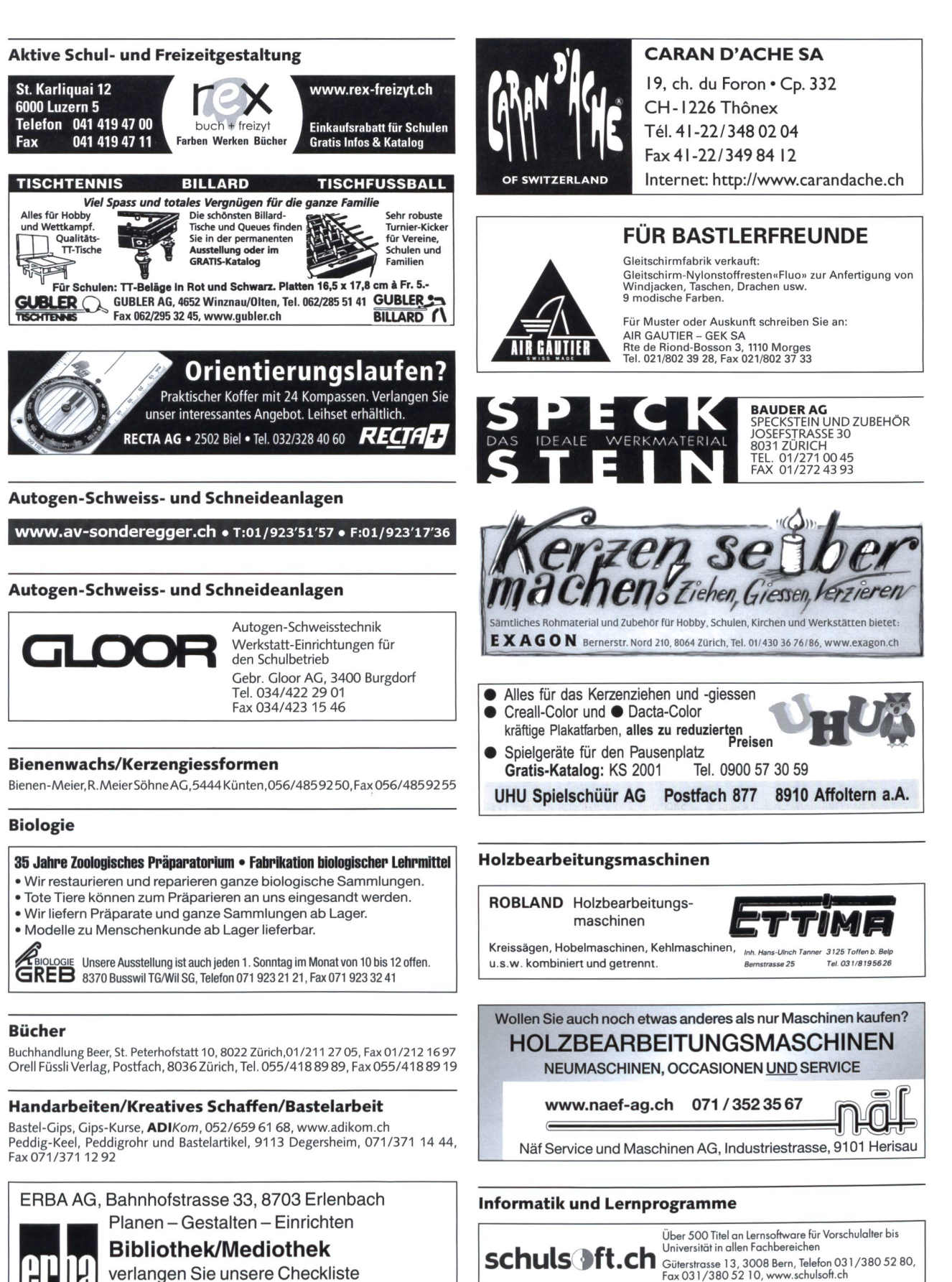

I Bibliothek/Mediothek

verlangen Sie unsere Checkliste Tel. 01/912 00 70, E-Mail: info@erba-ag.ch

Schweizerisches SchulSoftwareZentrum

# Lieferantenadressen für Schulbedarf

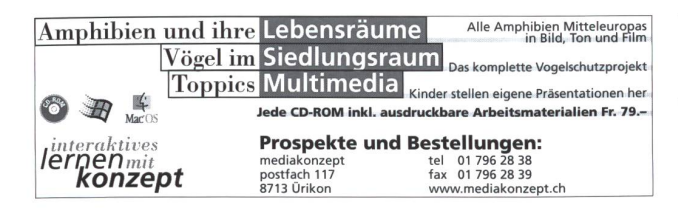

### Keramikbrennöfen

Lehmhuus AG, Töpfereibedarf, 4057 Basel, 061/691 99 27, Fax 061/691 84 34

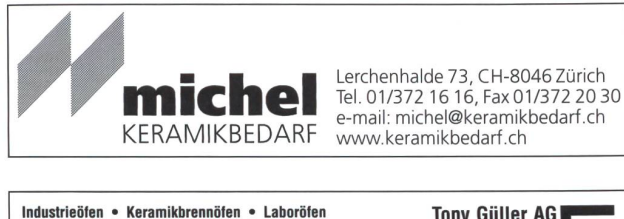

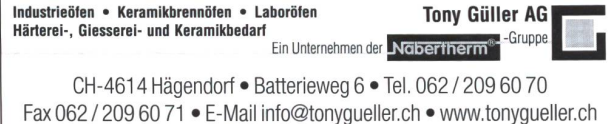

#### Klebestoffe

Geistlich, Ligamenta AG, 8952 Schlieren, 01 /733 88 33, Fax 01 /733 88 77, www.ligamenta@geistlich.ch

#### Kopiervorlagen

Verlag Persen GmbH, 8546 Islikon, Tel./Fax 052/375 19 84 KOHL-Verlag, Lehrmittel-Vertrieb Gister, Zug,Tel. 041/741 51 36, Fax 041/741 51 39

### Lehrmittel

Schroedel

Diesterweg

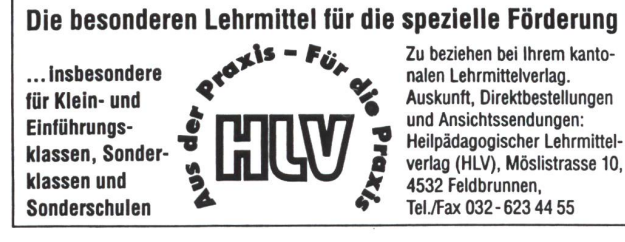

Lehrermaterialien Lernhilfen **Software** 

Lehrmittel

INFORMATION & MARKETING SCHWEIZ Schroedel • Diesterweg • Metzler Hauptstr, 52, Postfach, 6045 Meggen/LU Telefon 041 377 55 15, Fax 041 377 55 45 www.schroedel.ch

E-Mail: a.rutishauser@schroedel.ch Ihre Kontaktperson: Alfons Rutishaus

#### AAodellieren/Tonbedarf

Alles zum Töpfern und Modellieren im Werkunterricht Katalog verlangen!

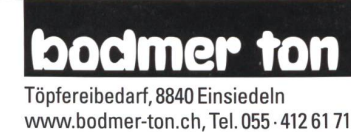

# Physik - Chemie - Ökologie - Elektrotechnik

Didactic Team GmbH (Leybold), Zähringerstr. 40,3000 Bern 9,031/307 3030, Fax 031/307 3031, www.didactic-team@bluewin.ch

### Physikalische Demonstrationsgeräte

Steinegger+Co., Rosenbergstr. 23,8200 Schaffhausen, 052/625 58 90, Fax 052/625 58 60

#### Projektions-Video- und Computerwagen

FUREX AG, Allmendstr. 6,8320 Fehraitorf, <sup>01</sup> /954 22 22, www.furex.ch

#### Schnittmuster

Création Brigitte, B. Petermann, 6252 Dagmersellen, Tel./Fax 062/75611 60

#### Schulfotografie

SASJF, J. Frigg, Realschule, 9496 Balzers, 075/384 <sup>31</sup> 53

#### Schulmaterial/Lehrmittel

Schweizerischer Verein für Schule und Fortbildung, Verlag SVSF, Bücher<br>Zeitschrift «Schule», 061/951 23 31, Fax 061/951 23 55 Verlag ZKM, Postfach, 8353 Elgg, Tel./Fax 052/364 1800, www.verlagzkm.ch

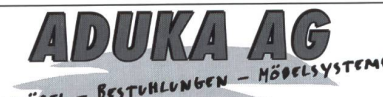

Hauptstr. 96, CH-5726 Unterkulm, Tel. 062/7764044, Fax 062/7761288 info@aduka.ch

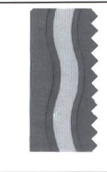

Bischoff Wil Seit 130 Jahren Ihr Lieferant für Schulmaterial und Ausbildungseinrichtungen

Erwin Bischoff AG für Schule und Schulung

Für

und Schulmöbel

Zentrum Stelz, 9500 Wil Tel. 071 / 929 59 19 / Fax 071 / 929 19 18

RI EX zukunftsorientierte Schuleinrichtungen Flughofstrasse 42,8152 Glattbrugg Tel. 01/809 65 11, Fax 01/809 65 29

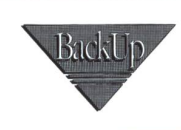

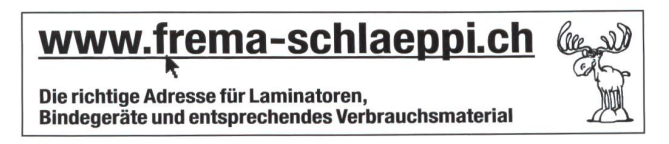

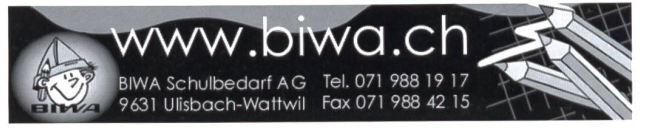

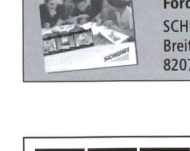

Lernmedien von SCHUBI Fordern Sie den Katalog 2001 an bei: SCHUBI Lernmedien AG Tel. 052/644 10 10<br>Breitwiesenstrasse 9 Fax 052/644 10 99 Breitwiesenstrasse 9 8207 Schaffhausen www.schubi.ch

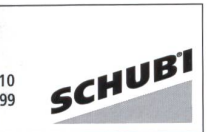

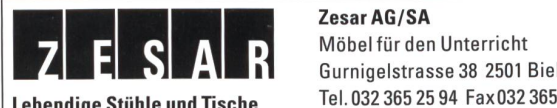

Zesar AG/SA Lebendige Stühle und Tische Tel.032365 <sup>2594</sup> Fax032365 <sup>41</sup> <sup>73</sup> e-mail info@zesar www.zesar.ch

# Lieferantenadressen für Schulbedarf

ERW

### Schulmobiliar/Schuleinrichtungen

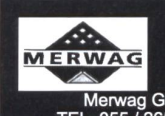

SCHULMÖBEL<br>ERWAG dynamische Sitzmöbel dynamische Sitzmöbel höhenverstellbare Tische

Merwag Gibswil AG - Industrie Eschmatt - 8498 Gibswil TEL. 055 / 265'60'70 FAX. 055 / 245'15'29 merwag@bluewin.ch

# hunziker

Hunziker AG Thalwil Telefon <sup>0172281</sup> <sup>11</sup> Schulungseinrichtungen Tischen|00strasse <sup>75</sup> Te|efax <sup>01</sup> <sup>7205629</sup> Postfach CH-8800 Thalwil www.hunziker-thalwil.ch info@hunziker-thalwil.ch

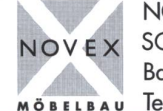

NOVEX AG SCHULEINRICHTUNGEN Baldeggstrasse 20 6280 Hochdorf iöbelbau Tel. <sup>041</sup> - 914 <sup>11</sup> <sup>41</sup> Fax041 - 914 <sup>11</sup> 40

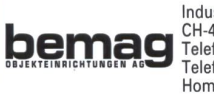

Industriestrasse 22 CH-4455 Zunzgen Telefon: 061/976 76 76 Telefax: 061/971 50 67 Homepage: www.bemag.ch Schulmobiliar für

# Schulzahnpflege

Aktion «Gsunde Jugend», c/o Profimed AG, 8800 Thalwil, 01/723 11 11, Fax 01/723 11 99 www.paro@bluewin.ch

### Spiel- und Sportgeräte

silisport ag Tel. 052-385 37 00 / www.silisport.com

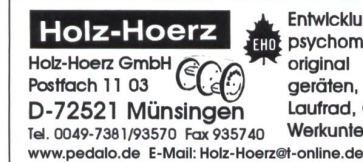

Entwicklung und Herstellung von EHD psychomotorischen Übungsgeräten, original pedalo®-System, Balanciergeräten, Rollbretter, Kinderfahrzeugen, Laufrad, Geräten und Material für den Werkunterricht.

# Spielplatzgeräte

UHU Spielschüür AG, 8909 Zwillikon, Tel. 0900 57 30 59 Spielgeräte aus eigener Produktion, kein Import

info@rueggspielplatz.ch

### bcrli

Spiel- und Sportgeräte AG Postfach 3030 6210 Sursee LU Telefon 041/921 20 66

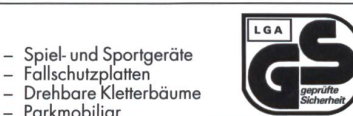

beweglichen Unterricht.

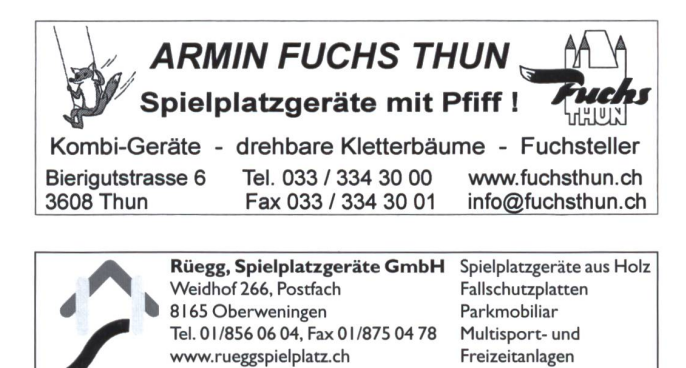

Parkmobiliar

# GTSM-Magglingen

8003 Zürich

- Spielplatzgeräte
- Pausenplatzgeräte

Aegertenstr. 56 s <sup>01</sup> <sup>461</sup> <sup>11</sup> 30 Fax 01 461 12 48 • Tischtennistische • Bänke

### Stoffe und Nähzubehör

M. Erni & Co., Landstrasse 33,5415 Nussbaumen, Tel. 056/282 52 48, Fax 056/282 52 49

Theater

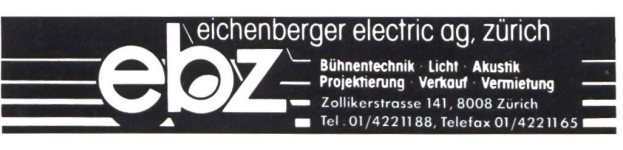

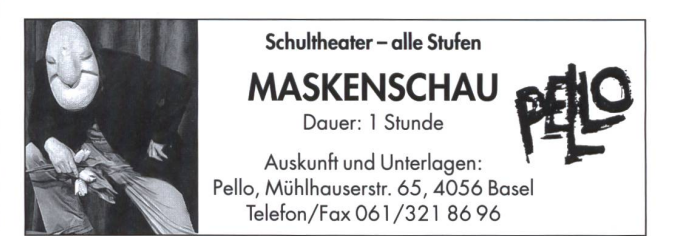

# Wandtafel/Schuleinrichtungen

Jestor AG, Einrichtungen für Schulzimmer und Konferenzräume , 5703 Seon, Tel. 062/775 45 60, Fax 062/775 45 64, E-Mail: mail@jestor.ch, www.jestor.ch E. Knobel, 6301 Zug, Tel. 041 /710 81 81, Fax 041 /710 03 43, eugen@knobel-zug.ch

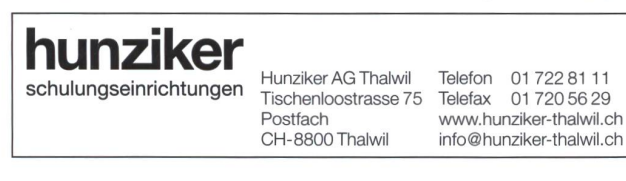

# Werkraumeinrichtungen und Werkmaterialien

Werkraumeinrichtungen, Werkzeuge und Werkmaterialien für Schulen 8302 Kloten, Tel. 01-804 33 55, Fax 01-804 33 57

auch in Köniz, St.Gallen, Aesch und Kriens

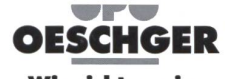

http://www.opo.ch•E-Mail: schulen@opo.ch **Wir richten ein**.

Holzbearbeitungsmaschinen: Hobelmaschinen, Kreissägen, Kehlmaschinen, Kombimaschinen, Bohrmaschinen, Bandschleifen, Vorschubapparate, Absaugungen, Werkzeuge, Vorführ- und Gebraucht<sup>a</sup> maschinen in jeder Grösse und Preisklasse. VIDEO-Kassette erhältlich, Verlangen Sie Unterlagen.

**HM-SPOERRI AG** Maschinencenter ZH-Unterland . Weieracherstr. 9 8184 BACHENBÜLACH -Tel.01 872 51 00 - Fax 01 872 51 21 - www.felder.co.at

**FELDER HAMMER WIN** Maschinen Markt

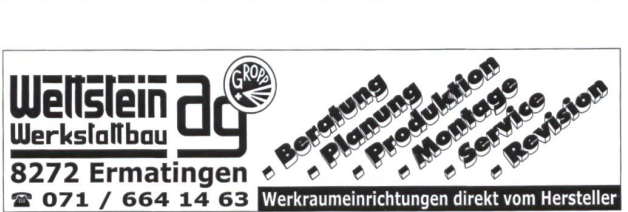

# Der praktische Nothelfer

die neue schulpraxis<br>s p e c i a j

Jetzt<br>bestellen

Bitte senden Sie mir umgehend (gegen Rechnung):

M. Ingber Subito - 111 starke Kopiervorlagen für Vertretungsstunden auf der Primarstufe Spätestens seit der führung der Blockzeiten kennen alle die Notfälle, wenn eine Lehrkraft ausfällt und die Klasse beschäftigt werden muss. Unser neuer Sammelband mit einer bunten Mischung von direkt einsetzbaren Arbeitsblättern hilft, solche Lücken mit didaktisch guten Materialien zu überbrücken. Die Subito-Kopiervorlagen beziehen sich auf den Deutschunterricht, die Mathematik, den Bereich Mensch und Umwelt und enthalten eine Vielzahl von Repetitionsübungen und Arbeitsblättern. Die Schülerinnen und Schüler können damit selbstständig und ohne Lehrkraft arbeiten. Übersichtspläne zu den einzelnen Bereichen zeigen an, für welche Klassen sich die Arbeitsblätter eignen, und erläutern kurz und übersichtlich die dazugehörige

Aufgabe. CHF 24.50

Bitte einsenden an: die neue schulpraxis Fürstenlandstrasse 122 9001 St. Gallen

Bestellung per Fax: 071 -272 73 84 Telefonische Bestellung: 071-272 74 01 E-Mail-Order: schulpraxis@tagblatt.com

Alle Preise inkl. MWSt zuzüglich Versand

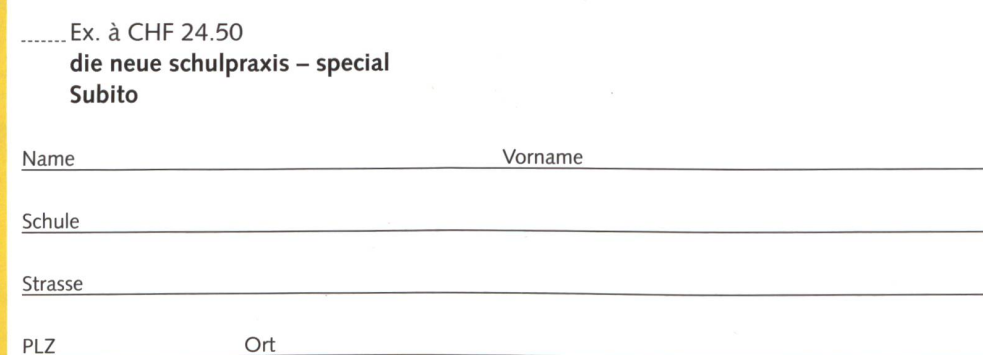

111 starke Kopiervorlagen<br>als Nothelfer bei Vertreten<br>auf der Primarstufe<br>Als Vertretungsstunden

als Nothelfer beier<br>auf der Primarstufe<br>Marstufe